## **Magazyn\_AMIGA**

Stanisîaw Wësîawski

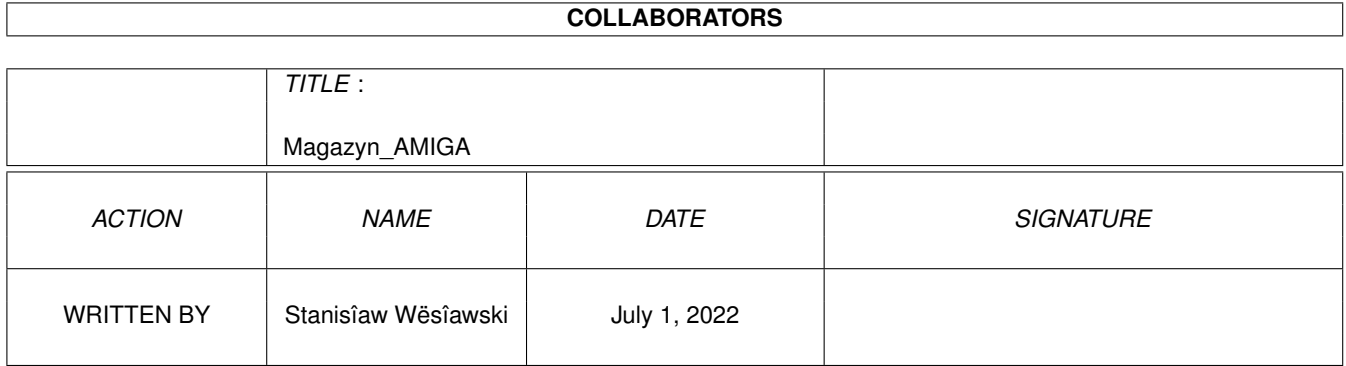

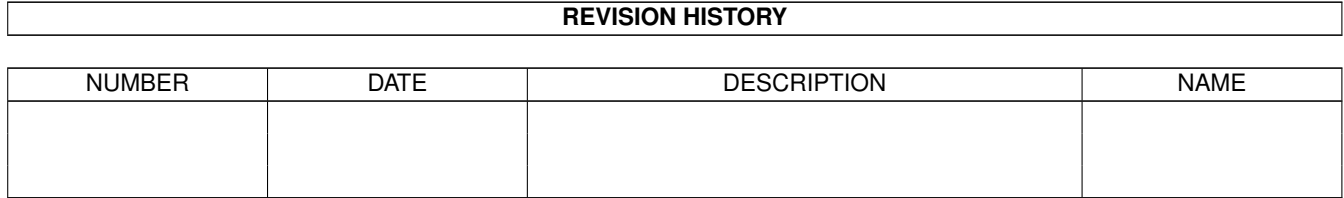

# **Contents**

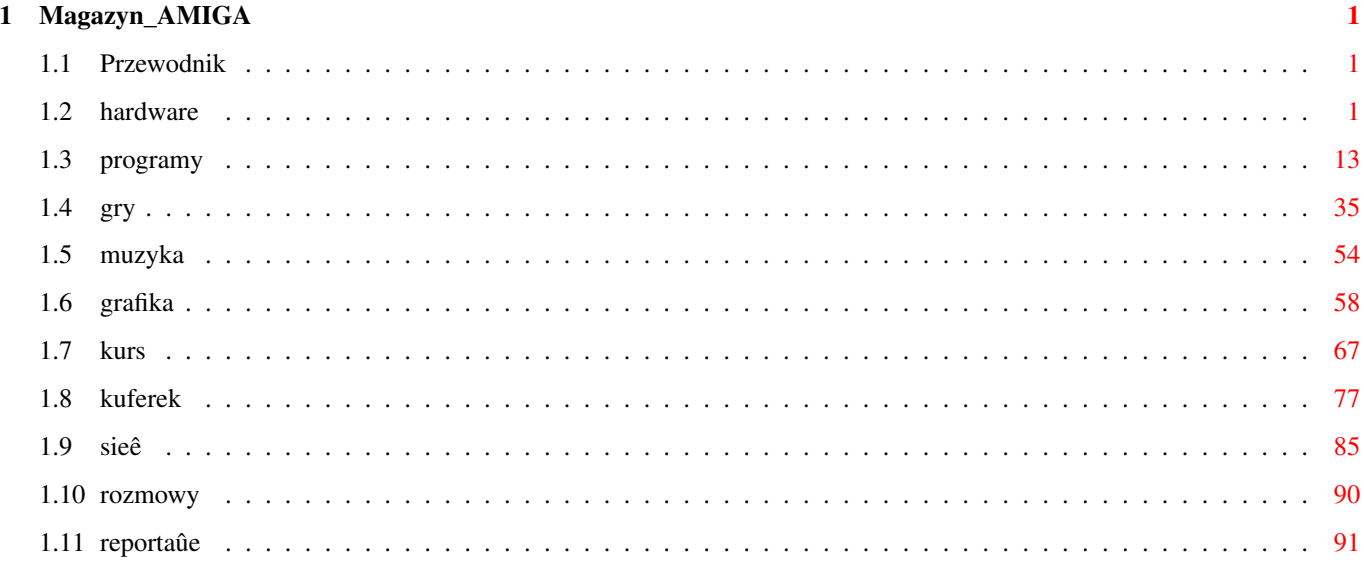

### <span id="page-3-0"></span>**Chapter 1**

## **Magazyn\_AMIGA**

#### <span id="page-3-1"></span>**1.1 Przewodnik**

Wybrane pozycje Magazynu AMIGA od 0/92 do 11/97

>>> przeszukiwanie bazy <<<

SPRZËT - hardware

PROGRAMY - software

GRY

MUZYKA

GRAFIKA, PREZENTACJA, FONTY

KURSY I CYKLE

INTERNET I TELEKOMUNIKACJA

KUFEREK - tips & tricks

WYWIADY I ROZMOWY

REPORTAÛE

#### <span id="page-3-2"></span>**1.2 hardware**

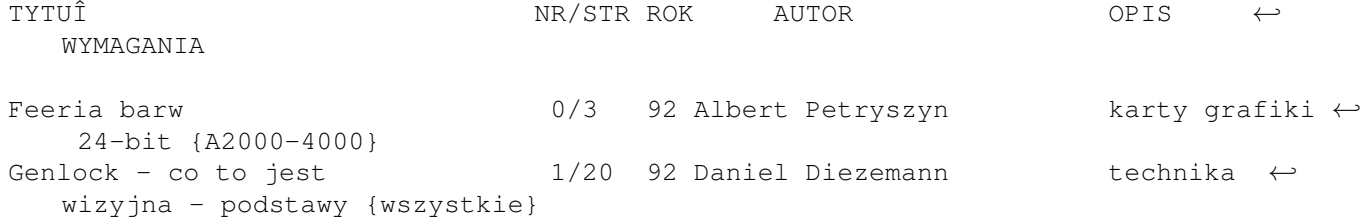

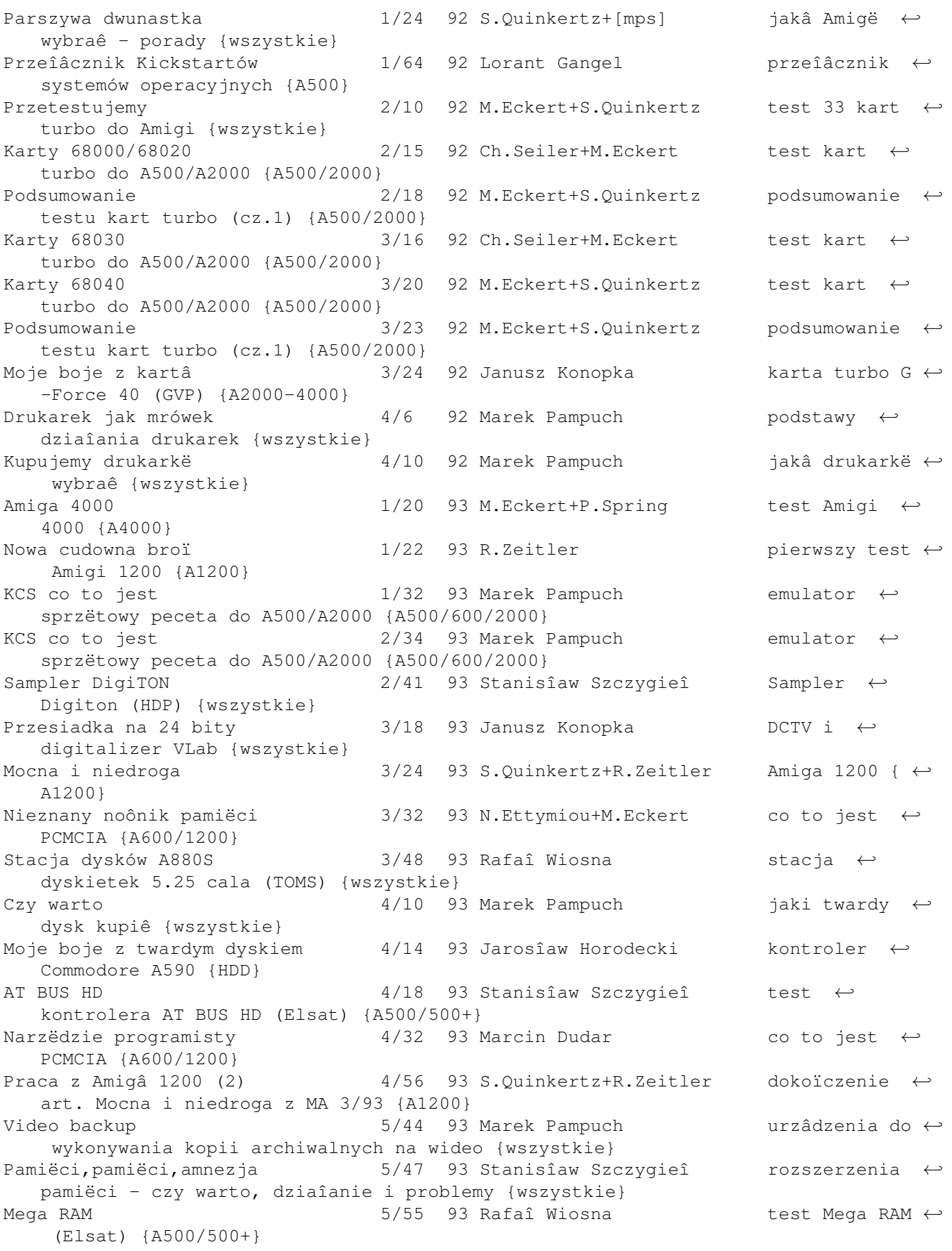

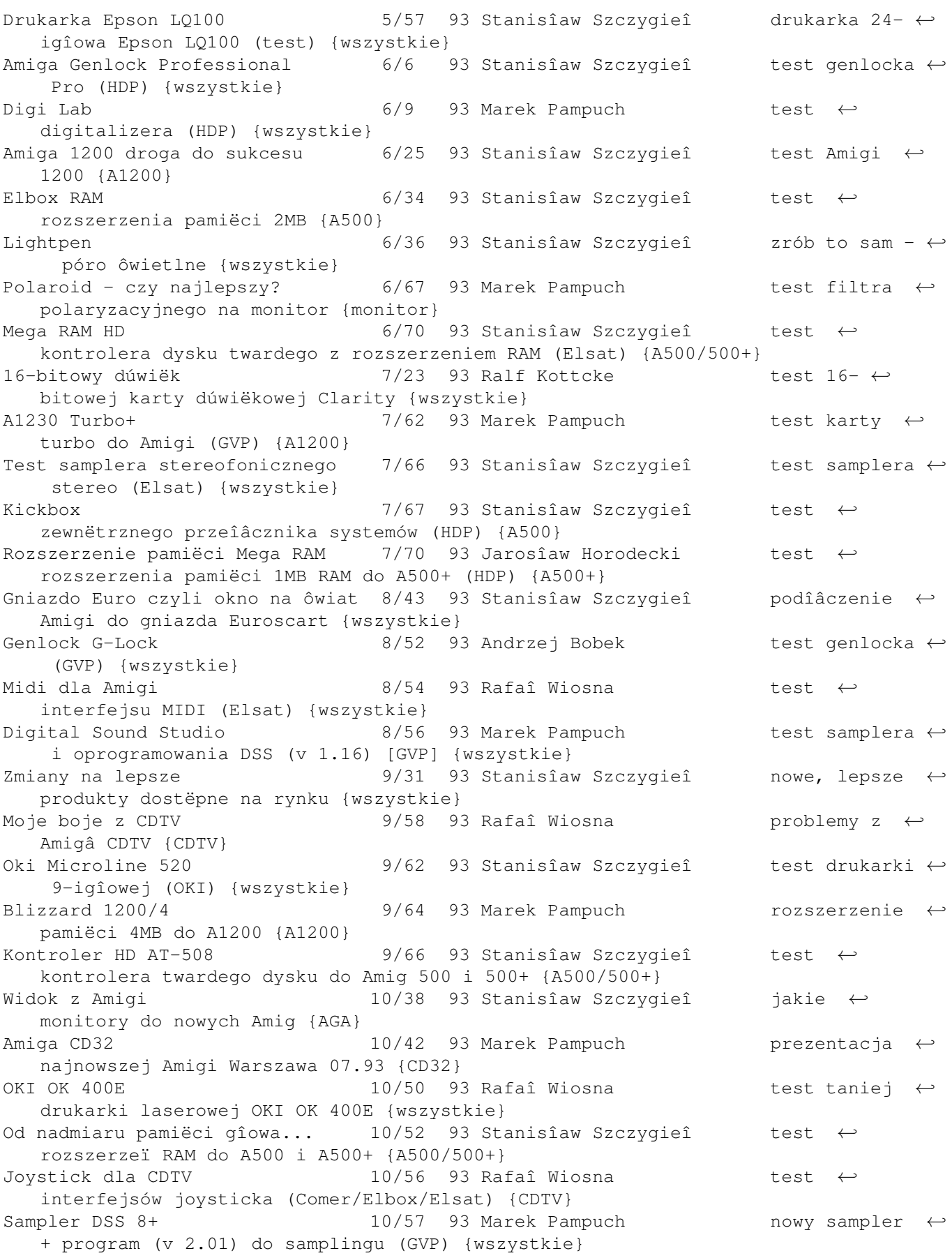

Duûe kino 10/60 93 Marek Pampuch test Genlock ←- Pro CX/generator GE-100 (HDP) {wszystkie} Kontroler GVP HD8+ 10/62 93 Jarosîaw Horodecki test ← kontrolera twardego dysku (GVP) {A500/500+} IOExtender 10/63 93 Rafaî Wiosna test karty z ← dodatkowymi portami (GVP) {A2000-4000} Skaner,Amiga i DTP 10/66 93 Mariusz Butoka test skanera ← JS-105-1M i oprogram. (Golden Image) {wszystkie} Protar A500 11/64 93 Stanisîaw Szczygieî opis ← kontrolera SCSI do twardego dysku {A500/500+} Modem Comcall M-1200 12/52 93 Stanisîaw Szczygieî test ← minimodemu 1200 (LARS) {wszystkie} Video Backup 12/53 93 Marek Pampuch test ← urzâdzenia archiwizujâcego (Magurex) {wszystkie} Hard Disk Kit 12/61 93 Stanisîaw Szczygieî test kabla do ← podîâczenia dysku 3.5 cala (Elsat) {A600/1200} Amiga CD32 12/62 93 Marek Pampuch test konsoli ← CD32 {CD32} Emulator GVP PC286/16 12/67 93 Jarosîaw Horodecki test ← emulatora sprzëtowego peceta (GVP) {A530Turbo+GVP} Impact Vision 24 CT 1/19 94 Andrzej Bobek karta grafiki ← 24-bit (GVP) {A2000-4000} Nadchodzi nowe 1/23 94 Stanisîaw Szczygieî pokaz ← drukarki atramentowej Star SJ-144 {wszystkie} Moje trzy grosze  $1/25$  94 Uran (polemika z ← artykuîami S.Szczygîa z MA 8/93 i 10/93) {wszystkie} Parnet & Co 1/28 94 Stanisîaw Szczygieî mini sieê ← amigowska na porcie równolegîym {wszystkie} Plujki atakujâ 1/56 94 Rafaî Wiosna test drukarki ← atramentowej HP DeskJet 10 {wszystkie} Zyxel U-1496+ 1/58 94 Rafaî Wiosna test modemu ←- 14400 {wszystkie} Monitory i Amigi 2/6 94 Stanisîaw Szczygieî jakie ← monitory do jakiej Amigi {wszystkie} Jak powstaje obraz na Amidze  $2/9$  94 Marek Pampuch zasady ← generowania obrazu telewizyjnego A1230 Turbo+Series II 2/48 94 Marek Pampuch test karty ← turbo 68030(peîny)/50 [GVP] {A1200} Naprawianie Amigi 12/50 94 Stanisîaw Szczygieî diagnostyka ← we wîasnym zakresie {wszystkie} Drukarka SJ-144 2/68 94 Stanisîaw Szczygieî test drukarki ← atramentowej Star SJ-144 {wszystkie} Clarity 16 w dziaîaniu  $2/71$  94 William Moebius test 16-  $\leftrightarrow$ bitowej karty muzycznej {wszystkie} Jaka karta 3/15 94 mps porównanie ← kart grafiki 24-bit {wszystkie} Îabëdzi ôpiew? 3/61 94 Marek Pampuch test czytnika ← CD-ROM A570 {A500/500+} EGS Spectrum 2 MB 3/73 94 Andrzej Bobek karta grafiki ← 24-bitowej (GVP) {A2000-4000} Drukarki Star LC24-30 i LC24-300 3/78 94 Stanisîaw Szczygieî test drukarek ←- 24-igîowych firmy Star {wszystkie} A1291 SCSI kit  $4/53$  94 Marek Pampuch test ← interfejsu SCSI (GVP) {A1200} A1200 i coô jeszcze  $4/57$  94 Rafaî Wiosna test ← rozszerzenia pamiëci 4MB (Elsat) {A1200}

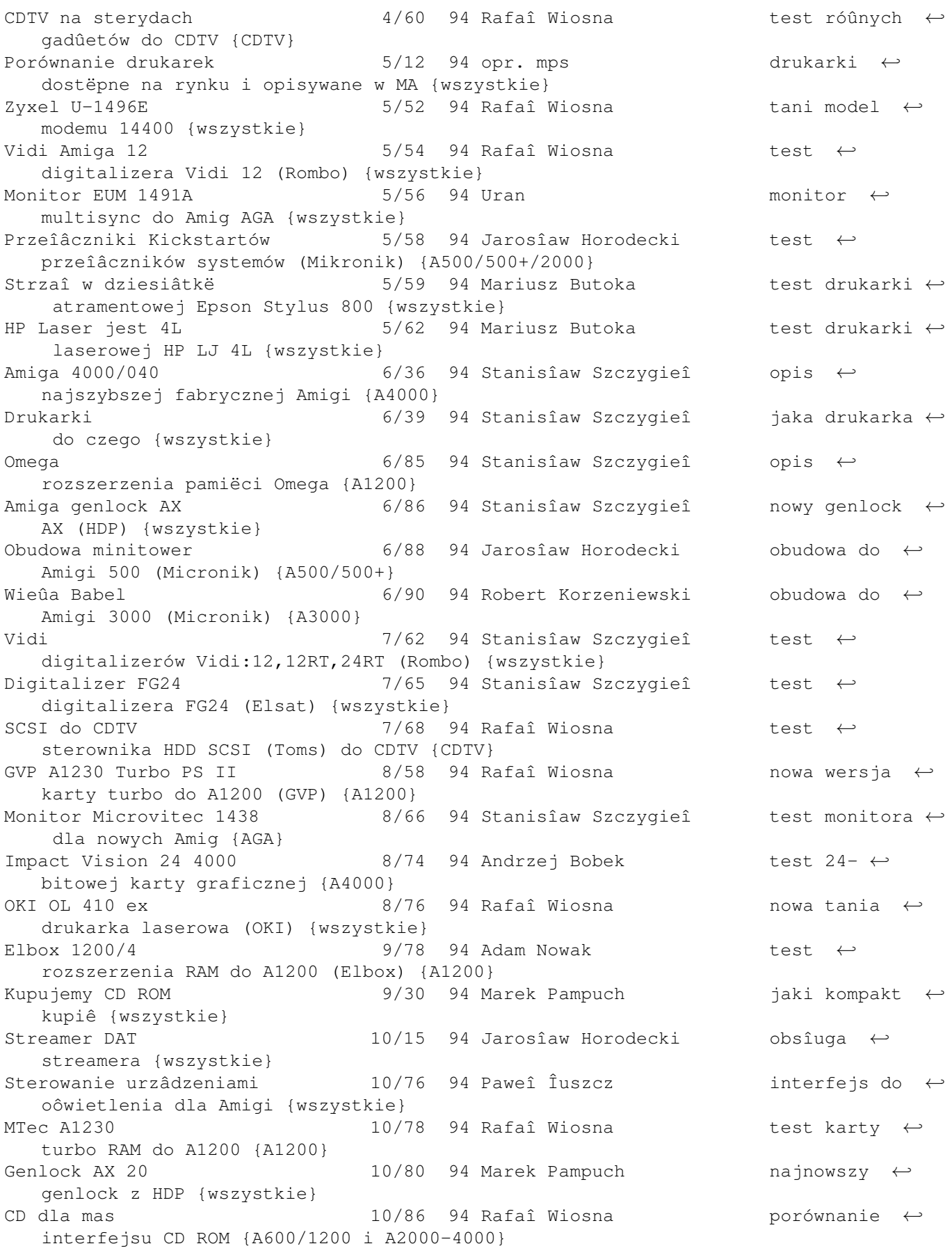

Giga Amiga 10/91 94 M.Pampuch+A.Wróblewski test twardego ← dysku WD 1 GB {A600/1200/4000} Tuner telewizyjny 10/93 94 Stanisîaw Szczygieî test tunera ← do monitorów (IE Electronics) {monitor} Telewizor monitorem  $11/70$  94 Uran  $11/70$  +  $11/70$  94 Uran  $11/70$  +  $11/70$  +  $11/70$  +  $11/70$  +  $11/70$  +  $11/70$  +  $11/70$  +  $11/70$  +  $11/70$  +  $11/70$  +  $11/70$  +  $11/70$  +  $11/70$  +  $11/70$  +  $11/70$  +  $11/70$  + zrobiê niezîy monitor {wszystkie} VideoTXT 11/90 94 Marek Pampuch test dekodera ←telegazety HDP {wszystkie} Scala Echo EE100  $11/94$  94 Marek Pampuch test ← przystawki montaûowej do programu Scala Scala {MM300/500} Koprocesor-tak czy nie 11/97 94 Marek Pampuch koprocesor ← matematyczny MC68882/50 (GVP) {karta turbo} PCMCIA po polsku 11/101 94 Marek Pampuch interfejs ← PCMCIA do digitalizera FG24 (Elsat) {FG24} G Force  $4000$  12/25 94 Andrzej Bobek test karty  $\leftrightarrow$ turbo GVP {A4000} Sampluj razem z nami 12/27 94 Mariusz Butoka test samplera ← Stereo Pro (HDP) {wszystkie} Broadcaster Elite 12/29 94 Andrzej Bobek karta do ← obróbki obrazu (Applied Magic) {A4000} Modem US Robotics V34 12/25 94 Jarosîaw Horodecki szybki modem ←- V34 {wszystkie} CDTV:Elbox vs MicroLuc  $12/92$  94 Rafaî Wiosna test ← porównawcyz rozszerzeï pamiëci do CDTV {CDTV} Druga odsîona 12/97 94 Rafaî Wiosna test nowej ← wersji rozszerzenia pamiëci (Elsat) {A1200} Twardy dysk Caviar 720 MB 12/107 94 Stanisîaw Szczygieî test twardego ← dysku Western Digital 720MB {A600/1200/4000} Sieê na parë  $12/109$  94 Marek Pampuch kabel +  $\leftrightarrow$ oprogramowanie Parnet (TOMS) {wszystkie} Padnij, powstaï 1/16 95 Rafaî Wiosna nowa-stara ← Amiga 1200 {A1200} Moje boje z kartâ Tandem  $1/38$  95 Stanisîaw Szczygieî interfejs dla ← CD ROM {A600/1200/4000} Twardyski 1/79 95 Miklesz/Damage kilka porad ← dla uûytkowników HDD {HDD} SX-1 1/86 95 Roman Sadowski test ← przystawki zmieniajâcej CD32 w komputer {CD32} HD 1/88 95 Rafaî Wiosna test stacji ← gëstych dyskietek {system 2.0+} 1200 na sterydach 1200 na sterydach 1200 na sterydach + 2/79 95 Stanisîaw Szczygieî kilku kart turbo do A1200 {A1200} CD32 kompaktowe okno na ôwiat 2/86 95 Roman Sadowski test ← przystawki îâczâcej CD32 z innâ Amigâ {wszystkie} Najprostsze turbo do A500 3/13 95 Stanisîaw Szczygieî jak ← przyspieszyê A500 {A500} OS 3.1 dla A1200 3/36 95 Rafaî Wiosna test systemu ← operacyjnego 3.1 dla A1200 {A1200} Skaner Alfa Scan 800 3/85 95 Stanisîaw Szczygieî test skanera ← 800 dpi {wszystkie} Co piszczy w Amigach 4000 4/80 95 Stanisîaw Szczygieî szczegóîy ← konstrukcyjne A4000 {A4000} Sterowanie przez Amigë 4/82 95 Stanisîaw Szczygieî urzâdzenie ← sterujâce {wszystkie} 2 in 1  $4/90$  95 Rafaî Wiosna test czytnika ← Overdrive (PCMCIA) {A600/1200}

Napëd HDD w Amidze 5/10 95 Stanisîaw Szczygieî stacja ← gëstych dyskietek {A1200} Genlock i co dalej  $5/12$  95 Andrzej Wróblewski problemy przy ← genlockowaniu {wszystkie}  $100$  kHz  $\leftrightarrow$  5/70 95 William Moebius test samplera  $\leftrightarrow$ stereo (Elsat) {wszystkie} Klawiatura do CD32 5/76 95 Roman Sadowski test ← klawiatur i przystawek do CD32 {CD32} Teletext elektroniczna gazeta 5/84 95 Jarosîaw Horodecki przystawka do ← odbioru telegazety (Elsat) {wszystkie} HiFi audioprocesor AP-100 6/81 95 Marek Pampuch mikser ← dúwiëkowy sterowany Amigâ (HDP) {wszystkie} Blizzard 1230-III 6/89 95 Rafaî Wiosna karta turbo { ← A1200} Gwiezdny genlock 17/70 95 Borys Strâczek opis genlocka ← Neptun firmy Electronic-Design {wszystkie} Przejôciówki do CD32 7/80 95 Roman Sadowski test ← przejôciówek do CD32 {CD32} Dlaczego Amigi wolno drukujâ? 8/17 95 Bronisîaw Szczygieî zasady pracy ← drukarek {wszystkie} 1200 pytaï o Amigë 1200 8/38 95 Stanisîaw Szczygieî najczëstsze ← pytania {Amiga 1200} DX4 w Amidze 8/77 95 Rafaî Wiosna test karty ← turbo M-TEC T1230/28 RTC 42 MHz (Eureka) {A1200} CD dla wszystkich 6/78 95 Rafal Wiosna test CD-Romu ← Tandem CD1200-Plus (Eureka) {A1200} Genlocki w teorii i w praktyce 9/60 95 Borys Strâczek problemy ← pracy z genlockiem {wszystkie} Philips CM 8833-II 9/80 95 Rafaî Wiosna test monitora Napëd CD-Rom Plextor 4 Speed 9/82 95 Stanisîaw Szczygieî test ← profesjonalnego napëdu CD-ROM Plextor PX-43CS (SoftPoint) Boca M144EW 9/84 95 Stanisîaw Szczygieî text ← faxmodemu (SoftPoint) Sygnaîy na zîâczach Amigi 10/32 95 Stanisîaw Szczygieî opis ← podstawowych zîâczy Amigi {wszystkie} Dopalacz dla Amigi 500 10/34 95 Stanisîaw Szczygieî druga wersja ← przystawki turbo do Amigi 500 {Amiga 500} CD32 ProModule 10/60 95 Marek Pampuch przystawka do ←- CD32, nastëpca SX-1 (Elsat) {CD32}  $FG-24$  Plus  $10/68$  95 Marek Pampuch test  $\leftrightarrow$ digitalizera (Elsat) {2.04+} Piccolo SD 64 10/70 95 Nibbler test ← profesjonalnej karty graficznej {Zorro II, III} Moje boje z SCSI 11/7 95 Jarosîaw Horodecki kontroler ← SCSI {A500/A3000} 1,2,3,4, Blizzard 11/50 95 Marek Pampuch karta turbo ← Blizzard IV {A1200} Szuflada na 2 sposoby 11/52 95 M.Pampuch, A.Wróblewski "opakowanie"" ← na zewnëtrzny twardy dysk" {AT-BUS} Progen Plus 11/55 95 Tadeusz Talar genlock ← cyfrowy (Elsat) {wszystkie} Interfejs SCSI 1230 11/57 95 Marek Pampuch interfejs ← SCSI do karty Blizzard III {A1200+Blizz.III} Dyski Quantum 12/11 95 Jarosîaw Horodecki Twarde dyski ← Empire i LPS {kontroler SCSI} Pronet 12/23 95 Stanisîaw Szczygieî kolejny ← sposób na zsieciowanie Amig {wszystkie}

Na kaûdâ kieszeï 12/54 95 Marek Pampuch twardy dysk ← WDC 31200 (1.3 GB) {AT-BUS} Goliat 12/55 95 Marek Pampuch twardy dysk ← WDC 31600 (1.6 GB) {AT-BUS} Power 32 12/62 95 Marek Pampuch przystawka ← zamieniajâca CD32 w komputer (HDP) {CD32} Stary nowy Tandem 12/64 95 Rafaî Wiosna nowa wersja ← kontrolera dla CD-ROM {A2000/3000/4000} To jest to  $1/60$  96 Marek Pampuch CD-ROM kit  $\leftrightarrow$ dla A1200 i A 600 {A600/1200} 2/51 96 Stanisîaw Szczygieî HDD 540MB {AT ←  $-BUS$ } SCSI II GVP 4008  $2/53$  96 Stanisîaw Szczygieî test ← kontrolera SCSI do duûych Amig {A2000/3000/4000} Trójpalczasta mysz 2/54 96 Roman Sadowski ← trzyprzyciskowa mysz dla Amigi {wszystkie} Skaner A600C Artec 2/55 96 Jarosîaw Horodecki skaner SCSI ← dla Amigi {SCSI} CD ROM Toshiba XM 3601B  $2/57$  96 Stanisîaw Szczygieî test ← czteroprëdkoôciowego CD-ROM {SCSI} Amiga w kolorach tëczy 2/62 96 Jarosîaw Horodecki karta grafiki ← 24-bit CyberVision 64 {A3000/4000} Jak podîaczyê 3/9 96 jar+r+m jak podîâczyê ← ~CD-ROM do Amigi-praktyka {wszystkie} Test porównawczy CD-ROMów 3/10 96 J.Horodecki+S.Szczygieî NEC CDR-222, ← CDR-512, Sony CDU77E, Toshiba XM-5402B, Philips PCA52CR {CD-ROM} Kosmiczne cudo  $3/48$  96 A.Berndt, Ch.Karpf Amiga 4000 ← Tower tîum. M.Pampuch Rakieta 3/55 96 Marek Pampuch test karty ← turbo Blizzard 1260 {A1200} Procesor MC68060 3/56 96 jar dane ← techniczne procesora 68060 Amiga i artyôci  $4/48$  96 Jarosîaw Horodecki test karty ← grafiki 24-bit {A2000/3000/4000} HDP Audio selektor 4/50 96 Tadeusz Talar przeîâcznik ← sygnaîów audio/video sterowany Amigâ (HDP) {wszystkie} Zewnëtrzna stacja HD 4/58 96 Roman Sadowski gësta stacja ← dyskietek Della dla Amigi {system 2.0+} Kup pan drukarkë 1990 metropole 5/6 96 Jarosîaw Horodecki korady dla ← kupujâcych drukarki {wszystkie} Syjamscy bracia 15/60 96 Roman Sadowski pecet i Amiga ← w jednym (wieûa) {wszystkie} Wieûa Infinitiv 5/62 96 Marek Pampuch pecet i Amiga ← w jednym (wieûa Mikronika) {A1200} A1200 Surfer + 5/64 96 Marek Pampuch beta test ← internetowej Amigi {system 3.0+} Multimodem 19200 5/70 96 Rafaî Wiosna modem ← Multitetch 19200 {wszystkie} Pecetowa mysz do Amigi 6/62 96 Piotr Gapiïski niebieska ← mysz przy Amidze {wszystkie} Rakietowa staruszka 6/68 96 Rafaî Wiosna karta turbo ← 68060/50 do A2000 {A2000} I have a power + 7/52 96 Andrzej Wróblewski koniec ← problemów z zasilaczem {wszystkie} Ratowanie twardych dysków 7/53 96 Stanisîaw Szczygieî co robiê gdy ← padnie twardy dysk {wszystkie}

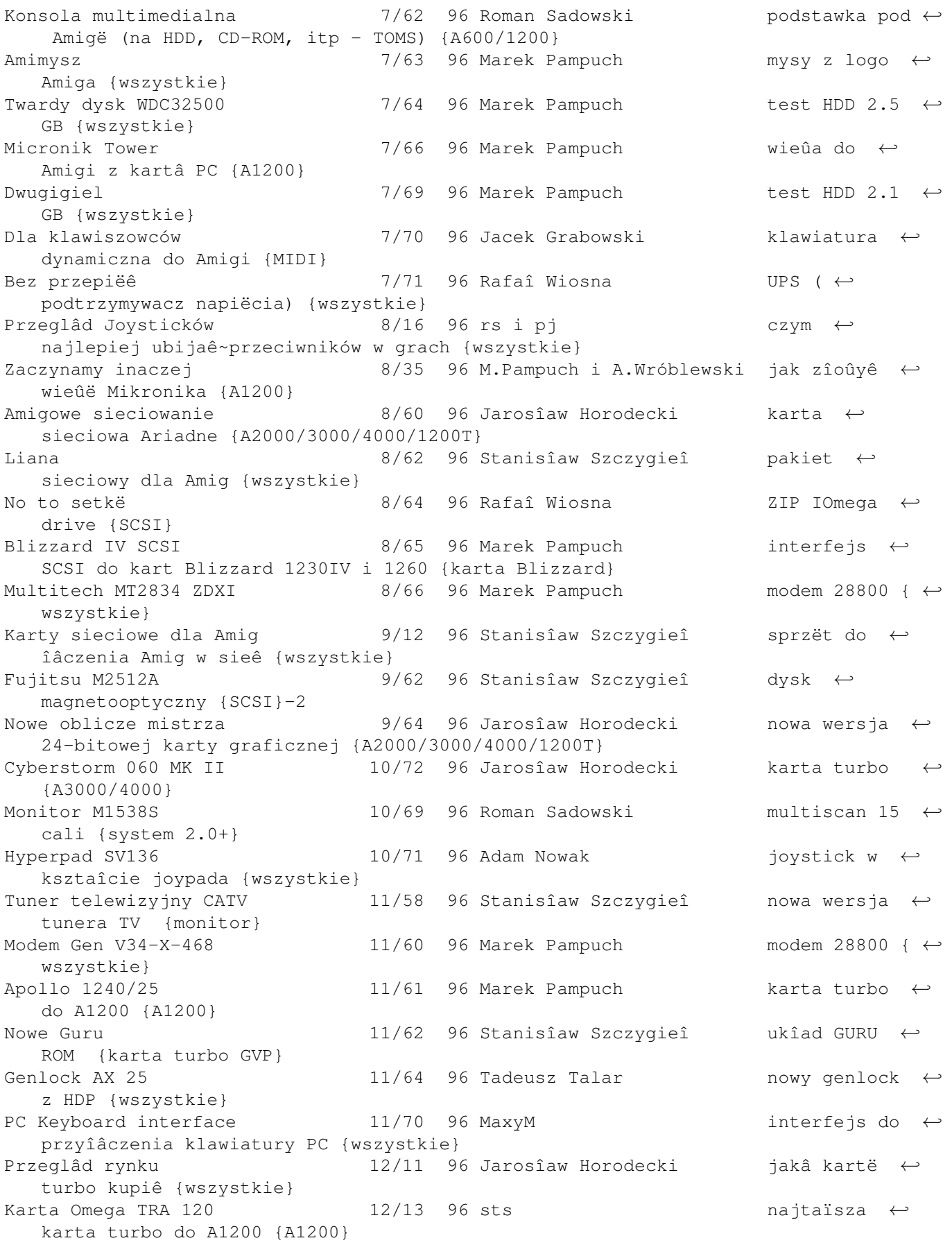

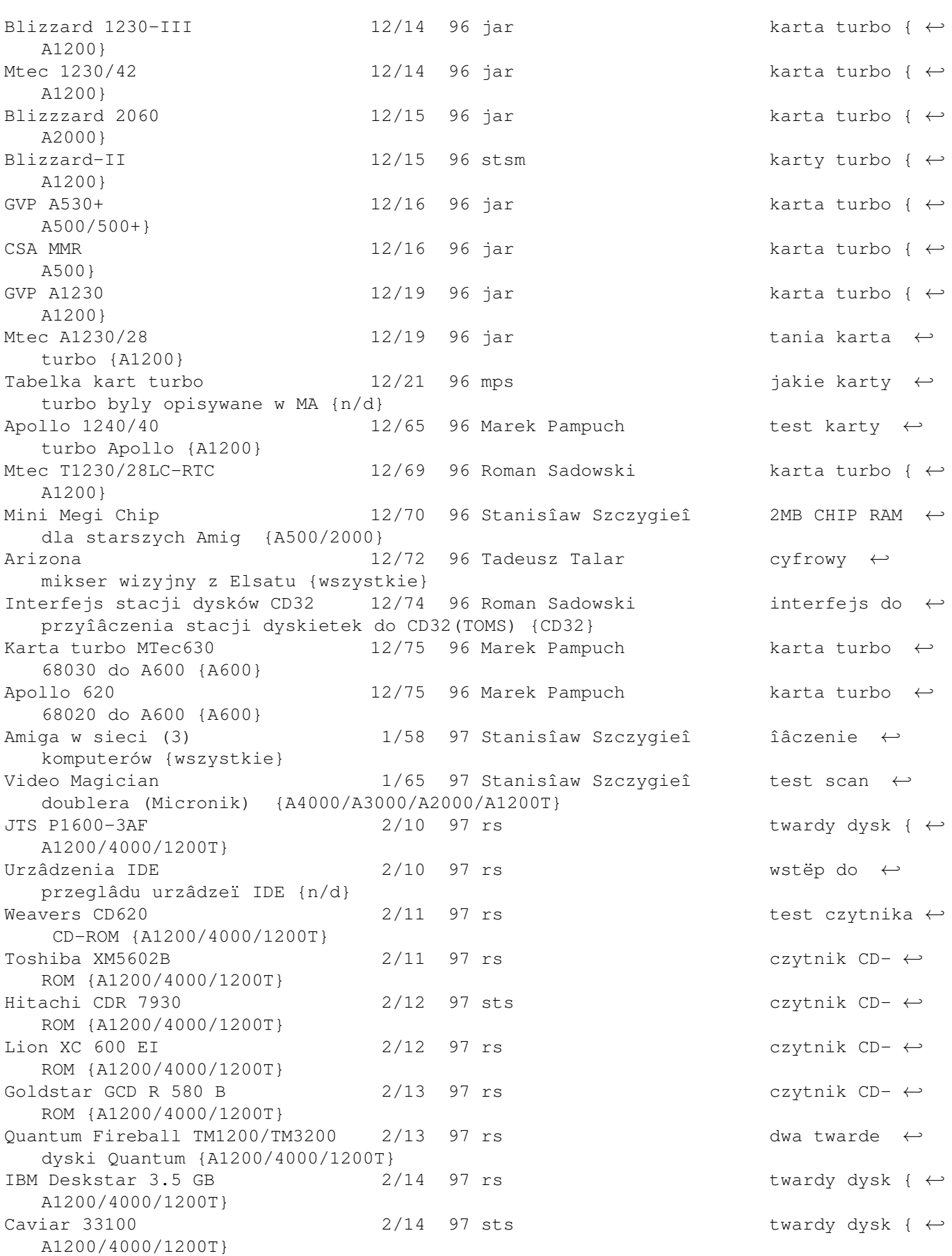

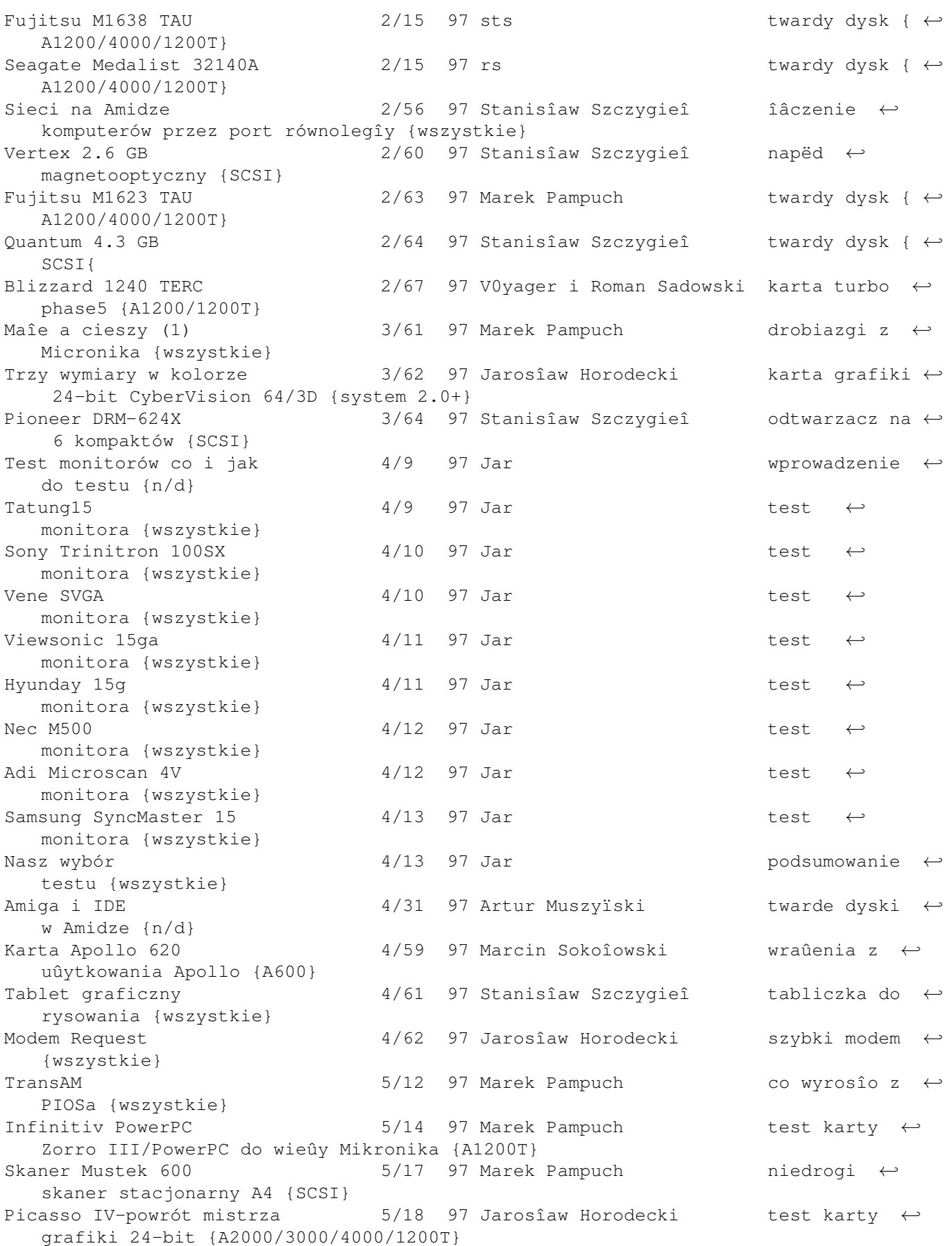

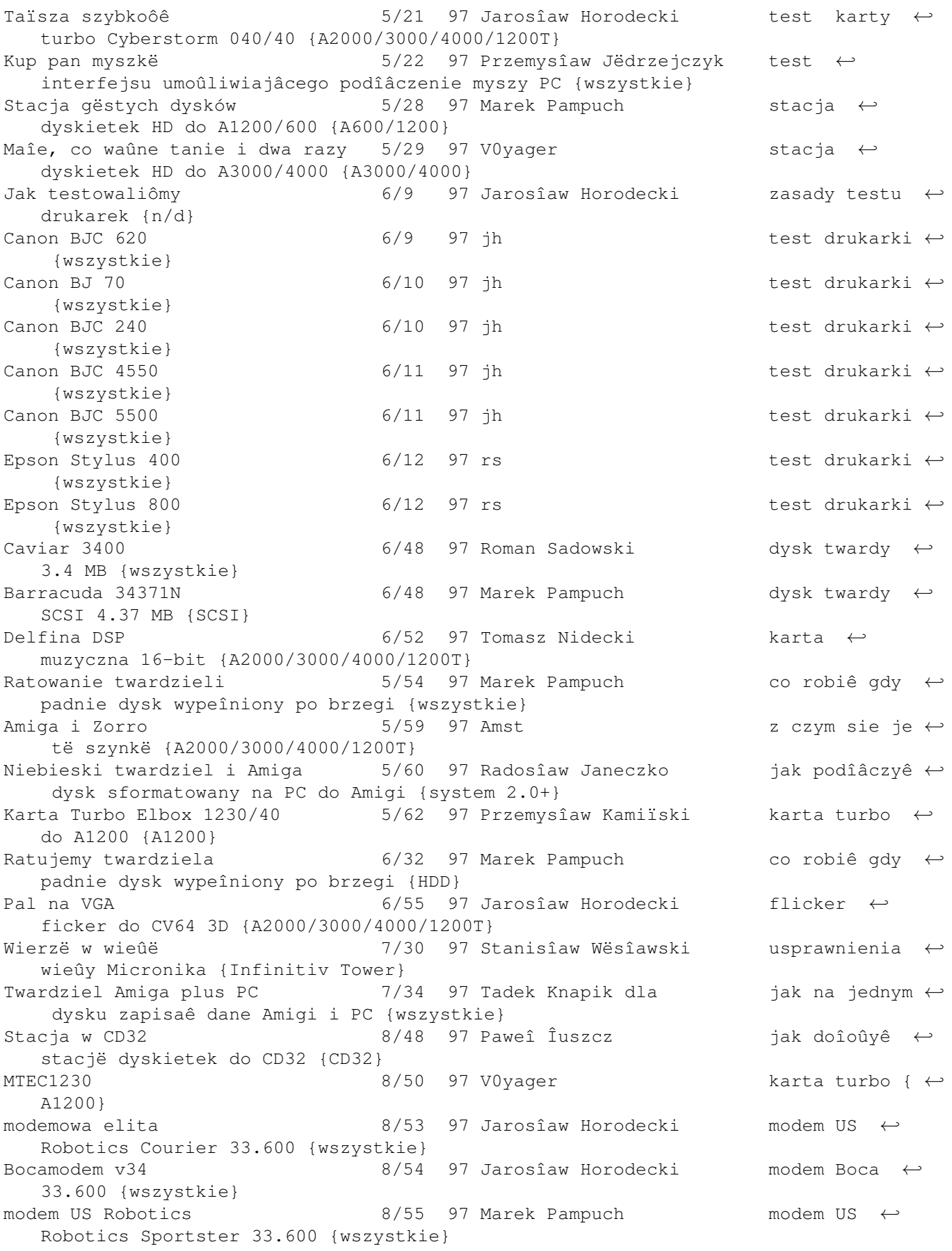

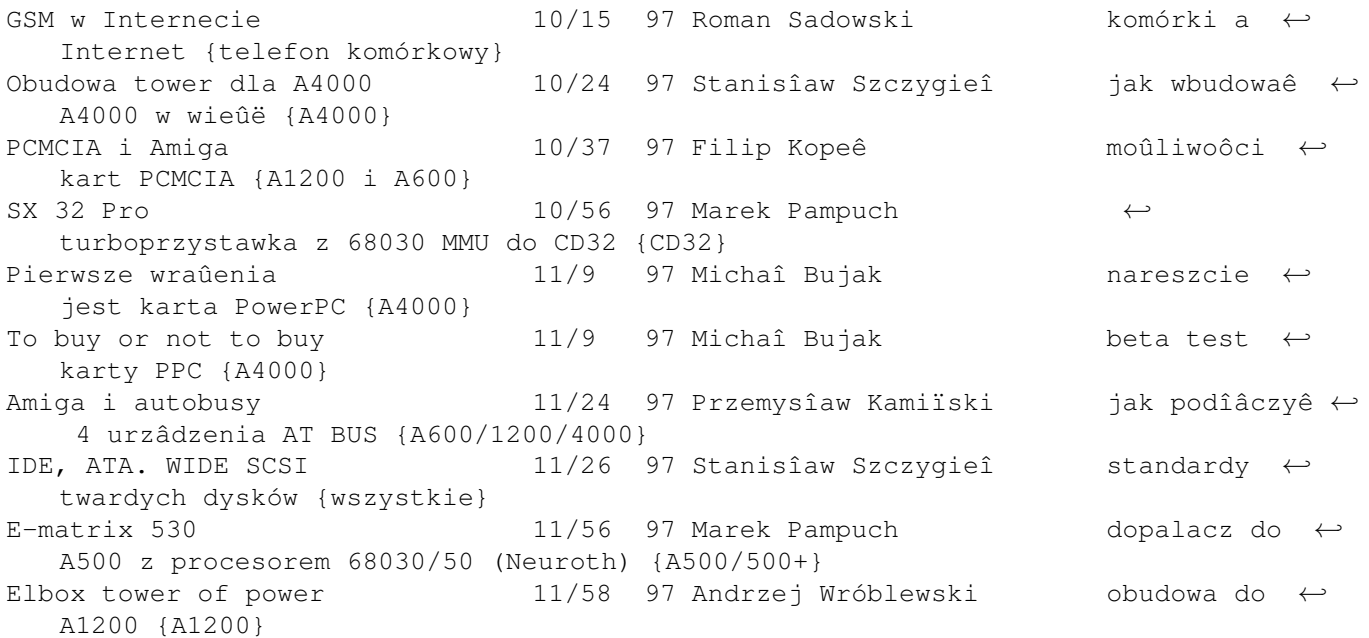

#### <span id="page-15-0"></span>**1.3 programy**

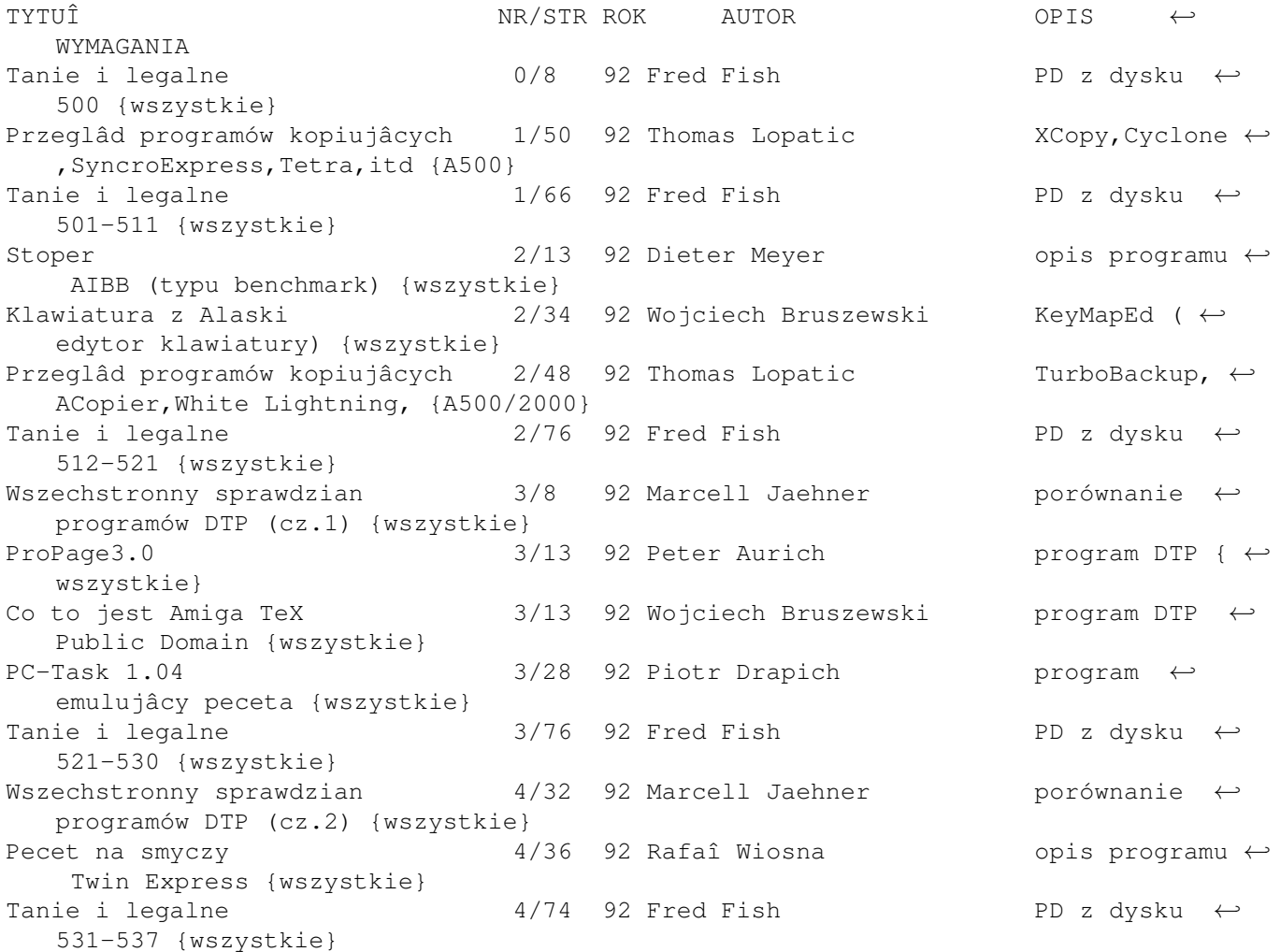

Veni vidi virus  $1/14$  93 Georg Kaaserer programy  $\leftrightarrow$ antywirusowe na Amigë {wszystkie} Amisîownik 1/35 93 Krzysztof Mîynarski program ← Amisîownik (TSS) {wszystkie} Tanie i legalne  $1/74$  93 Fred Fish PD z dysku  $\leftrightarrow$ 538-545 {wszystkie} Porównanie programów komunikac. 2/11 93 Jarosîaw Horodecki przeglâd ← programów komunikacyjnych do Amigi {wszystkie} Jak Polak z Niemcem 2/38 93 Rafaî Wiosna Amisîownik ← niemiecko-polski v 3.0 {wszystkie} Tanie i legalne  $2/78$  93 Fred Fish PD z dysku  $\leftrightarrow$ 546-561 {wszystkie} Ortografia 3/23 93 Jarosîaw Horodecki Program ←- Ortografia (TSS) {wszystkie} Amiga Shareware 3/28 93 Jarosîaw Horodecki AddAssign, ← Degrader,GVP Info,VirusZ,WASP,Nightmare {wszystkie} Szybko,szybko coraz prëdzej  $3/40$  93 Stanisîaw Szczygieî Reorg 2.1 -  $\leftrightarrow$ program optymalizujâcy twardy dysk {HDD} Tanie i legalne  $3/78$  93 Fred Fish PD z dysku  $\leftrightarrow$ 562-570 {wszystkie} Rozpakowaê peceta 4/25 93 Rafaî Wiosna opis ← programów archiwizujâcych (ARC,ARJ,LHA,ZOO..) {wszystkie} Kombajnem po Amigowym poletku  $4/30$  93 Janusz Konopka ImageFX 1.5,  $\leftrightarrow$ Cinemorph (GVP/Nova) {HDD+RAM} Narzëdzie programisty 1/34 93 Marcin Dudar programy do ← pisania w asemblerze (AsmOne,Seka,..) {wszystkie} Disk Peek & update 1.2 4/44 93 Jarosîaw Horodecki program do ← edycji i naprawiania danych na dysku {wszystkie} ABackup 1/46 93 Jarosîaw Horodecki program do ← archiwizowania twardych dysków {wszystkie} Shareware 1990 1990 1990 4/52 93 Jarosîaw Horodecki Sîownik ← Angielsko Polski v 1.0 {wszystkie} Tanie i legalne  $4/74$  93 Fred Fish PD z dysku  $\leftrightarrow$ 571-581 {wszystkie} KCommodity 5/22 93 Jarosîaw Horodecki pakiet ← programików wspomagajâcych Workbench {system 2.0+} Quarterback Tools 5/24 93 Jarosîaw Horodecki program do ← odzyskiwania danych na dysku (v 1.6) {wszystkie} Quarterback 15/25 93 Jarosîaw Horodecki nowa wersja ← programu archiwizujâcego (5.12) {wszystkie} Cygnus Editor Professional 5/30 93 Jarosîaw Horodecki popularny ← edytor tekstu (v 2.12) {wszystkie} Nowa wersja dla nowych maszyn 5/34 93 Janusz Konopka DeluxePaint ← IV AGA - program graficzny {AGA} Shareware 5/38 93 Jarosîaw Horodecki Reorg,  $\leftrightarrow$ Elements,Viewtek,PSnap,Assign,PointerX,FontCache,ToolsX,..{system 2.0+} Test porównawczy  $5/52$  93 Jarosîaw Horodecki AWord 2.02 ( $\leftrightarrow$ Alderan),Amisîownik 3.1 (TSS) {wszystkie} Glizdor 5/59 93 Marek Pampuch program do ← pisania gier (FET) - test {wszystkie} Tanie i legalne  $5/80$  93 Fred Fish PD z dysku  $\leftrightarrow$ 581-590 {wszystkie} Disksalv II 6/41 93 Jarosîaw Horodecki program do ← odzyskiwania danych dyskowych {wszystkie} Dobry start 6/44 93 Janusz Konopka pakiet ← programów DTP (PStream,PageLiner,ArtExpression...) {wszystkie}

![](_page_17_Picture_693.jpeg)

Oprogramowanie dla CDTV  $11/29$  93 Rafaî Wiosna Team Yankee,  $\leftarrow$ COME,Hutchinson Encyclopedia (Comer) {CDTV/CD32/A570} Marcowe XCopy 11/60 93 Marek Pampuch najnowsza ← wersja (3.93) popularnego kopiera {wszystkie} Bîyskawiczna reakcja 11/67 93 Marek Pampuch test nowej ← wersji (2.0) oprogramowania do digitizera HDP {wszystkie} Tanie i legalne  $11/78$  93 Fred Fish PD z dysku  $\leftrightarrow$ 620-625 {wszystkie} Shareware 11/80 93 Jarosîaw Horodecki ModulePlayer, ← Z80Emulator,DKBraytracer {wszystkie} Final Copy II 12/40 93 Jarosîaw Horodecki opis edytora ← tekstu (SoftWood) {wszystkie} Business z Amigâ 12/58 93 Marek Pampuch test programu ←- Firma 3.07 (TSS) {wszystkie} Oprogramowanie dla CDTV 12/69 93 Rafaî Wiosna CDPD2, ← PsygnosisDemi,DemoCollection (Almathera) {CDTV/CD32/A570} Shareware 12/84 93 Jarosîaw Horodecki Cloud, ← NoisePlayer,SmartPlay,ProANSI editor {wszystkie} Tanie i legalne  $12/87$  93 Fred Fish PD z dysku  $\leftrightarrow$ 625-631 {wszystkie} GoldEd 1/44 94 Jarosîaw Horodecki edytor ← tekstów shareware {system 2.0+} Shareware 1/74 94 Jarosîaw Horodecki Arq,ASWarm,  $\leftarrow$ SuperDark, BootX, Reorg {system 2.0+} Tanie i legalne  $1/78$  94 Fred Fish PD z dysku  $\leftrightarrow$ 632-636 {wszystkie} Oprogramowanie dla CDTV 1/51 94 Rafaî Wiosna CDPD3, Demo ← Collection2,Wrath of Demon (Almathera) {CDTV/CD32/A570} Ikony 2/16 94 Marek Pampuch Edytory ikon: ←- MakeIcon,IE,ImageED i tworzenie ikon {wszystkie} Spectrum na Amidze  $2/24$  94 Jarosîaw Horodecki program ← emulujâcy ZX Spectrum {wszystkie} The English master  $2/28$  94 Marek Pampuch test programu ← do nauki angielskiego (Atares) {wszystkie} Magia na blacie 2/30 94 Rafaî Wiosna nowe ← szaleïstwo - Magic WB {system 2.0+} Nowy blask PC-Task 2/32 94 Stanisîaw Szczygieî kolejna ← wersja (2.03) emulatora programowego peceta {wszystkie} Arq 2/53 94 Marek Pampuch nowa wersja ← Arq (animowane requestery) {wszystkie} Advantage 2/54 94 Paweî Zgrzebnicki opis arkusza ← kalkulacyjnego na Amigë {wszystkie} Virus Z II 2/56 94 Jarosîaw Horodecki program ← antywirusowy Shareware {wszystkie} Kasety VBS 2/75 94 Marek Pampuch test kaset z  $\leftrightarrow$ programami nagranymi systemem VBS (Korsarz) {wszystkie} Tanie i legalne  $2/86$  94 Fred Fish PD z dysku  $\leftrightarrow$ 636-643 {wszystkie} Shareware 2/88 94 Jarosîaw Horodecki ← DasModulePlayer,VirusZ,MagicMenu,MouseoMeter {system 2.0+} Rip it 3/38 94 Tomasz Czarnecki iak wyciâgnâê ←moduî z dema bez Action Replay {wszystkie} Genaalogist 3/40 94 emp zrób sobie ← drzewo genealogiczne {wszystkie} Master Virus Killer 3/42 94 Marek Pampuch nowy program ← antywirusowy (Archos) {wszystkie}

Przetîumacz mi mamo 3/70 94 Marek Pampuch test programu ← Tîumaczâcego TranslateIt (OASE) {wszystkie} Shareware 3/92 94 Jarosîaw Horodecki JPEG,ZGIF,  $\leftrightarrow$ MPEGPlayer, TSMorph, OPlot, PSdrivers, MagicWB {system  $2.0+$ } Tanie i legalne  $3/96$  94 Fred Fish PD z dysku  $\leftrightarrow$ 643-648 {wszystkie} Demo Collection II 4/20 94 Marek Pampuch kompakt Demo ← Collection II (Almathera) {CDTV/CD32/A570} Guru Show  $4/36$  94 Marek Pampuch program  $\leftrightarrow$ wyjaôniajâcy znaczenie numerków Guru {wszystkie} Wreszcie widzë 4/37 94 Marek Pampuch przeglâdaczka ←- View (v.3.6) {wszystkie} Gieîda 1.0  $4/47$  94 Remigiusz Koenig obsîuga ← gieîdy na Amidze {wszystkie} Pitagoras + 1/50 94 Marek Pampuch test programu ← do nauki matematyki (TSS) {wszystkie} Macroeffects 14/56 94 Marek Pampuch nakîadka ← zwiëkszajâca moûliwoôci ADPro {ADPro} Shareware  $4/78$  94 Jarosîaw Horodecki ARTM,  $\leftrightarrow$ BootScreen, PPShow, Stone Cracker, VScanner, Most, MUI {system 2.0+} Tanie i legalne  $4/80$  94 Fred Fish PD z dysku  $\leftrightarrow$ 649-652 {wszystkie} Makrostudio 5/29 94 Marek Pampuch nakîadka na ←- ADPro (Hirsch & Wolf) {ADPro} Amiga i szachy 194 Marek Pampuch Battle Chess, ← propozycja otwarcia nowego dziaîu {wszystkie} Shareware 5/79 94 mps Cebula  $\leftrightarrow$ gieîdowa {system 2.0+} Tanie i legalne  $5/82$  94 Fred Fish PD z dysku  $\leftrightarrow$ 653-659 {wszystkie} Cygnus ED Professional v 3.5 6/9 94 jrme  $\leftrightarrow$  najlepszy  $\leftrightarrow$ edytor tekstu {wszystkie} Final Writer  $6/10$  94 jar najlepszy ← wordprocessor {wszystkie} Dyna CADD 6/14 94 sts najlepszy  $\leftrightarrow$ program CAD/CAMM {wszystkie} Pagestream 2.22 6/16 94 ab najlepszy ← program DTP {wszystkie} Procalc 6/19 94 sts najlepszy  $\leftrightarrow$ arkusz kalkulacyjny {wszystkie} MiAmigaFile 3 6/20 94 adn najlepszy ← arkusz kalkulacyjny {wszystkie} SAS C 6/21 94 sts najlepszy  $\leftrightarrow$ jëzyk programowania {wszystkie} Directory Opus v 4.10 6/22 94 jar najlepszy ← program do obsîugi zbiorów {wszystkie} Sterowanie - psia krzywa  $6/44$  95 Bolesîaw Szczerba matematyka,  $\leftrightarrow$ fizyka, chemia na Amidze {wszystkie} Sîownik polski <br />
6/62 94 Stanisîaw Wësîawski test programu ← -korektora (Alderan) {wszystkie} A moûe Icon Paint 6/66 94 Waldemar Kowalczyk opis programu ← do tworzenia ikon {wszystkie} Shareware 6/94 94 Jarosîaw Horodecki SteveIcons,  $\leftarrow$ Filer, SClock, Wolf3D, Navigator, VirusZ { system 2.0+} Tanie i legalne  $6/96$  94 Fred Fish PD z dysku  $\leftrightarrow$ 659-660, Kickstart 1-10, 17bit 1-15 {wszystkie}

Diskspare device  $7/29$  94 emp nowy system  $\leftrightarrow$ zapisu dysków {system 2.1+} Komputery i inûynieria 1/56 94 Stanisîaw Szczygieî komputery i ← CAD Europa 7/71 94 Adam Nowak test programu ← edukacyjnego-geografia (Atares) {wszystkie} Shareware  $7/78$  94 Jarosîaw Horodecki Modules,  $\leftrightarrow$ AlertPatch,BarCoder,TwinExpress,CatEdit {system 2.0+} Tanie i legalne  $7/81$  94 Fred Fish PD z dysku  $\leftrightarrow$ 660-668 {wszystkie} Virus workshop v 3.7 8/27 94 Jarosîaw Horodecki kolejna ← wersja programu antywirusowego {system 2.1+} Diavolo backup v 1.17 8/31 94 Jarosîaw Horodecki nowy program ← archiwizujâcy {system 2.0+} PhotoImages vol. 1 8/60 94 Adam Nowak kompakt z ← podkîadami (Eureka) {CDTV/CD32/A570} Znaki drogowe 6 1 8/61 94 Roman Sadowski test programu ← nauki na prawo jazdy {wszystkie} Racket 8/62 94 Adam Nowak test programu ←do analizy gieîdowej (Pixel) {wszystkie} Organizator 2.0 8/64 94 Adam Nowak test programu ← - notatnika/terminarza (TSS) {wszystkie} Hipermemo 8/68 94 Marek Pampuch test programu ←- Supermemo 2.0 (TSS) {wszystkie} Ortografia dla kaûdego 8/71 94 Marek Pampuch test programu ← do nauki ortografii {wszystkie} IQTest 6/72 94 Adam Nowak test quizzu ← na inteligencjë {wszystkie} Shareware 6/78 94 Jarosîaw Horodecki LhaDir, ← MineSweeper, Washer, PowerCalc, YACDP { system 2.0+} Tanie i legalne  $8/81$  94 Fred Fish PD z dysku  $\leftrightarrow$ 669-671, Kickstart 11-20, 17-bit 16-30 {wszystkie} The very best of graphics 9/9 94 jar test kompaktu  $\leftrightarrow$ z obrazkami (TOMS) {CDTV/CD32/A570} Amiga CD32 demo 9/10 94 msp krâûek Amiga ←- Format {CD32} Amiga tools 9/15 94 raf kompakt z ← uûytkami (Eureka) {CDTV/CD32/A570} Now thats what I call games 9/21 94 msp kompakt z  $\leftrightarrow$ grami PD/Shareware {CDTV/CD32/A570} Multimedia toolkit  $9/22$  94 jb kompakt z  $\leftrightarrow$ danymi do wîasnych demek {CDTV/CD32/A570} GIFS galore  $9/24$  94 jar kompakt z ← obrazkami {CDTV/CD32/A570} Euroscene one  $9/25$  94 jar kompakt ← scenowy (dema, itp) (Almathera) {CDTV/CD32/A570} Heroic age of space flight 9/27 94 jar kompakt  $\leftrightarrow$ kosmiczny (Eureka) {CDTV/CD32/A570} CD Exchange  $9/28$  94 jar kompakt z ← uûytkami {CDTV/CD32/A570} GoldFish/Saar Amok 9/29 94 raf dwa kompakty ← z programami PD {CDTV/CD32/A570} Matematyka i Ty 1,2,3 9/80 94 Marek Pampuch program do ← nauki matematyki dla dzieci (BIW) {wszystkie} Shareware 19/84 94 Rafaî Wiosna sterowniki ← monitora, AMICDROM, MCommands { system  $2.0+$  }

Tanie i legalne  $9/97$  94 Fred Fish PD z dysku  $\leftrightarrow$ 672-678 {wszystkie} Was ist das 10/82 94 Marek Pampuch do nauki ← poczâtkowej niemieckiego (EXE) {wszystkie} Hurtownia 10/84 94 Adam Nowak businessowy ( ←- KME) {wszystkie} Hiperbazy 10/95 94 Marek Pampuch bazy do ← programu SuperMemo (TSS) {wszystkie} Shareware 10/102 94 Rafaî Wiosna WFMH Locale,  $\leftrightarrow$ PSU, EXP, EQP, PLCC, SetPrefs, MemoryTest, Kontekst {system 2.0+} Tanie i legalne  $10/105$  94 Fred Fish PD z dysku  $\leftrightarrow$ 679-684 {wszystkie} Polskie programy opisywane w MA 11/8 94 opr mps tabelka z ← zestawieniem {wszystkie} Polonus 11/9 94 Jarosîaw Horodecki polski ← program DTP (Arrakis) {wszystkie} Alchemik 11/12 94 rs program  $\leftrightarrow$ edukacyjny - chemia (Promic) {wszystkie} Deutsch tester  $11/14$  94 mps program  $\leftrightarrow$ edukacyjny - niemiecki (Timsoft) {wszystkie} Prawo jazdy  $11/16$  94 jpw program do  $\leftrightarrow$ nauki na prawo jazdy (BIW) {wszystkie} Historia  $11/18$  94 mps program  $\leftrightarrow$ edukacyjny - historia (Timsoft) {wszystkie} Test inteligencji 11/19 94 mps program test ← inteligencji (BIW) {wszystkie} Katalog kaset wideo  $11/20$  94 rs program do  $\leftarrow$ obsîugi wypoûyczalni kaset (Softek) {wszystkie} Amiga Real Time Monitor 11/48 94 Jarosîaw Horodecki monitor ← systemowy v 2.04 {system 2.0+} Amitekst 11/92 94 Marek Pampuch prosty edytor ← tekstu (TSS) {wszystkie} Teletext  $11/99$  94 Adam Nowak test ← oprogramowania do teletekstu (ELSAT) {FG24} Shareware 11/108 94 Rafaî Wiosna LightMachina, ← Numpad,Konwersja,PDPatch,VMM,Split,Difference {system 2.0+} Tanie i legalne  $11/111$  94 Fred Fish PD z dysku  $\leftrightarrow$ 685-690 {wszystkie} Multiuser 12/14 94 Michaî Îëtowski program ← zabezpieczajâcy przed innymi uûytkownikami {system 2.0+} Designer 1.42 12/16 94 Kamil Iskra program do ← projektowania graficznych interfejsów uûytkownika {system 2.0+} Antyskleroza 12/18 94 Adam Nowak pamiëê~ ← wirtualna na twardym dysku MC 68030(peîny) Disk Validator 12/52 94 Michaî Îëtowski co robiê jak ← padnie walidator {wszystkie} CDPD IV  $12/69$  94 Jarosîaw Horodecki kompakt z  $\leftrightarrow$ uûytkami (Almathera) {CDTV/CD32/A570} Aminet Share 3 12/70 94 Jarosîaw Horodecki wybór ← najlepszych uûytków z Internetu (Ossowski) {CDTV/CD32/A570} Program analizy gieîdowej PAG 12/94 94 Adam Nowak program ← wspomagajâcy inwestorów (Strategy) {wszystkie} Prawo jazdy 12/96 94 rs program nauki ← prawa jazdy (Softek) {wszystkie} Orto Test 2 12/102 94 mps program do  $\leftrightarrow$ nauki ortografii (BIW) {wszystkie}

Korepetytor z fizyki 12/106 94 Adam Nowak program ← edukacyjny-fizyka (EXE) {wszystkie} Shareware 12/118 94 Rafaî Wiosna PolMap, Show& ← Play, ScreenManager, CrossDOSPL, DiskSalv2 {wszystkie} Tanie i legalne  $12/121$  94 Fred Fish PD z dysku  $\leftrightarrow$ 691-699 {wszystkie} Notes 1/25 95 Jarosîaw Horodecki test ← podrëcznego notatnika (Alderan/Arrakis) {wszystkie} World Vista 1/65 95 Marek Pampuch kompaktowy ← atlas ôwiata (Attica/Almathera) {CDTV/A570} 17-bit the continuation 1/66 95 Jarosîaw Horodecki dalsze dyski ← z kolekcji 17-Bit Software na kompakcie {CDTV/CD32/A570} Sexual Fantasies 1/67 95 Dziurkacz Kluczewski panienki na ← kompakcie {CDTV/CD32/A570} Clipart & Fonts CD 1/68 95 marek Pampuch wszystko dla ← DTP {CDTV/CD32/A570} Ksiâûki Discis 1/69 95 Jarosîaw Horodecki literatura ← angielska dla dzieci na kompaktach {CDTV/CD32/A570} The illustrated works of W.S.  $1/71$  95 Jarosîaw Horodecki Wiliam ← Szekspir na kompakcie (po angielsku) {CDTV/CD32/A570} Seria GardenFax 1/72 95 Jarosîaw Horodecki cztery ← kompakty dla ogrodników i biologów {CDTV/CD32/A570} XCopy the next generation 1/76 95 Paweî Îuszcz kolejna ← wersja popularnego kopiera (Cachet) {wszystkie} Amiga Workstation 1/77 95 jar zabawny ← gadûet do startup-sequence {wszystkie} English tester 1/91 95 Jarosîaw Horodecki program ← edukacyjny-jëz Angielski {wszystkie} Fiskus 1/92 95 Stanisîaw Szczygieî test programu ← obliczajâcego podatek (TSS) {wszystkie} Program Eksperta Gieîdowego (PAG) 1/96 95 Adam Nowak program ← wspomagajâcy inwestorów (Art Line Soft) {wszystkie} Shareware 1/108 95 Rafaî Wiosna Frontier2AGA, ← Newicons,NoiseSaver,SysIHack,biblioteki {wszystkie} Tanie i legalne  $1/111$  95 Fred Fish PD z dysku  $\leftrightarrow$ 699-703 {wszystkie} Meeting Pearls 2/61 95 Jarosîaw Horodecki zbieranina ← uûytków (Schatzruhe) {CDTV/CD32/A570} The illustrated holy Bible 2/62 95 Marek Pampuch kompaktowe  $\leftrightarrow$ Pismo~ôwiëte (po angielsku) {CDTV/CD32/A570} AMI CD ROM 2/69 95 Jarosîaw Horodecki do obsîugi ← kompaktów {Amiga + CDROM} CacheFont 2/71 95 Jarosîaw Horodecki podrëczna ← pamiëê dla czcionek {wszystkie} Miniatlas Polski 2/77 95 Jarosîaw Horodecki edukacyjny- ← geografia (Bilang) {wszystkie} Adorage 2.5 AGA 2/83 95 Tadeusz Talar test ← najnowszej wersji programu tworzâcego efekty {AGA} Shareware 2/100 95 Rafaî Wiosna BuuWB,  $\leftrightarrow$ AmiRobbo, Fears, listingi AMOSA, sterownik Stylus {wszystkie} Tanie i legalne  $2/102$  95 Fred Fish PD z dysku  $\leftrightarrow$ 705-710 {wszystkie} Nóû i widelec + 3/17 95 Marek Pampuch wyjaônienie ← pojëcia operatorów skryptowych {system 1.3+} Clipart CD 3/45 95 Jarosîaw Horodecki kliparty do ← DTP na kompakcie {CDTV/CD32/A570}

American Heritage 3/46 95 Marek Pampuch encyklopedia ← na kompakcie {CDTV/CD32/A570} Mega Hits I i II + 3/47 95 Jarosîaw Horodecki dwa kompakty ← z programami uûytkowymi {CDTV/CD32/A570} Newmode 3/48 95 Jarosîaw Horodecki program do ← promocji trybu ekranowego v 3.3 {monitor} Leto 2.0/2.1 3/75 95 Stanisîaw Wësîawski polski ← program DTP (Arrakis) {wszystkie} Pisaê kaûdy moûe 13/81 95 Krzysztof Prusik nauka pisania ← na maszynie (Mirage) {wszystkie} Ôwiat na dysku  $3/87$  95 Jarosîaw Horodecki edukacyjny- ← geografia ôwiata (ROMI) {wszystkie} Shareware 3/100 95 Rafaî Wiosna NewMode, ← SwazInfo,WBExtender,AssignWedge,Hippo,MultiCX,MWB2NI {wszystkie} Tanie i legalne  $3/102$  95 Fred Fish PD z dysku  $\leftrightarrow$ 711-718 {wszystkie} Brama do nowego ôwiata 4/6 95 Marek Pampuch emulatory ← dostëpne w Aminecie:VIC20,C64,A1000,A500,konsole,inne {wszystkie} Maîe jabîuszko  $4/9$  95 Jarosîaw Horodecki emulator  $\leftrightarrow$ Apple II {wszystkie} Emulatory ZX Spectrum  $4/10$  95 Jarosîaw Horodecki ZX Spectrum  $\leftarrow$ emulator 1.7 pb, ZXAM {wszystkie} Powrót do úródeî <br />
4/15 95 Jarosîaw Horodecki emulator ← Commodore 64 {wszystkie} Amiga kontra Atari 4/21 95 Jarosîaw Horodecki emulator ← Atari Chamaleon II (Maxon) {wszystkie} Niebieska Amiga + 4/22 95 Jarosîaw Horodecki emulator ← peceta PCTask v 3.0 {wszystkie} Amiga Destop Video CD 4/64 95 Marek Pampuch kompakt z ← czcionkami,podkîadami i uûytkami (Almathera) {CDTV/CD32/A570} Amos-PD 4/65 95 Krzysztof Prusik kompakt z ← programami w AMOSie (Weird Science) {CDTV/CD32/A570} Sound Terrific 4/66 95 Jarosîaw Horodecki dwa kompakty ← z samplami i moduîami (Weird Science) {CDTV/CD32/A570} Clipboard enhancer  $4/77$  95 Jarosîaw Horodecki ulepszacz ← schowka {system 2.0+} Assign wedge  $4/77$  95 Jarosîaw Horodecki program ← uîatwiajâcy wykonanie przypisów {system 1.3+} ABC Chemii + 4/88 95 Roman Sadowski program ← edukacyjny-chemia (EGO) {wszystkie} Converts Pro 4/92 95 Adam Nowak program ← zamieniajâcy jednostki {wszystkie} Amitekst Pro 1.1 4/93 95 Marek Pampuch edytor tekstu ← z korektorem i sîownikiem {wszystkie} Krzyûówki v 1.0 4/94 95 Roman Sadowski ukîadanie ← krzyûówek (Astec) {wszystkie} Pomocnik krzyûówkowicza 4/95 95 Roman Sadowski zbiór haseî ← do krzyûówek (RaWi) {wszystkie} Shareware 3DGraph, ← 4/102 95 Rafaî Wiosna+xjp 3DGraph, → LessMore, Grawitacja, LQ100, Matematyka, Psycholog, SerMouse {wszystkie} Tanie i legalne  $4/105$  95 Fred Fish PD z dysku  $\leftrightarrow$ 718-725 {wszystkie} Electronic Cookbook 5/25 95 Marek Pampuch ksiâûka ← kucharska na kompakcie {CDTV/CD32/A570} Final Data  $\leftarrow$  5/46 95 Bednar/Damage nowa baza  $\leftarrow$ danych z SoftWood {wszystkie}

![](_page_24_Picture_693.jpeg)

Wypoûyczalnia wideo 6/87 95 Jarosîaw Horodecki baza danych ← dla wypoûyczalni wideo (EXE) {wszystkie} Nasza oferta (shareware) 6/100 95 Rafaî Wiosna AGA,Atapi,Cod ← .Calc,Col.RT,DEXHex,F.Colors,Num.Genius,Infer.Mode,LZX {wszystkie} Tanie i legalne  $6/103$  95 Fred Fish PD z dysku  $\leftrightarrow$ 732-739 {wszystkie} Grawitacja  $7/18$  95 Bolesîaw Szczerba fizyka na ← Amidze {wszystkie} Oszczëdzamy miejsce 7/21 95 Jarosîaw Horodecki archiwizery ← dla Amigi {wszystkie} Duûe jabîuszko 7/38 95 Jarosîaw Horodecki Shapeshifter ←- 2.0, emulator Mcintosha {System 2.0+} CD-17-BIT #4  $7/56$  95 Jarosîaw Horodecki zestaw public  $\leftrightarrow$ domain (17 bit) {CDTV/CD32/A570} Brunetki, blondynki... 7/57 95 Dziurkacz Kluczewski zestaw ← obrazków: SheerDelight (Arwal), SexCD-ROM no.1 (EXE A.H.P.) {CDTV/CD32/A570} Demomania 17/58 95 Jarosîaw Horodecki zestaw dem: ← Demomania (Arwal) {CDTV/CD32/A570} Szansa na sukces  $7/59$  95 Paweî Îuszcz zestaw typu ← karaoke: Karaoke Hits I (EXE A.H.P.) {CDTV/A570} Amiga Scene CD 7/59 95 Rafaî Wiosna zestaw ← skandynawskich dem muzycznych: The Best of Amiga Scene {CDTV/CD32/A570} Korektor 1.0 7/78 95 Stanisîaw Wësîawski test ← Korektora 1.0 (BIW) {wszystkie} Power Packer w Amosie 1/86 95 Îukasz Szelâg jak ← rozpakowaê dane PP z poziomu Amosa {wszystkie} Nasza oferta (shareware) 7/92 95 Rafaî Wiosna AmosPl,ADebug ← ,S.Signal,Driller,KsiâûkaTel.,PC2Amiga,ResetDruk.,TypeFace {wszystkie} Tanie i legalne  $7/94$  95 Fred Fish PD z dysku  $\leftrightarrow$ 739-743 {wszystkie} Dyskietka na dysku 8/24 95 Jarosîaw Horodecki programy ← kompresji dyskietek: DiskMasher,Zoom,Warp,D.Imploder,Lh-Warp,Zap {wszystkie} Sklep z obrazkami  $8/57$  95 Adam Nowak kompakty ← ImageGalleryVol1, Vol2, WorldOfClipArt (Eureka) {CDTV,CD32, A570} Collection of gifs 68/59 95 Jarosîaw Horodecki kompakt ← Collection Of Gifs and Graphics (Eureka) {CDTV,CD32, A570} Light-Rom 8/59 95 Jarosîaw Horodecki kompakt ← danych do programów 3D (Eureka) {CDTV,CD32, A570} Trzy gracje 1990 18/60 95 Dziurkacz Kluczewski komp. z ← dziewczynami: WhiteUnderware, GirlsOfParadise i BodyLanguage (Eureka) {CD32} Light works 8/62 95 Jarosîaw Horodecki kompakt do ←- Amigi - dane do programów 3D, dema i animacje {CDTV,CD32, A570} Traumland Amerika  $8/63$  95 Adam Nowak kompakt - ← zdjëcia Ameryki (format PhotoCD) (EXE) Aminet 6 8/64 95 Jarosîaw Horodecki kompakt ← programów demonstracyjnych (Eureka) {CDTV,CD32, A570} World of trains 8/65 95 Marek Pampuch kompakt ← tematów kolejowych (Save on Software) {CDTV,CD32, A570} Leto 3.0 beta 6/71 95 Stanisîaw Wësîawski test edytora ← {wszystkie} Cygnus Ed Professional 8/74 95 Jarosîaw Horodecki test CEDa 3.5 ← (ARAM) {wszystkie} Ami Sufler 8/76 95 Adam Nowak test "ôciâgi ← o âmidze" - AmiSuflera Marka Hyli (TSS) {wszystkie} Geografia Polski 8/81 95 Adam Nowak test programu ← edukacyjnego (TSS) {wszystkie}

Nasza oferta (shareware) 8/92 95 Rafaî Wiosna AskMouse,  $\leftrightarrow$ BazaDanych, Konwerter, LJ4Boost, MagicLayers, MagicWB1.3, Odpytywacz Tanie i legalne 1 1 anie 8/94 95 Fred Fish 1 anie 1 dyski: 743cd, ← 744, 745, 746, 747, 748, 749 Maîe a cieszy 19/8 95 Jarosîaw Horodecki program Wasp ← 2.02 beta, konwerter formatów uruchamiany z Shella {wszystkie} Packdisk & Packdev 9/41 95 Jarosîaw Horodecki archiwizery ← dyskowe - PackDev i PackDisk Amiga DOS - (BRU) {wszystkie} Wild Wendy  $9/58$  95 Paul Anka kompakt  $\leftrightarrow$ erotyczny -PC (Eureka) {CD32} 17-Bit & LSD 9/59 95 Jarosîaw Horodecki kompakty ←- CompediumDeluxe 1 i 2 - programy,teksty,mod. i obrazki do Amigi {CD32, A570} Magic WB 1.3 9/66 95 Marek Pampuch wersja Magic ←- WB dla systemu 1.3 {system 1.3} Filemaster 3.0 9/67 95 Adam Nowak program  $\leftrightarrow$ obsîugi dysku {wszystkie} Program Eksperta Gieîdowego v2.0 9/78 95 Adam Nowak ostatnia ← wersja PEG 2.0 (Art Line Soft sc.) {wszystkie} Prawo Jazdy 19981 95 Jarosîaw Horodecki test programu ← edukacyjnego (Mortuary) {wszystkie} Bank Danych 9/85 95 Jarosîaw Horodecki prosta baza ← danych (Andromeda) {wszystkie} Nasza oferta (shareware) 9/92 95 Rafaî Wiosna AutoAssign,  $\leftarrow$ DeInst.,F.Compar.,IconSpy,JustPlay,Liga,MakeLink,Am. i pilot,SDArc,Sm.WB { ← wszystkie} Tanie i legalne  $9/94$  95 Fred Fish PD z dysków ← 749 cd., 745, 751, 752, 753 {wszystkie} Meeting Pearls 2 10/51 95 Jarosîaw Horodecki kompakt z ← uûytkami, min Tex, Mui, LZX, PFS i inne {CD-ROM} Zoom Volume One 10/52 95 Jarosîaw Horodecki kompakt z ← zestawem skompresowanych dysków o róûnej tematyce {CD-ROM} Magic Illusions 10/53 95 Jarosîaw Horodecki kompakt ← dotyczâcy stereogramów {CD-ROM} RO 10/55 95 Jarosîaw Horodecki program do ← obsîugi plików wspóîpracujâcy z MUI {2.04+} Prawo jazdy 10/62 95 Jarosîaw Horodecki test programu ← edukacyjnego (COM-bit) {wszystkie} Test inteligencji 10/63 95 Jarosîaw Horodecki test programu ← (COM-bit) {wszystkie} Pagestream 2.22 Hotlinks Edition 10/64 95 Tadeusz Talar test ostatnia  $\leftrightarrow$ wersji PS z numerem 2 (Septima Computer) {wszystkie} Nasza oferta (shareware) 10/80 95 Rafaî Wiosna BootU.,CallBa ← .ToLife,Jo.Spl.,MapaPol.,ROMWackPat.,S.PolTopaz,SlowRes.,SoftProt.,SpeakE.,TBAR ←- ,VBSKat.,Zegar {wszystkie} Tanie i legalne 10/82 95 Fred Fish PD z dysków ← 753, 754, 755, 756, 757, 758, 759 {wszystkie} SnoopdOS 3.0 11/12 95 Kamil Iskra monitor  $\leftrightarrow$ systemowy {system 2.0+} Niebieski jak NOC 11/28 95 Marek Pampuch coô udajâce ← Norton Commander na Amidze {wszystkie} DCPlayer + 11/29 95 Paweî Îuszcz + odtwarzacz → kompaktów audio {CD-ROM} The Global Amiga Experience 11/43 95 Jarosîaw Horodecki skîadanka ← uûytków komercyjnych {CDROM} Giga graphics 1-4 11/44 95 Jarosîaw Horodecki skîadanka ← graficzna {CDROM}

![](_page_27_Picture_733.jpeg)

Aminet 7,8,9 2/11 96 Jarosîaw Horodecki kolejne ← przeboje z sieci {CD-ROM} Aminet set 2 2/12 96 Marek Pampuch druga ← skîadanka Aminetów (4 kompakty) {CD-ROM} Amiga tools 3 2/13 96 Adam Nowak jeszcze jedna ← skîadanka {CD-ROM} c64 sensations 2/14 96 Marek Pampuch emulator C64 ← i ponad 700 dem i programów C64 na CD-ROM {CD-ROM} Poradnik kolekcjonera 2/16 96 Marek Pampuch 3 kompakty z ← serii Collection (Aninals, Cars, Fantasy) {CD-ROM} Wiewióry rulez 2/18 96 Adam Nowak animacje ←- Erica Schwartza {CD-ROM} Jak zainstalowaê~Multiuser 2/27 96 Tomasz Nidecki instalacja ← zabezpieczenia hasîowego {system 2.0+, HDD} Mac na warsztacie  $\sim$  2/30 96 Jarosîaw Horodecki jak korzystaê ← ~z programów MACowych {system 2.0+, 4MB RAM} Pamiëê~na dysku 2/43 96 Paweî Îuszcz zapisywanie ← highscore na CD32 {CD32 z FDD} Button menu  $2/44$  96 Paweî Îuszcz program do ← zrobienia menu programów {wszystkie} E-Teacher 2/52 96 Jarosîaw Horodecki amigowa ← wersja programu do nauki angielskiego (Nahlik) {wszystkie} Historia Polski 2/56 96 Jarosîaw Horodecki nauka ← historii (Techland) {wszystkie} Firma 6.0 2/58 96 Marek Pampuch najnowsza ←wersja programu biznesowego (TSS) {CD-ROM} Nasza oferta 2/70 96 Rafaî Wiosna ModuleInfo, ←- Puzzle,Boop,SaveROM {wszystkie} Tanie i legalne  $2/73$  96 Fred Fish PD z dysku  $\leftrightarrow$ 776-778 (tî.M.Pampuch) {wszystkie} Czytamy kompakty 3/12 96 Jarosîaw Horodecki sterowniki do ← obsîugi CD-ROMów {CD-ROM} Program dla Kowalskiego 3/19 96 Marek Pampuch ciekawy ← slideshow na dowolnej Amidze - Slider {wszystkie} Sieci neuronowe  $3/20$  96 B.Szczerba, J.Buîat sztuczna ← pamiëê komputera {wszystkie} kmik 3/31 96 Adam Nowak Amiga Tool: ← program na peceta uîatwiajâcy obsîugë kompaktów Amigi {...pecet} Translator library v42 3/31 96 Michaî Îëtowski biblioteka do ← mówienia po polsku {wszystkie} DB 2.10 3/32 96 Michaî Îëtowski baza danych ← freeware {wszystkie} Amountains 3/34 96 Jarosîaw Horodecki program ← tworzâcy fraktalowe górki {wszystkie} Amos PD Library 2 3/42 96 Krzysztof Prusik kompakt dla ← Amosowiczów {CD-ROM} Textures and Backgrounds 3/42 96 Adam Nowak kompakt z  $\leftrightarrow$ tîami {CD-ROM} UPD Gold  $3/43$  96 Jarosîaw Horodecki kompakt z ← dyskami serii PD {CD-ROM} Srebrne wesele 3/44 96 Marek Pampuch kompakty ← Maxona:Cinema Classic i Raytrace Pro {CD-ROM} Opera v 1.0 3/57 96 Marek Pampuch polski ← Directory Opus (TSS) {wszystkie} Nasza oferta  $3/70$  96 jh MUI 3.2 (2 ← dyski) {system 2.04+}

![](_page_29_Picture_711.jpeg)

RHS DTP Collection  $5/48$  96 jar czcionki,  $\leftarrow$ clipy i digitki {CD-ROM} Amiga Animation CD 5/48 96 jar animacje i ← obrazki {CD-ROM} Do IT 5/49 96 Adam Nowak nauka Imagine ← .DPainta i Morph Plus (po niemiecku) {CD-ROM} Hypertext w dwie strony 5/52 96 Marek Pampuch ← przeksztaîcanie tekstu na AmigaGuide i na odwrót {wszystkie} FEDCase 5/53 96 Marek Pampuch tworzenie ← kodu úródîowego na podstawie schematów blokowych {wszystkie}  $\hat{O}$ wiat fizyki  $\leftrightarrow$  5/68 96 Bolesîaw Szczerba program do ← uczenia fizyki (KME) {wszystkie} Nasza oferta  $5/80$  96 raf  $-$  Adresser,  $\leftarrow$ FastExec, Linie, MSR, ResetRun, Tetris, Wâû, listingi {wszystkie} Tanie i legalne  $5/81$  96 Fred Fish PD z dysku  $\leftrightarrow$ 787-789 (tî.M.Pampuch) {wszystkie} Przeglâdarki WWW 6/8 96 Jarosîaw Horodecki przeglâd ← programów shareware do przeglâdania stron WWW {system 2.0+} Zaczynamy 6/13 96 Marek Pampuch Amiga w ←- Internecie {system 2.0+} Locale PL 2.0 6/34 96 Marek Pampuch nowa wersja ← Workbencha po polsku (WFMH) {system 2.1+} Phase  $1/2$  6/47 96 Adam Nowak skîadanka dla ← "multimedialistów" {CD-ROM} Scena PL 6/48 96 Marek Pampuch polski ← kompakt z produktami sceniarzy (EXE) {CD-ROM} Texture Portfolio 6/48 96 Jarosîaw Horodecki skîadanka z ← teksturami {CD-ROM} Nigtshift 6/49 96 Adam Nowak skîadanka " ← multimedialna" {CD-ROM} Dúwiëki i moduîy 6/50 96 Marek Pampuch polski ← kompakt z muzykâ (EXE) {CD-ROM} ProVideo Club 6/51 96 Jarosîaw Horodecki obrazki i ← animacje {CD-ROM} Professional Cliparts&fonts 6/52 96 Marek Pampuch skîadanka do ← DTP {CD-ROM} Aminet 11 6/53 96 Marek Pampuch kolejny ← kompakt z popularnej serii z programami shareware {CD-ROM} Nordpool 6/54 96 Adam Nowak kompakt dla ← miîoôników Scali (podkîady, skrypty) {CD-ROM} MCP 2.10 6/58 96 MaChefi commodity do ← konfigurowania Workbencha {system 2.0+} Amilab 6/70 96 Stanisîaw Szczygieî program do ← projektowania urzâdzeï elektronicznych (TSS) {wszystkie} Nasza oferta  $6/78$  96 jar Amiatlas, A- ← Start,Taskbar,APPasign,WBStartup+,MS-DOS,PC2Ami,Play16,XPKatana {wszystkie} Tanie i legalne  $6/81$  96 Fred Fish PD z dysku  $\leftrightarrow$ 789-794 (tî.M.Pampuch) {wszystkie} Fenster 7/30 96 Marek Pampuch program dla ← Kowalskiego {wszystkie} Zgrzybiaîa Amiga 7/32 96 Jarosîaw Horodecki przesyîanie ← danych pomiëdzy Amigâ a PC {wszystkie} Amiga Disk 3 7/46 96 Adam Nowak kolejny ← kompakt niemieckiego Amiga Magazin {CD-ROM} Magic WB enhancer  $7/47$  96 Jarosîaw Horodecki MWB i tony  $\leftrightarrow$ ikon + tapet {CD-ROM, MWB, system 2.0+}

![](_page_31_Picture_703.jpeg)

![](_page_32_Picture_683.jpeg)

Imagine Pro 3D 12/55 96 Stanisîaw Szczygieî obiekty i ← tekstury do Imagine {CD-ROM} Amiga Tools 5 12/55 96 Jarosîaw Horodecki kompakt z ← uûytkami {CD-ROM} Amiga FD Inside 12/56 96 Jarosîaw Horodecki kolekcja ← dysków PD {CD-ROM} System Booster 12/56 96 Jarosîaw Horodecki programy ← wspomagajâce Workbench {CD-ROM} NetNews Offline 2 12/57 96 Jarosîaw Horodecki kolejna dawka ← listów z sieci na kompakcie (I-IV.96) {CD-ROM} Workbench add-on 12/57 96 Jarosîaw Horodecki dodatki do ←- Workbencha {CD-ROM} Tanie i legalne  $12/89$  96 Fred Fish dyski Freda ← Fisha 827-833 tîum.M..Pampuch {wszystkie} Nasza oferta  $12/90$  96 red ShutDown,  $\leftarrow$ Trashman,ModePro,Multitudinous,ReqTools26,MUIAS Asl,DTPref,SysSpeed {wszystkie} Problemy rozpoznawania 1/31 97 Stanisîaw Wësîawski rozpoznawanie ← i konwersja polskich znaków {wszystkie} SysSpeed 1/34 97 Jarosîaw Horodecki nowy ← benchmark {system 2.04+, 2MB RAM} Directory Opus 5.5 1/36 97 Tomasz Muszynski kolejna ← wersja programu do zarzadzania plikami {system 2.04+, 2MB RAM} World Atlas 1/51 97 Marek Pampuch kompaktowy ← atlas ôwiata {CD-ROM} The Learning curve 1/52 97 Roman Sadowski programy  $\leftarrow$ edukacyjne {CD-ROM} BlueBoxCD 1/53 97 Tadeusz Talar kolejny ← kompakt z teksturami {CD-ROM} Workbench design 1/53 97 Jarosîaw Horodecki programy ← rozszerzajâce moûliwoôci Workbencha {CD-ROM} Nasza oferta 1/78 97 Jarosîaw Horodecki Voyaqer, PPP, ← Miami,MWM,AmiPhone,FTPMount,AmiMUD,TinyMeter,antywirusy {wszystkie} Tanie i legalne 1/80 97 Fred Fish opis dysków ← Freda Fisha 834-840 tîum.M..Pampuch {wszystkie} PCX 2/18 97 Marek Pampuch programowa ← emulacja peceta (pentium) {system 2.0+, 68020+} Nowy system? 2/23 97 Marek Pampuch POS/PRODAD { ← wszystkie} Siedem Gwiazd 2/30 97 Sachy zapowiedzi ← Seven Stars {wszystkie} Aminet 15 2/47 97 Marek Pampuch kolejna ← skîadanka z sieci {CD-ROM} In-to-the-net 2/47 97 Jarosîaw Horodecki programy ← sieciowe {CD-ROM} Maxon Atlas 2/48 97 Marek Pampuch komercyjny ←- Ami Atlas (planowanie tras) {CD-ROM} Ôwiat Gier #1 2/50 97 James kompakt ←- Ôwiata Gier Komputerowych {CD-ROM} Amiga Aktuell #1 1 2/50 97 Jarosîaw Horodecki skîadanka TGV ← Haupt {CD-ROM} Epic Interactive Encyclopedia 2/51 97 Roman Sadowski encyklopedia ← na kompakcie {CD-ROM} Nasza oferta  $2/78$  97 jh Base64, YAM,  $\leftarrow$ Argue,XFD,Allocator,Shapeshifter,Instaler i.in. {system 2.0+} You and me 3/30 97 Marek Pampuch program do ← nauki niemieckiego {wszystkie}

![](_page_34_Picture_723.jpeg)

![](_page_35_Picture_729.jpeg)
Hidden truth 9/46 97 Paweî Îuszcz kompakt dla ← miîoôników zjawisk paranormalnych {CD-ROM} APC&TCP vol 3 9/46 97 Paweî Îuszcz skîadanka z ← 1000 gier {CD-ROM} Encyclopedia of the paranormal 9/48 97 Roman Sadowski kompakt dla ← miîoôników zjawisk paranormalnych {CD-ROM} Gësta stacja w A1200 9/53 97 Roman Sadowski program do ← formatowania gëstych dyskietek {A1200} Digi Booster pro 2.11 9/71 97 V0yager nowa wersja " ← trackera" z Wrocîawia {wszystkie} Ciekawostki z Aminetu 9/79 97 Michaî Bujak 2bmv,fileconv ←- ,simplefind,amiclock,Frodo,callman,ahiusr,Dwdecode {wszystkie} MASH 9/80 97 Maciej Plewa superview7 ← .12,POV3.0,zdjëcia z Marsa" {wszystkie} Device 10/11 97 Tomisîaw Cromax Kityïski obsîuga ← urzâdzeï~na podstawie clipboard device {wszystkie} Nie poddawaj sië 10/13 97 Grzegorz Fitrzyk jak usuwaê~ ← problemy z urzâdzeniami {wszystkie} Praca magisterska na Amidze 10/16 97 Przemysîaw Kamiïski czy ← koniecznie trzeba kupiê peceta aby skoïczyê studia {A1200, 4MB RAM, drukarka} Workbench 10/18 97 Przemysîaw Kamiïski nakîadki ← upiëkszajâce Workbench {system 2.0+}Fusion 10/21 97 ← Tomasz Muszyïski nowy emulator MacIntosha {A1200/4000, 4MB RAM} Ulepszanie blatu II 10/20 97 Paweî Îuszcz nakîadki ← upiëkszajâce Workbench - inne podejôcie {system 2.0+} Sortowanie i indeksowanie 10/32 97 Tomasz Kaczanowski sortowanie ← indeksowane {wszystkie} Rachmistrz 10/34 97 Bartek Dramczyk polski ← program matematyczny {system 2.0+} Digi Booster 1.7 10/36 97 Bartek Dramczyk kolejna ← wersja wielokanaîowego trackera (TSS) {wszystkie} Horror sensation 10/49 97 Roman Sadowski kompakt dla ← miîoôników horroru {CD-ROM} Epic collection 3 10/49 97 Tadeusz Talar kompakt  $\leftrightarrow$ skîadanka shareware {CD-ROM} MASH 10 10/75 97 Maciej Plewa Polware1-4,  $\leftrightarrow$ IQTest,SzybkiBenio,Konv.library,Choice,Xbase,Bazadanych,listingi {wszystkie} Ciekawostki z Aminetu  $10/76$  97 Michaî Bujak zip\_unzip,  $\leftrightarrow$ screenMugShot,newHighGfx,VisualPrefs,ExoticRipper,HtmlCheat {wszystkie} 3D dla koderów 18/11 97 Artur Muszyïski dema a ← matematyka {wszystkie} WAIT-GUI 30/11 97 Marek Pampuch nakîadka na ← programy {system 2.0+} DR 2.0 30/11 97 Marek Pampuch nowszy "dir" ←- {system 2.0+} Filename95 31/11 97 Marek Pampuch co zrobiê aby ←- W95 nie ucinaîo nazw {system 3.0+} Opus Magellan 32/11 97 Stanisîaw Szczygieî najnowsza ← odmiana Opusa {system 3.0+} Blizkick 34/11 97 Amigo programowa ← latka na karte turbo {karta Blizzard} Encyklopedia kibica 46/11 97 Marek Pampuch CD-ROM: ←- Histrory of the World Cup {wszystkie} MASH  $11/97$  77/11 97 Maciek Plewa Polware5-8 i ← 18, VirusZ, Rom2Dec, EatMem, LMBoot, AddIcon, EasyTable, MetalWeb, DM2.2, MWB2.1 { ← wszystkie}

Ciekawostki z Aminetu 79/11 97 Michaî Bujak EaglePlayer, ← OptyPlayer,HappyDT,MoreHTML {wszystkie}

## **1.4 gry**

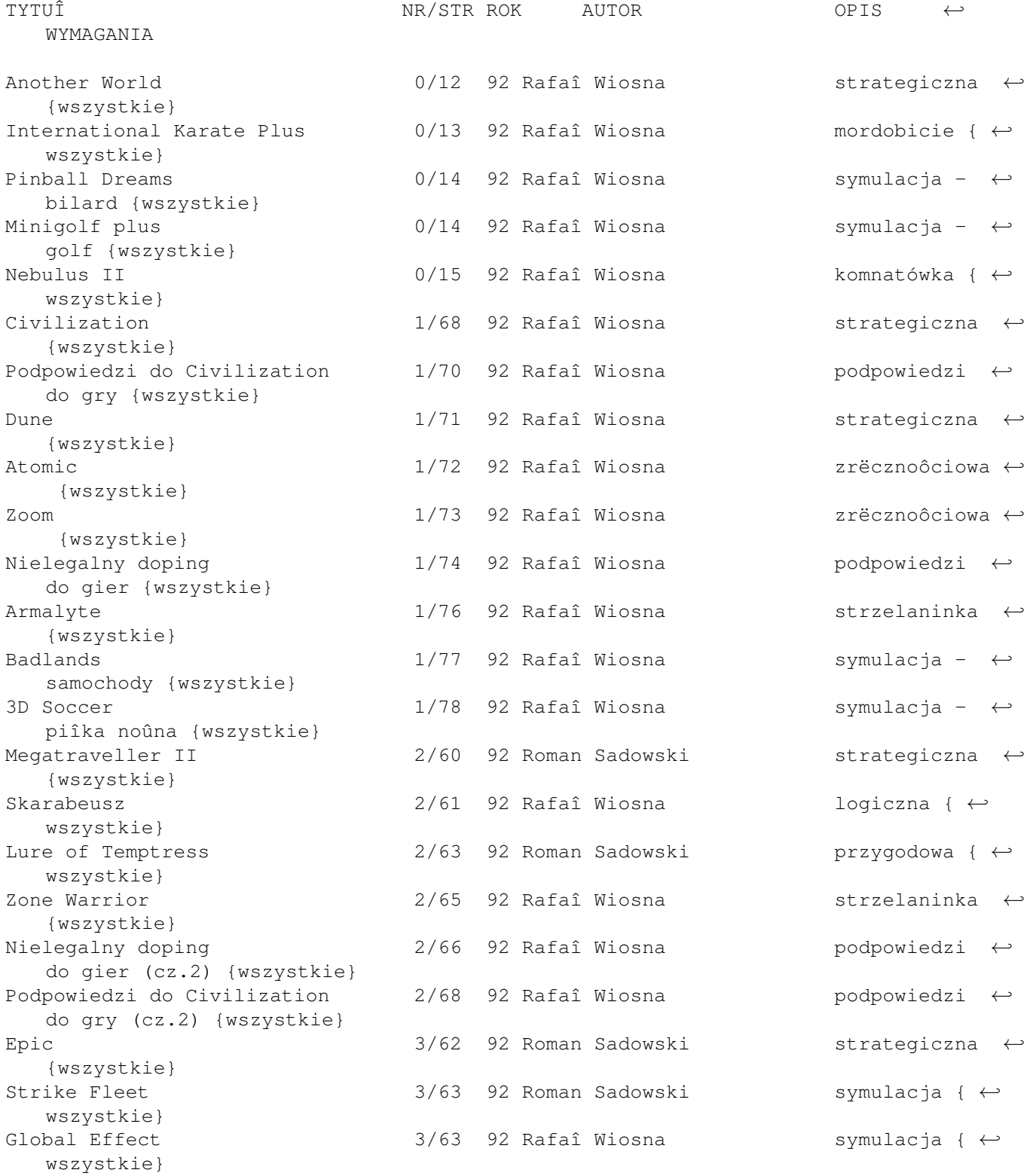

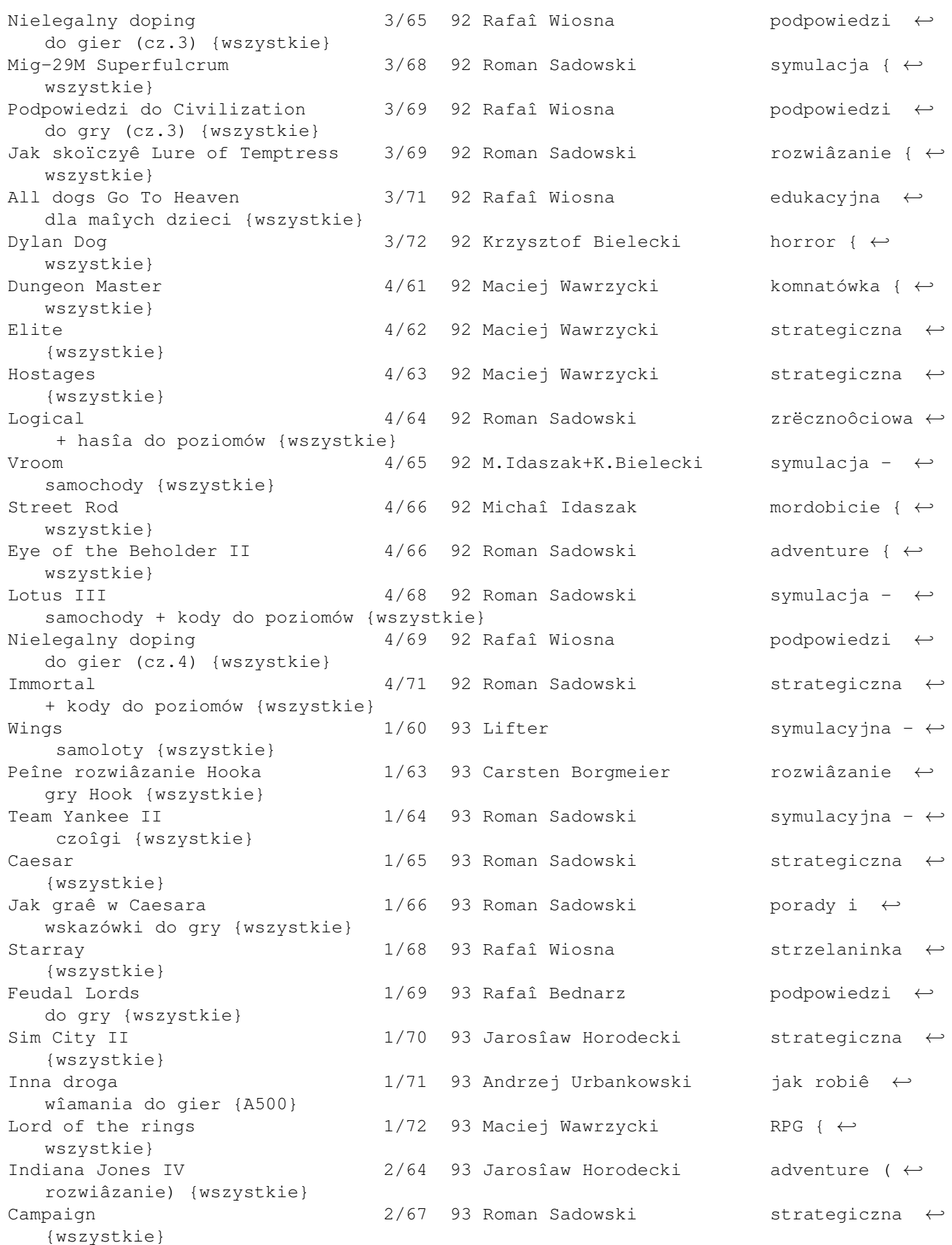

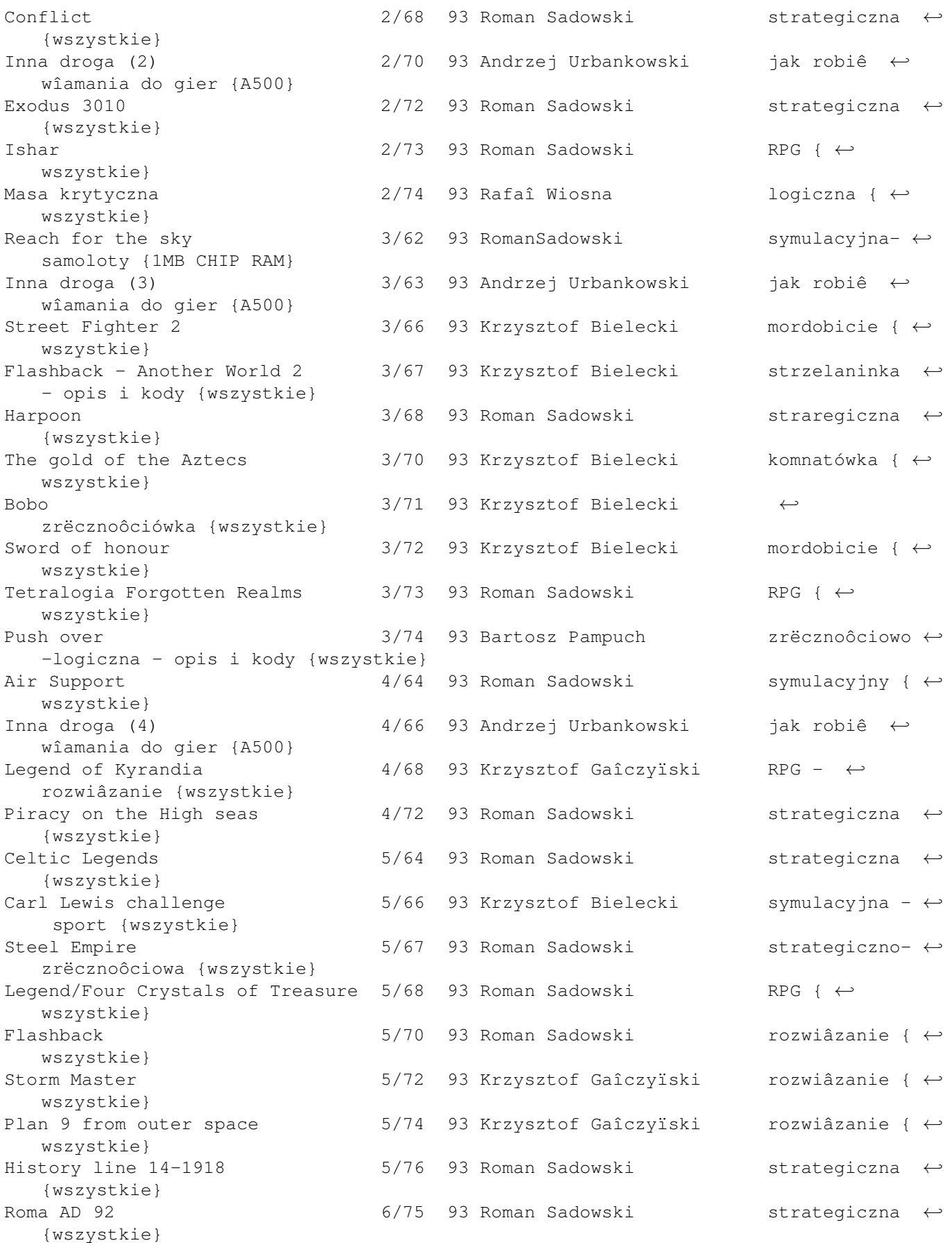

{wszystkie}

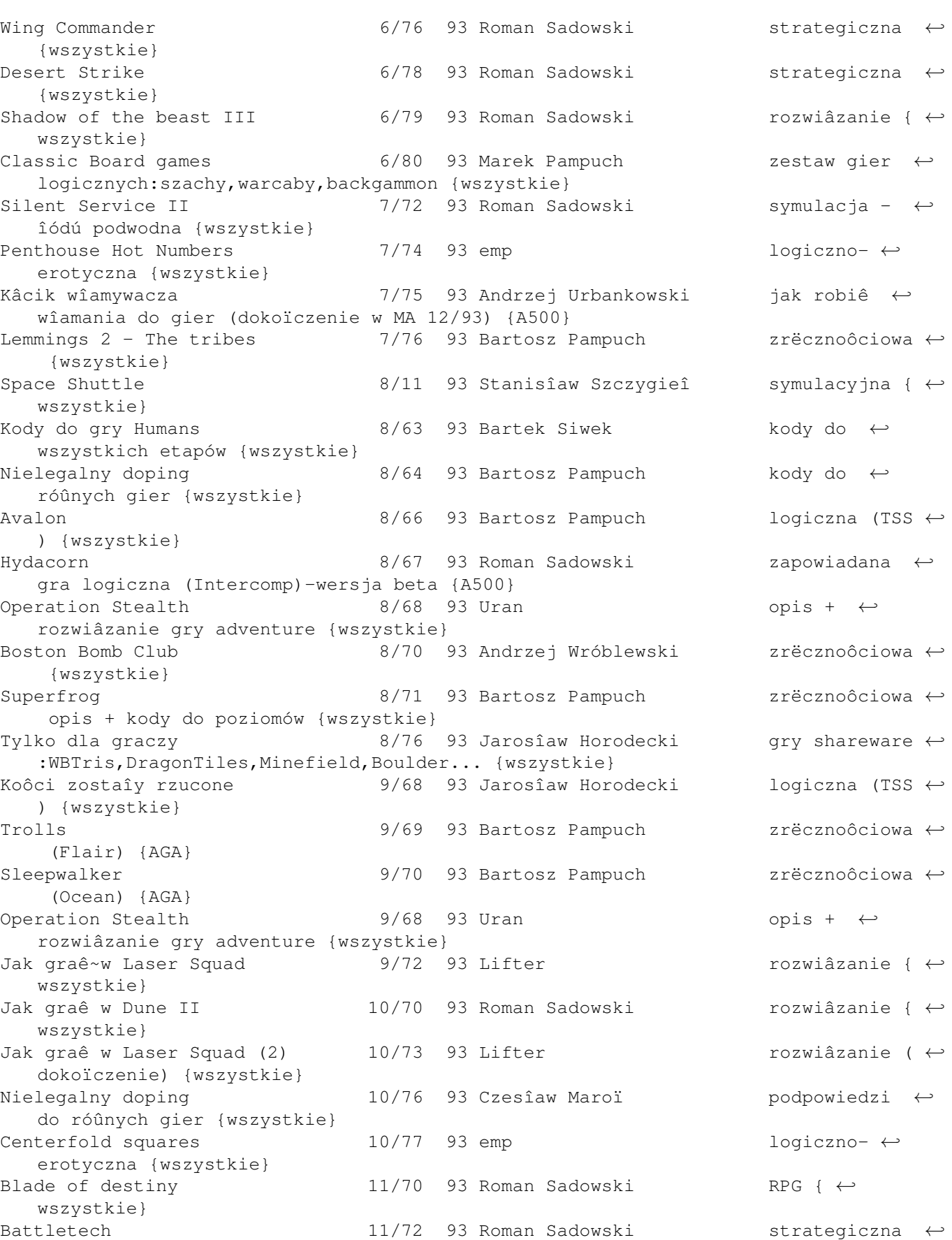

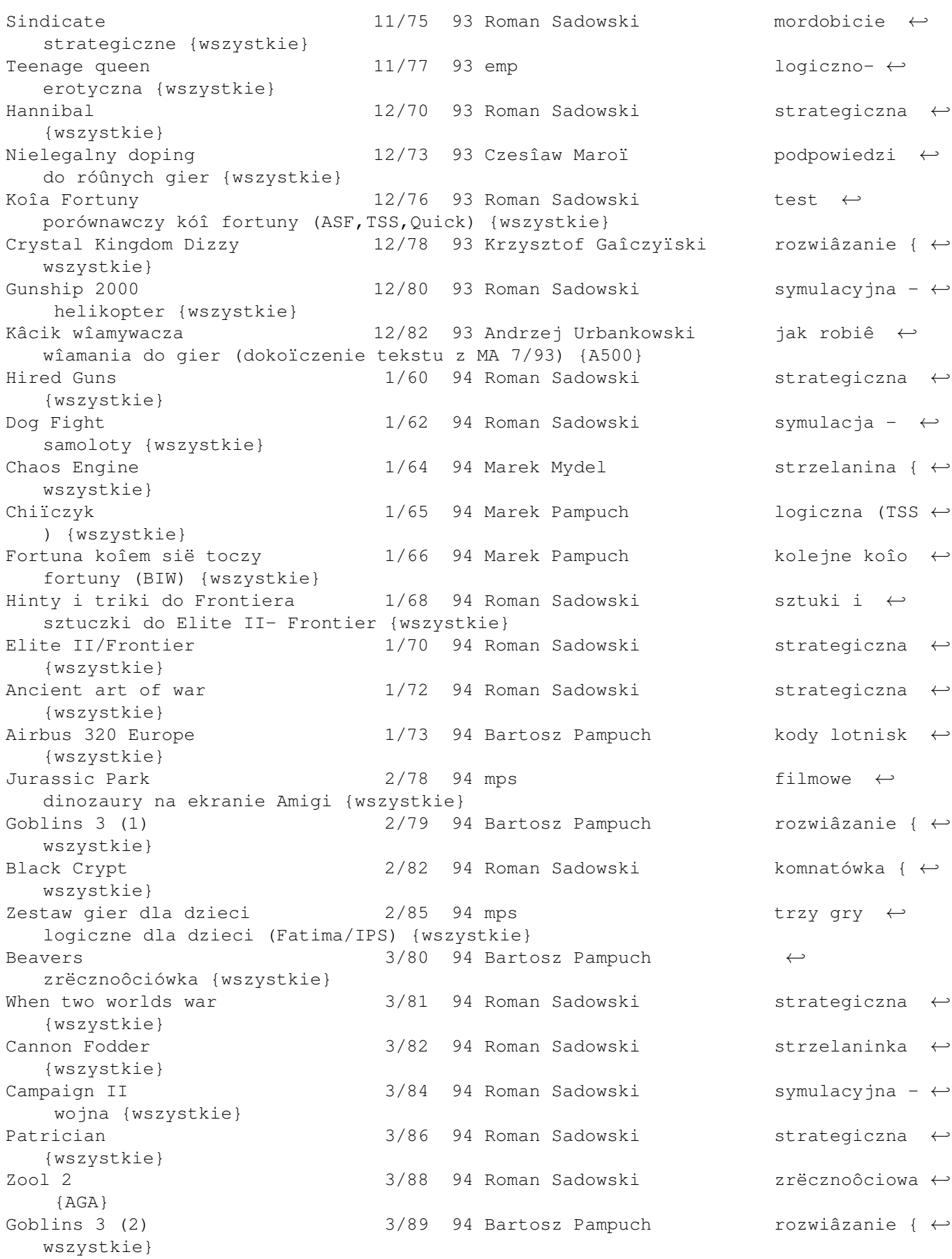

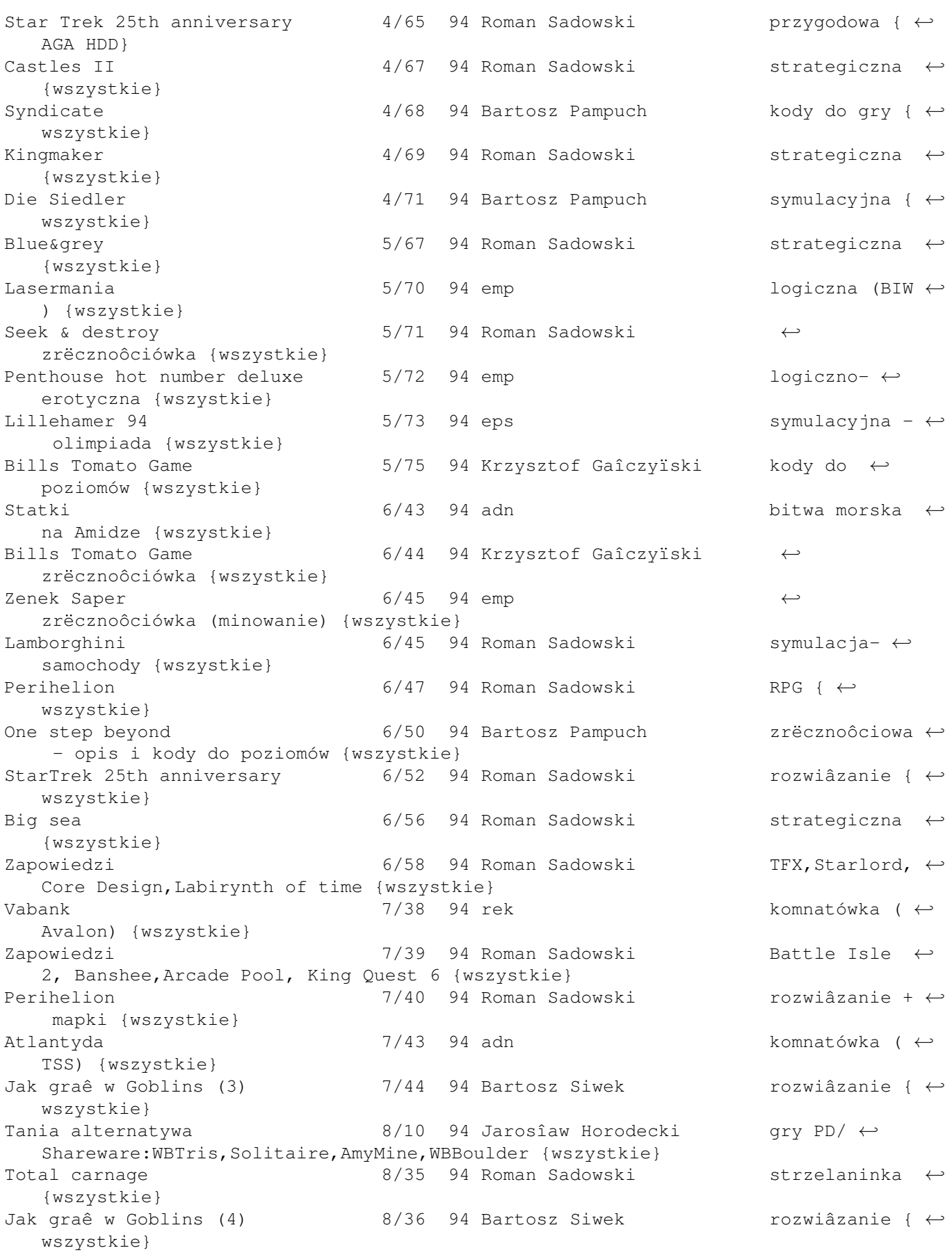

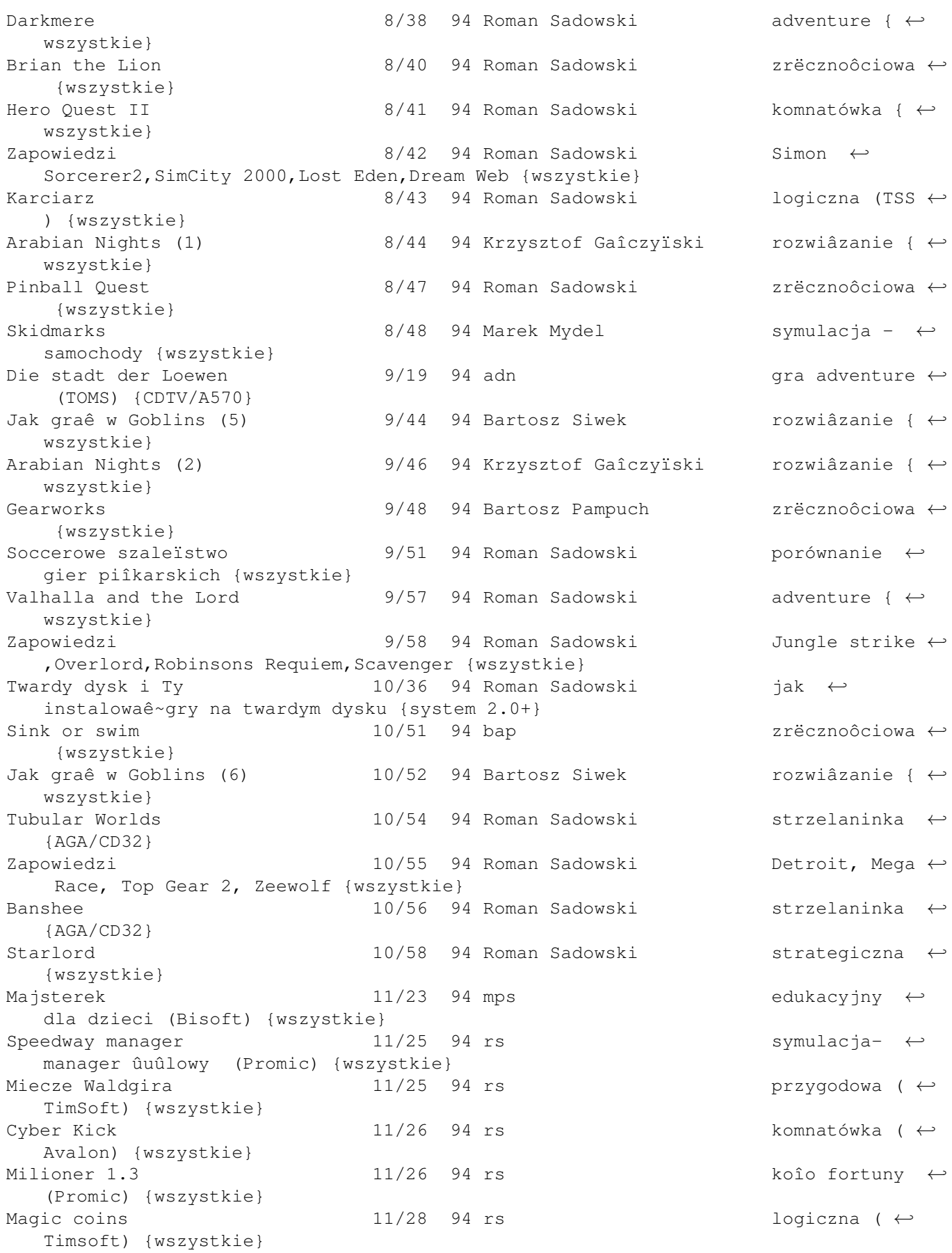

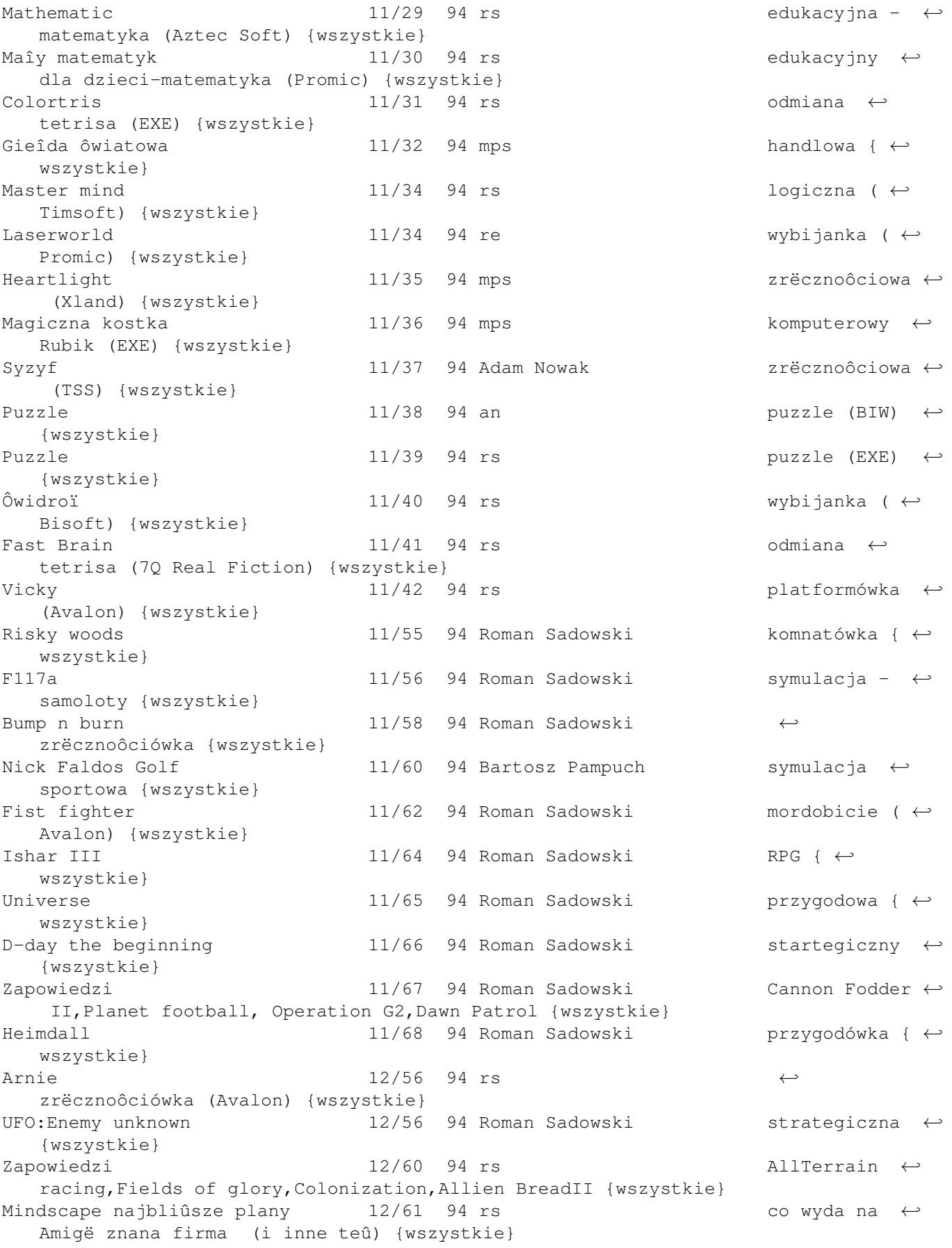

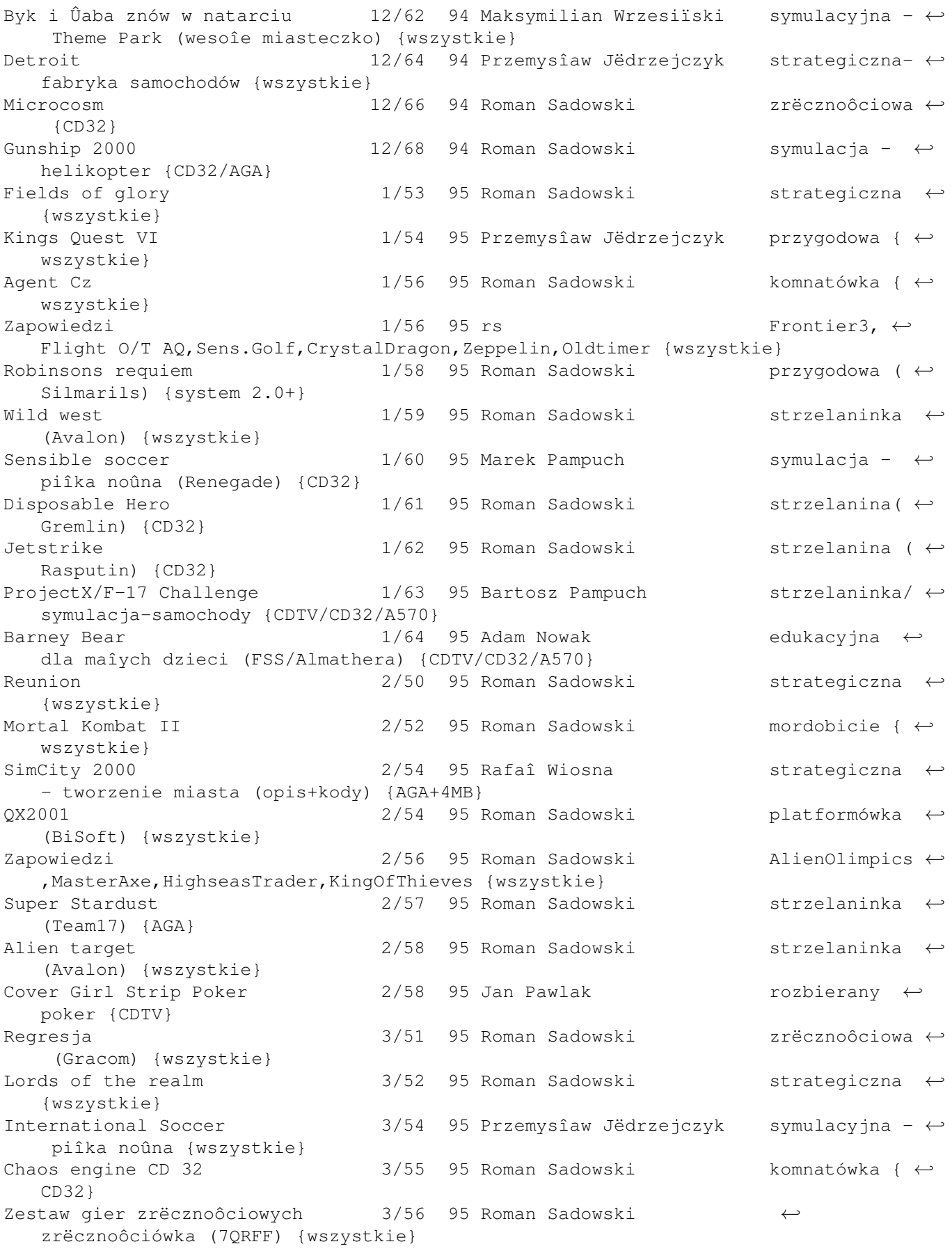

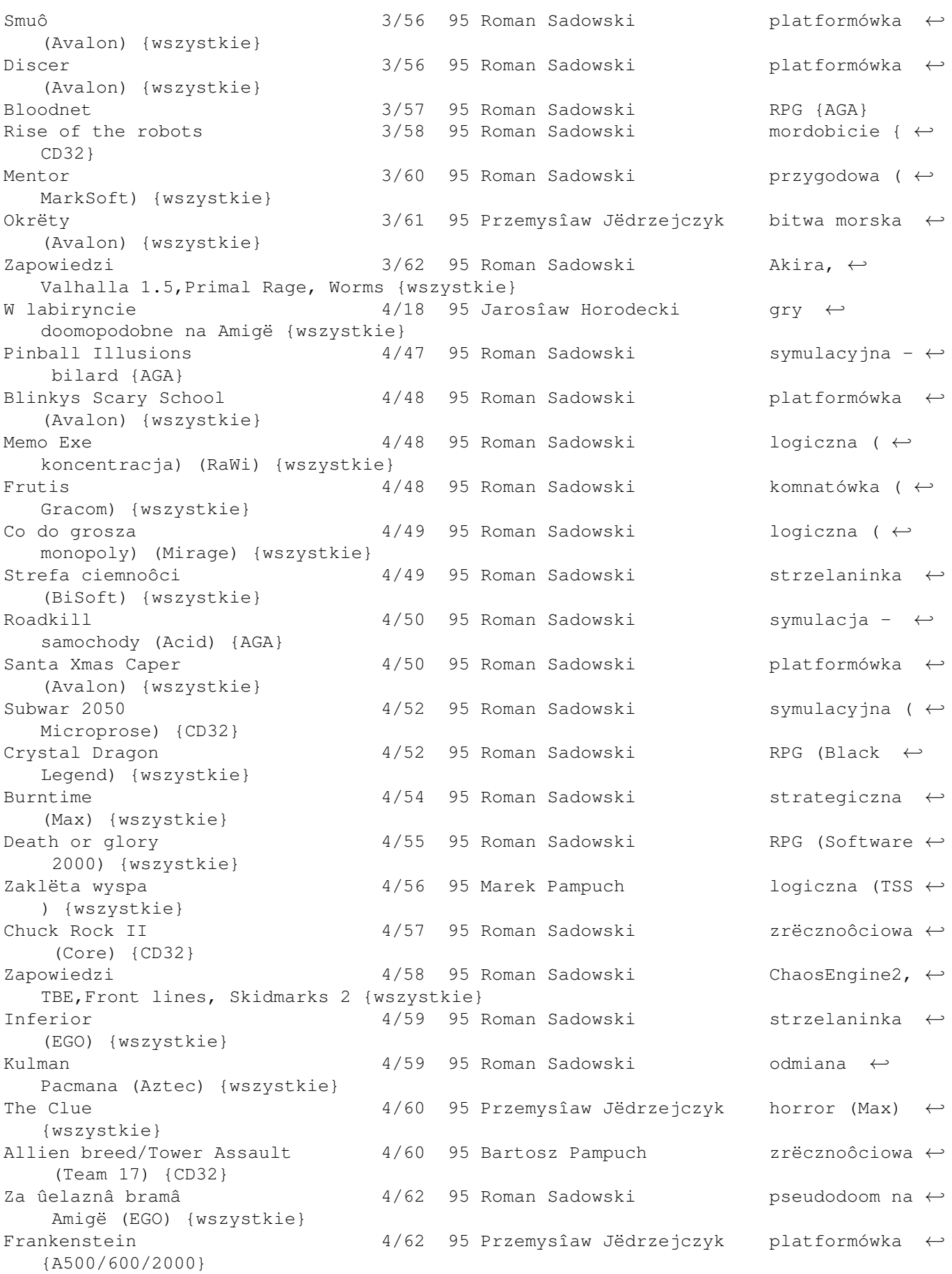

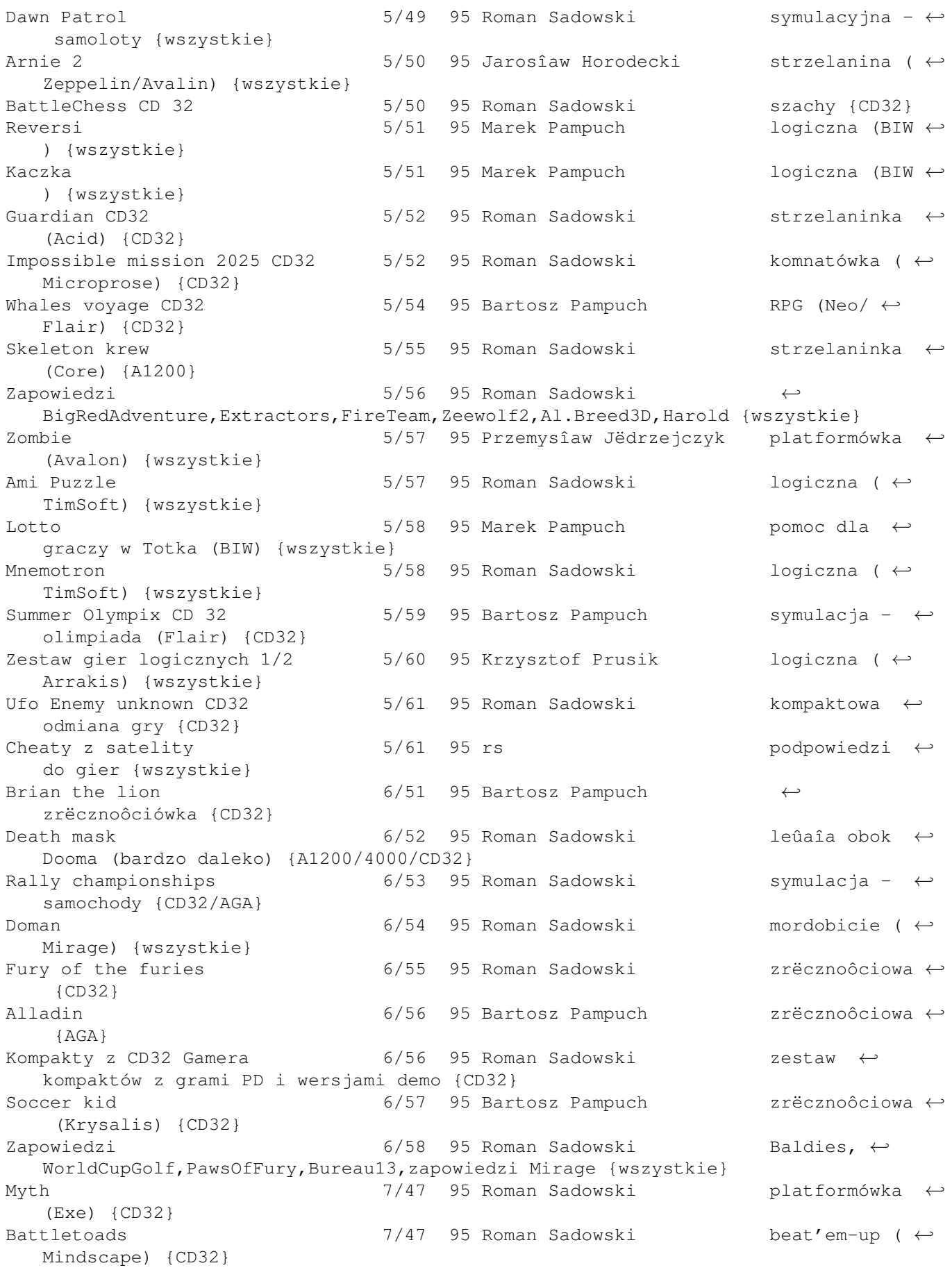

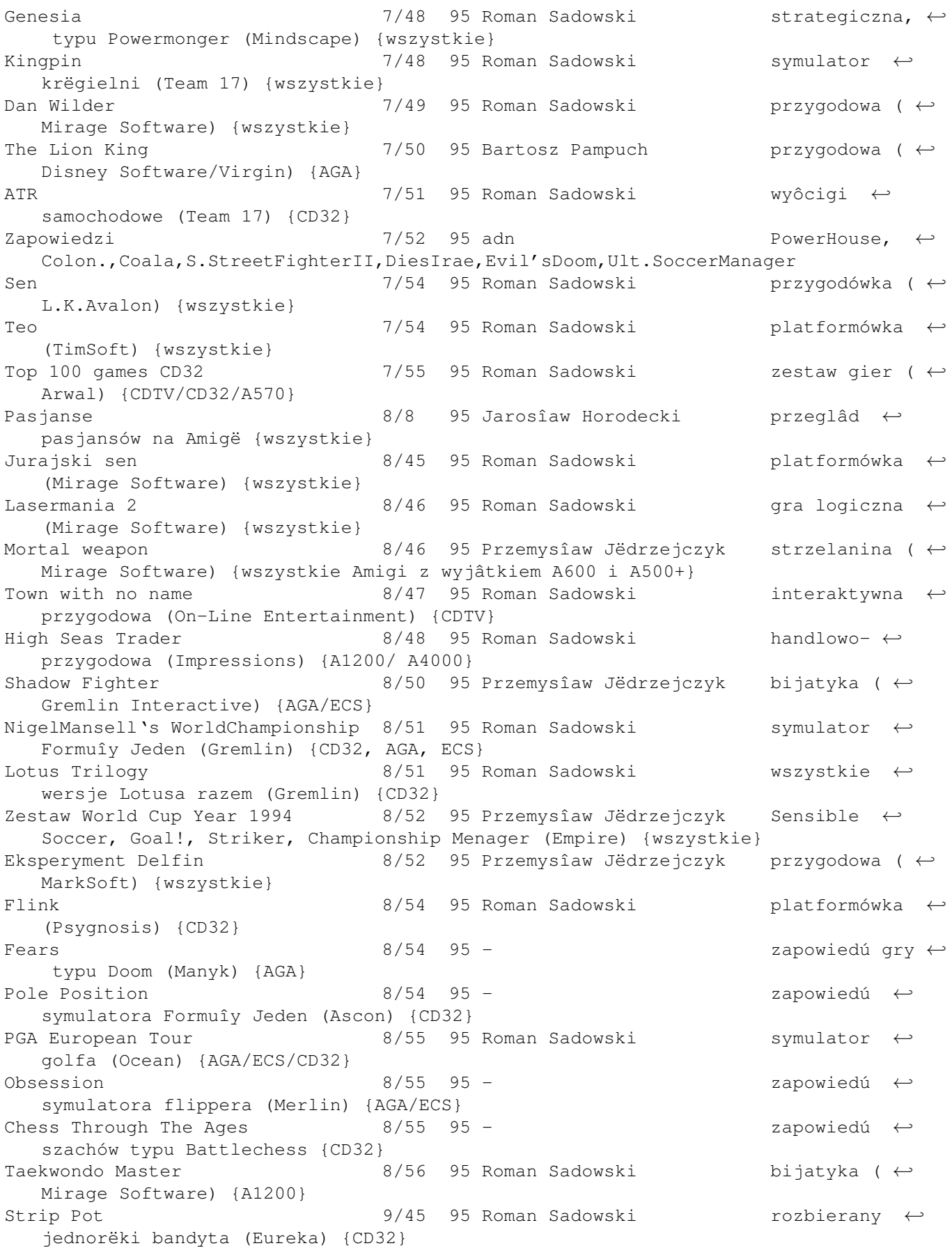

Projekt Battlefield 9/46 95 Roman Sadowski gra typu Doom ← (Mirage Software) {wszystkie} Janosik 9/47 95 Roman Sadowski przygodowo- ← zrëcznoôciowa (Mirage Software) {wszystkie} Magiczna Ksiëga 9/48 95 Roman Sadowski przygodowo- ← zrëcznoôciowa (Mirage) {wszystkie} Traps'N'Treasures 69/49 95 Roman Sadowski platformowo- ← przygodowa (Krisalis/Starbyte) {wszystkie} Ice Hockey 9/50 95 Roman Sadowski sportowa - ← hokej (L.K.Awalon) {wszystkie} Street Hassle 9/50 95 Przemysîaw Jëdrzejczyk bijatyka ( ←- Mirage) {wszystkie} Super Skidmarks 9/52 95 Roman Sadowski wyôcigi ← samochodowe (Acid Software) {CD32} Star Crusader 19/53 95 - 2apowiedú gry ←space opera - symulator-strzelanina-strategia (Gametek) All Stars Tennis  $9/53$  95 - tenis na ← wesoîo (GameWave) Wheelspin  $9/53$  95 -  $2a$ powiedú gry ← typu Skidmarks (Kompart) Timekeepers  $9/53$  95 - zapowiedú gry ← typu Lemmings + Cannon Fodder (Vulcan) Ultimate Soccer Manager 9/54 95 Roman Sadowski odmiana ← menagera piîkarskiego (Impressions) {wszystkie} Manchester United PLC 9/56 95 Roman Sadowski Premier ←- League Champions - piîka noûna (Krisalis) {wszystkie} Football glory 10/44 95 Przemysîaw Jëdrzejczyk piîka noûna ( ←- Black Legend) {ECS i AGA} Cytadela 10/45 95 Roman Sadowski gra typu Doom ←-(Arrakis Software) {wszystkie}  $\bigcirc$ lonization 10/46 95 Roman Sadowski gra ← strategiczno-handlowa {wszystkie} Gloom 10/48 95 Roman Sadowski gra typu Doom ← (Black Magic) {AGA} Jungle Strike 10/49 95 Roman Sadowski gra wojenna ← typu Desert Strike {A500, AGA, CD32} Championship Manager 2 10/50 95 - zapowiedú gry ← typu Football Manager (Domark) Tiny Troops  $10/50$  95 - zapowiedú gry ← îâczâcej cechy Cannon Fodder i Lemingów (Mindscape) Interactive Football League 10/50 95 - zapowiedú gry ← typu Football Manager rozbudowanej o opcje gry w sieci i gry korespondencyjnej ← (Team 17) Dungeon Master II 10/50 95 - zapowiedú gry ← typu role playing (Interplay) Lost in mine 11/37 95 Roman Sadowski platformówka ← (Marksoft) {wszystkie} Mr. Tomato 11/38 95 Roman Sadowski platformówka ← (Avalon) {wszystkie} Monster 11/38 95 Roman Sadowski doomopodobna ←- (Avalon) {AGA} Liga polska manager 11/39 95 Roman Sadowski menedûer ← piîkarski (Avalon) {wszystkie} Super street fighter-challengers 11/39 95 Roman Sadowski mordobicie ( $\leftrightarrow$ US Gold) {wszystkie} Zapowiedzi 11/40 95 Roman Sadowski ←- ProjectBattlefield2, Cyberforce, SSFIITurbo, Pechowy prezent, Teenagent {wszystkie}

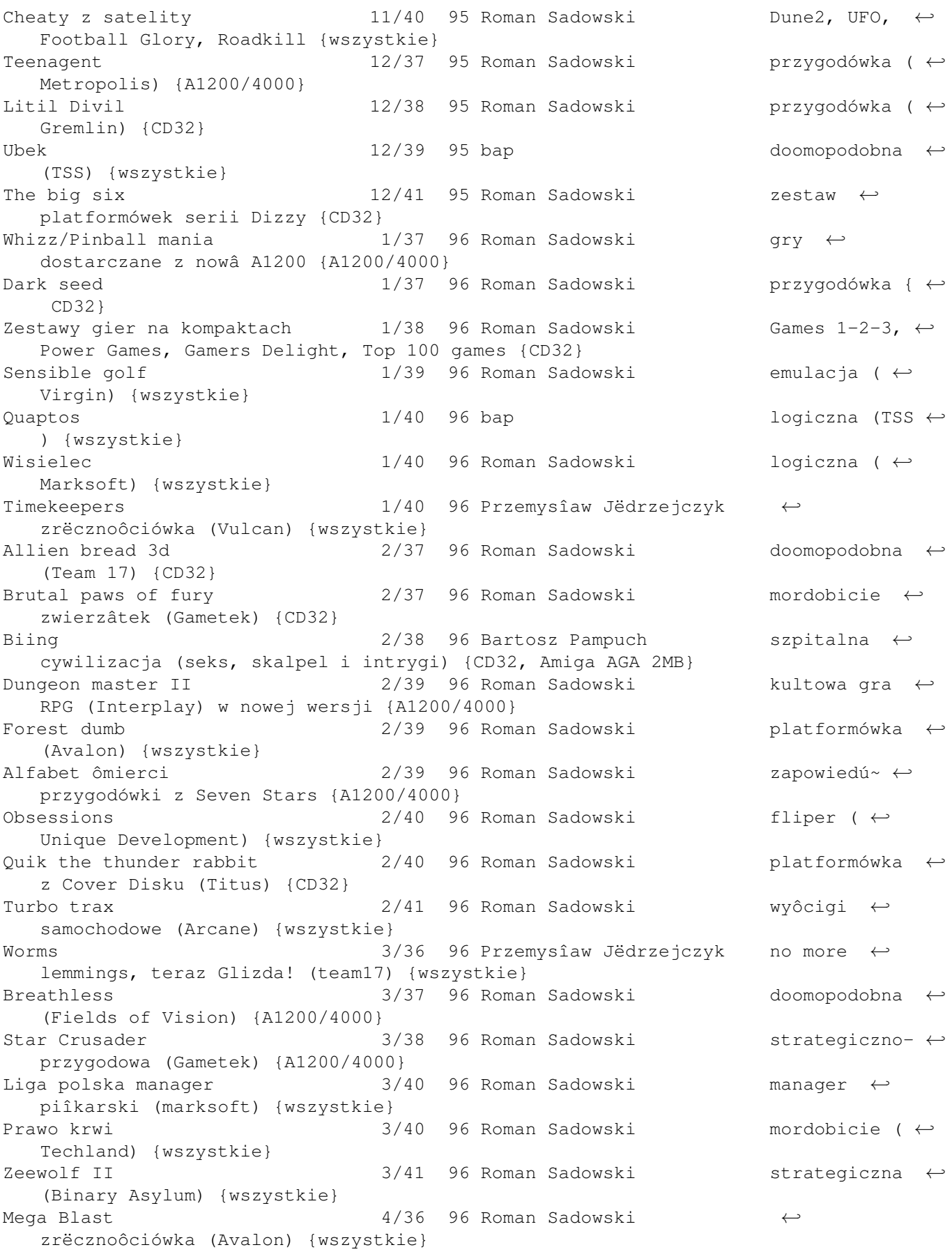

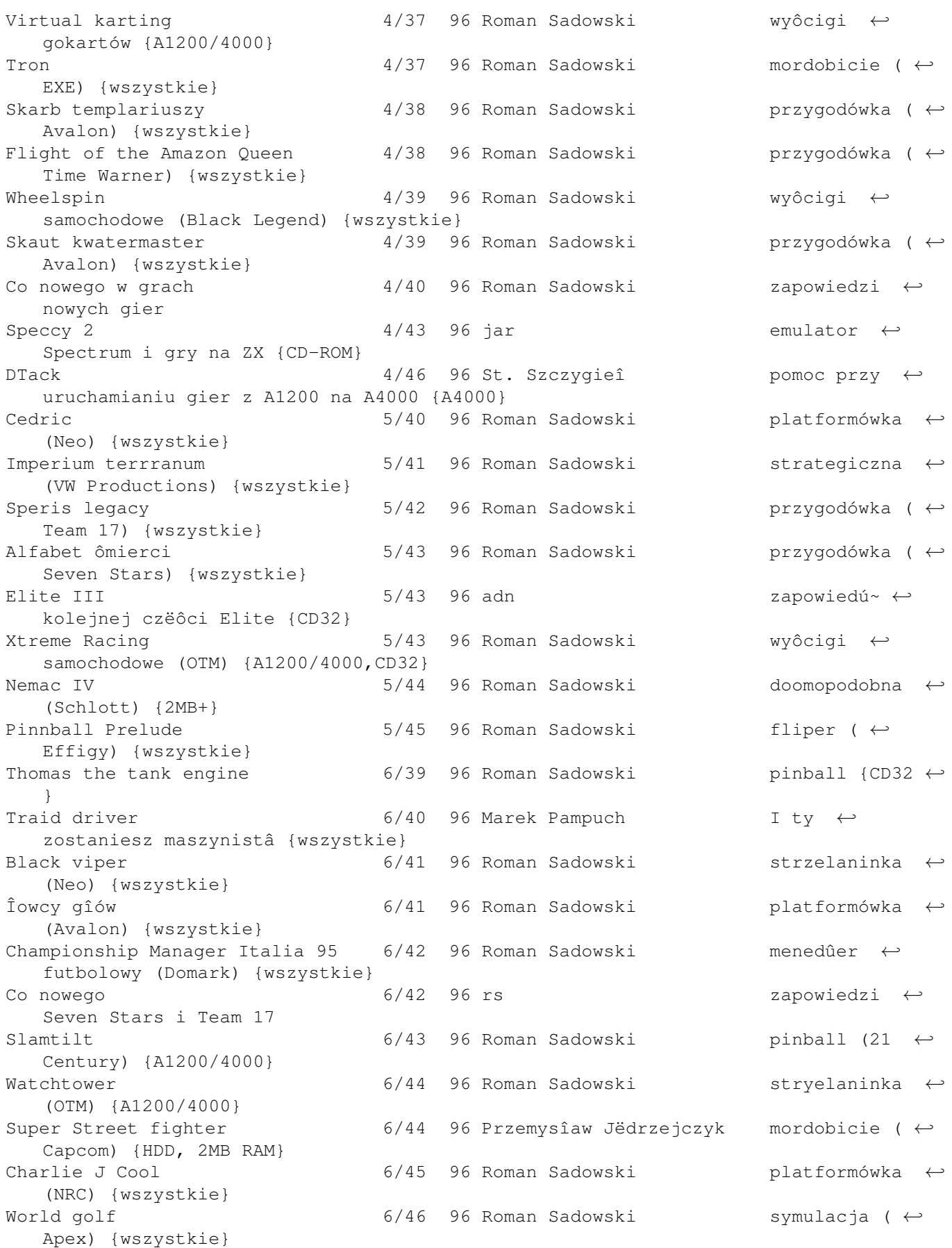

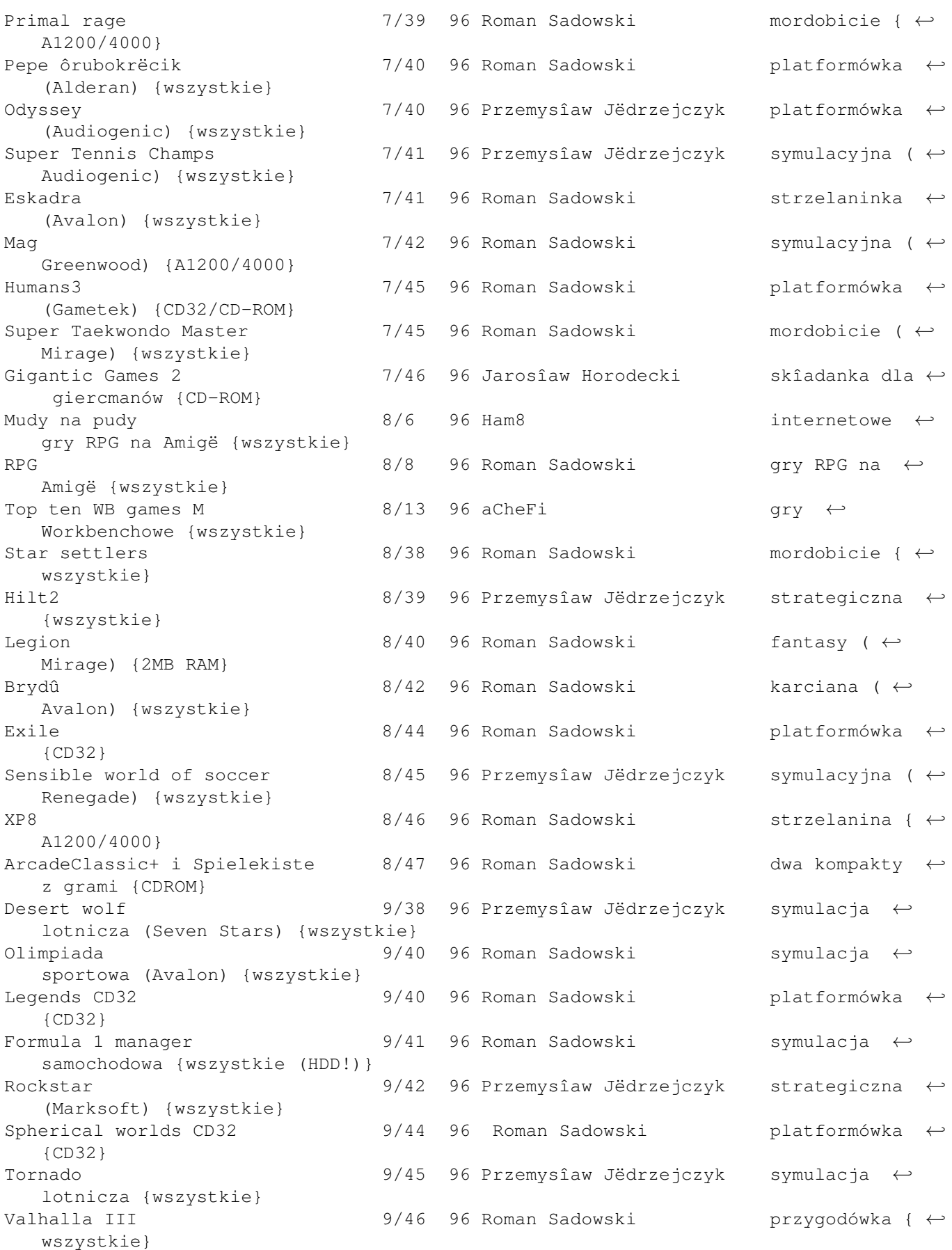

Date Girl 19/46 96 Natenczas Wojski erotyczna ← przygodówka (MarkSoft) {wszystkie} Elderi 10/37 96 Roman Sadowski strategiczna ←-(SSG) {wszystkie} Alien Breed 3D II 10/39 96 RS doomopodobna ← (Team 17) {AGA, 2MB+} Kids Quest 10/40 96 RS platformówka ← (Vision) {wszystkie} Tin Toy Adventure 10/40 96 Zbyszek Wafflard platformówka ← dla dzieci (Mutation) {A1200} Ruffian 10/41 96 Roman Sadowski platformówka ←- (Xplosive) {wszystkie} Zapowiedzi 10/41 96 RS ←- ScionsSpacefighter,Dominions,Chthonian,Robin Hood {wszystkie} Leading lap  $10/42$  96 MPV RS symulacja ← samochodowa {wszystkie} (HDD!) Soccer star 10/44 96 Przemysîaw Jëdrzejczyk symulacja ← piîkarska {wszystkie} Kâcik Wîamywacza 10/46 96 Andrzej Urbankowski podprogramy i ← przerwania we wîamaniach do gier {wszystkie} Movie maker 2 10/47 96 RS zarzâdzanie ← sieciâ kin {1.5MB RAM+} Micro Mortal Tennis 11/38 96 RS specyficzna ← emulacja tenisa (Skywards) {wszystkie} Kick Off  $11/40$  96 RS kolejna ← emulacja piîkarska (Anco) {wszystkie} Fighting Spirit  $11/41$  96 RS mordobicie ( ← NEO) {wszystkie} Magic Roketz  $11/42$  96 RS strzelanina ← {2MB RAM} Kargon  $11/44$  96 RS RPG { ← wszystkie} Wieôci,plotki,ploteczki 11/45 96 RS co nas czeka ← nowego {n/d} Wieôci,plotki,ploteczki  $12/42$  96 RS co nowego w ← zapowiedziach gier {wszystkie} Pinnball hazard  $12/43$  96 RS kolejny ← elektroniczny bilard (Mirage) {wszystkie} Project Antycalaris 12/44 96 RS doomopodobna ← kontynuacja Project Battlefield (Mirage) {wszystkie} Might&Magic  $12/45$  96 RS RPG { ← wszystkie} Der Produzent 12/48 96 Przemysîaw Jëdrzejczyk zabawa w ← producenta filmowego {wszystkie} Wieôci,plotki,ploteczki  $1/41$  97 RS  $zapowiedzi: \leftarrow$ JetPilots,Enigma,CliffDanger {wszystkie} Wendetta 2175  $1/42$  97 RS strzelanina { ← CD32, A1200} Testament 1/44 97 RS doomopodobna ←-Insanity {A1200} Nemac IV 1/44 97 RS doomopodobna ←- {CD32} W potrzasku <br />
1/45 97 Yuyo <br />
1/45 97 Yuyo doomopodobna ← (Seven Stars) {wszystkie} Bez kompromisu 1/46 97 Yuyo platformówka ←- (Marksoft) {wszystkie}

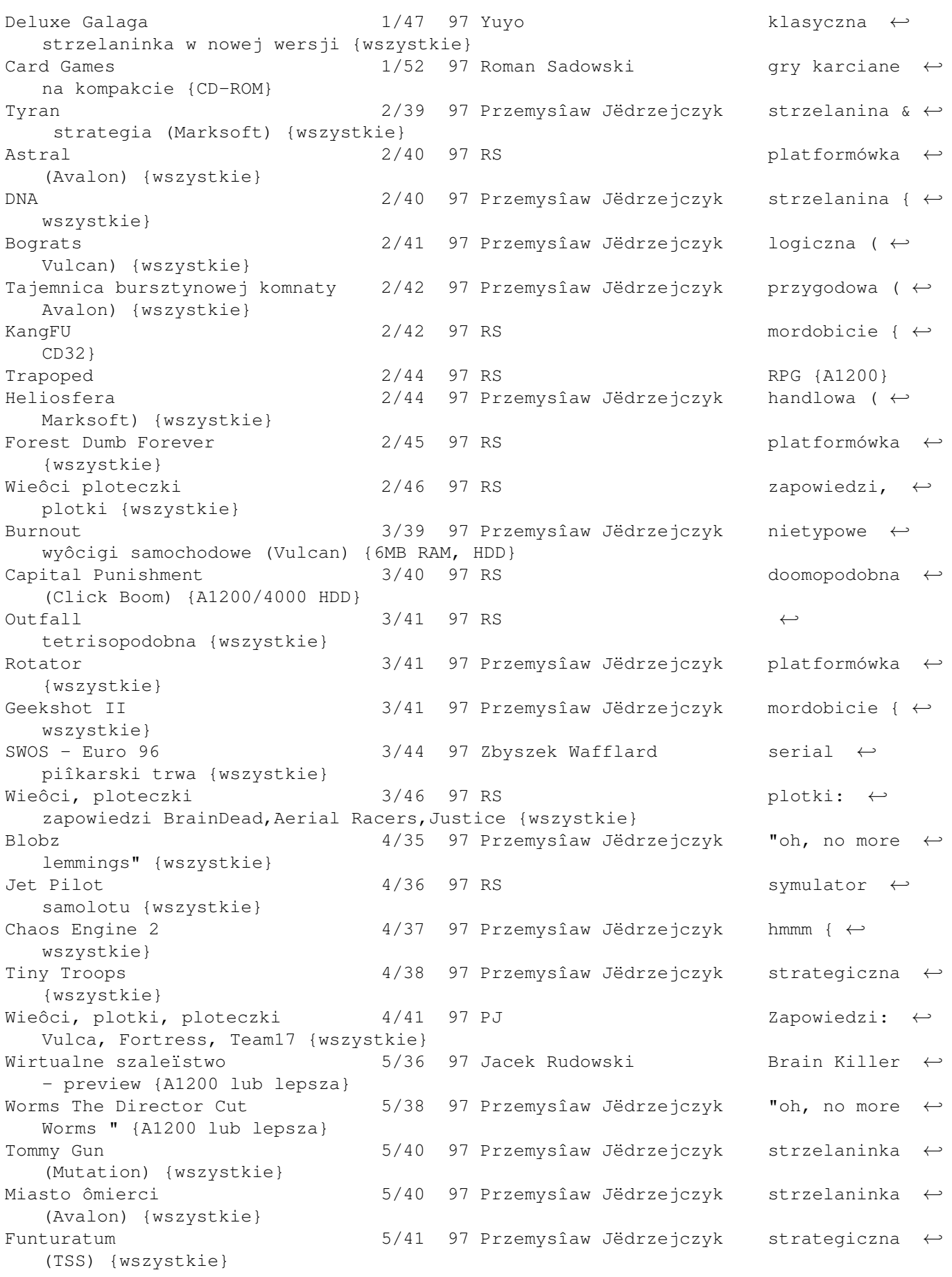

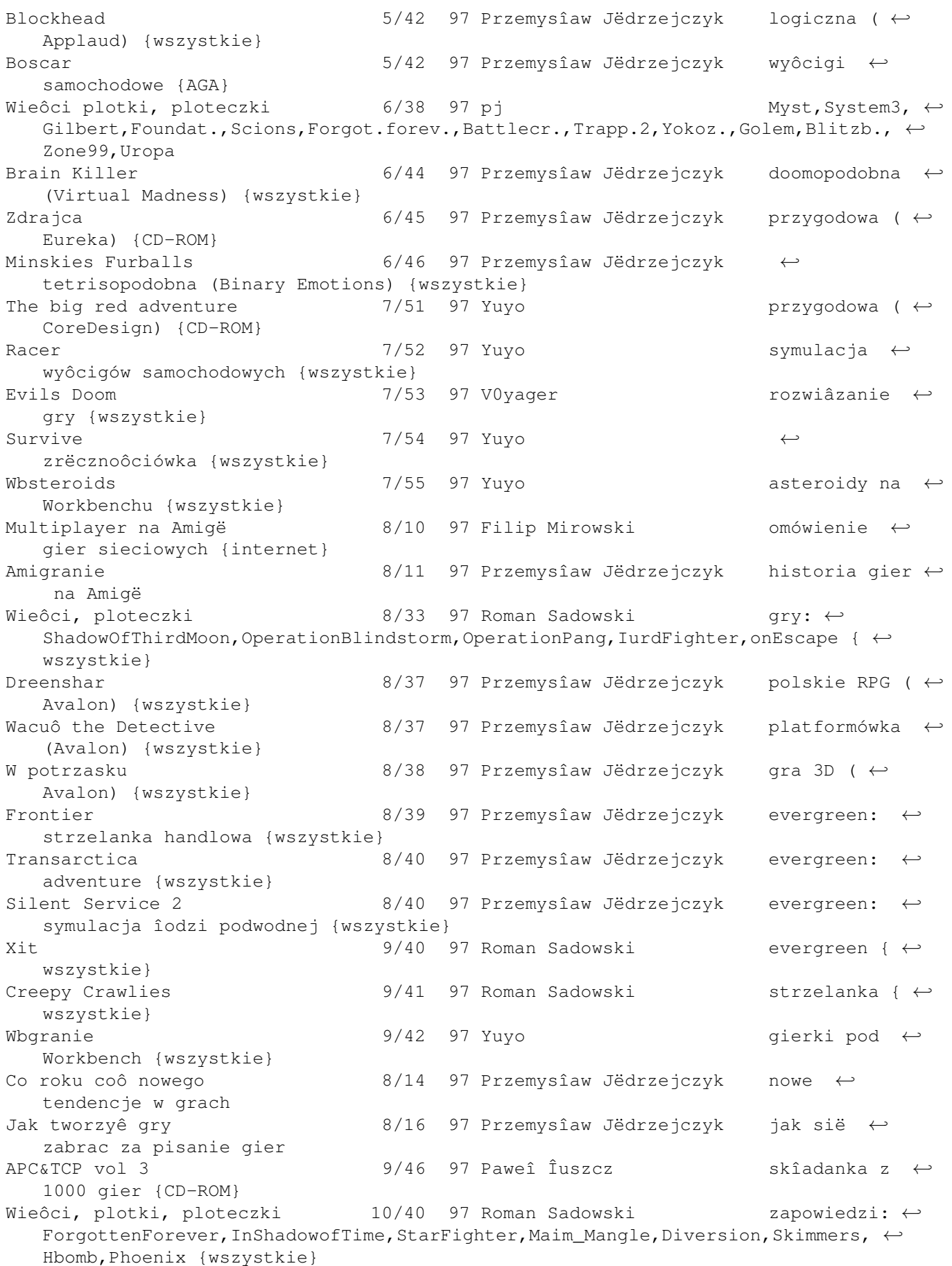

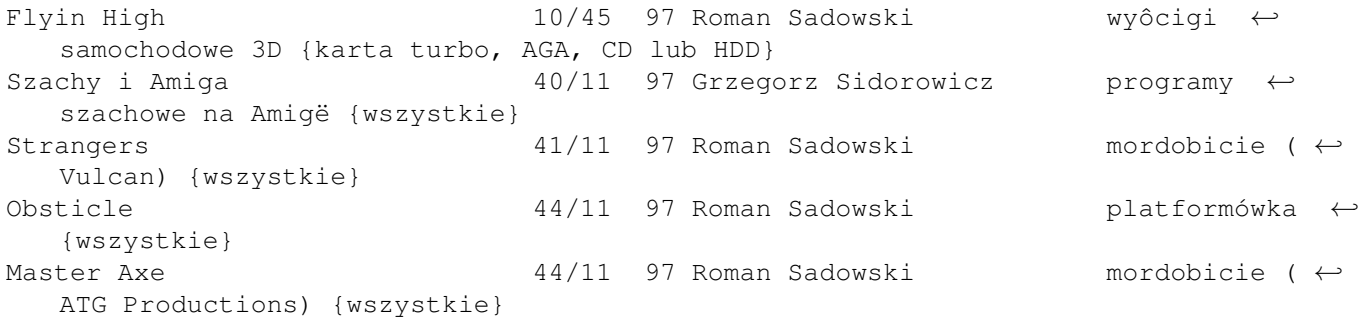

## **1.5 muzyka**

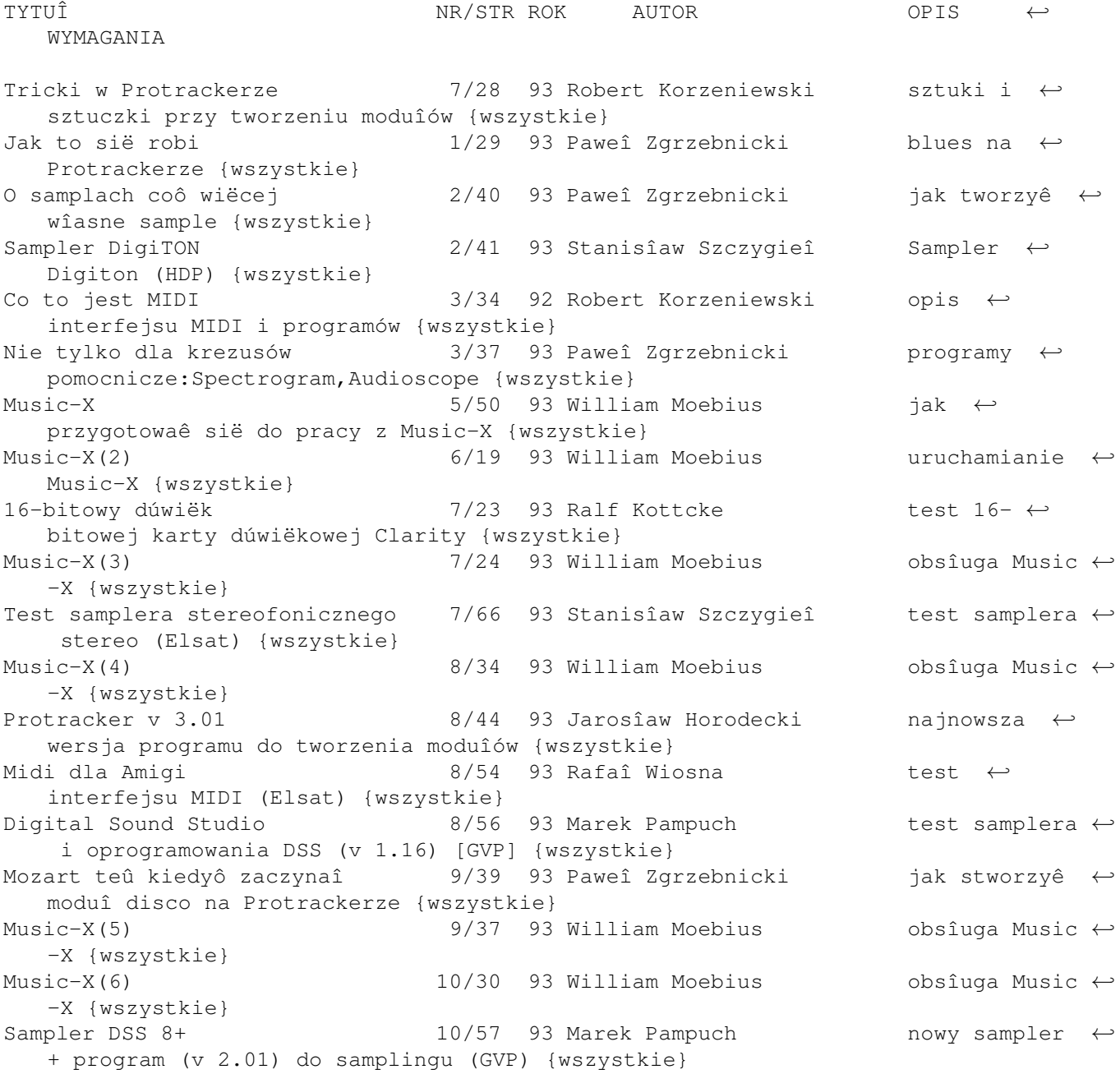

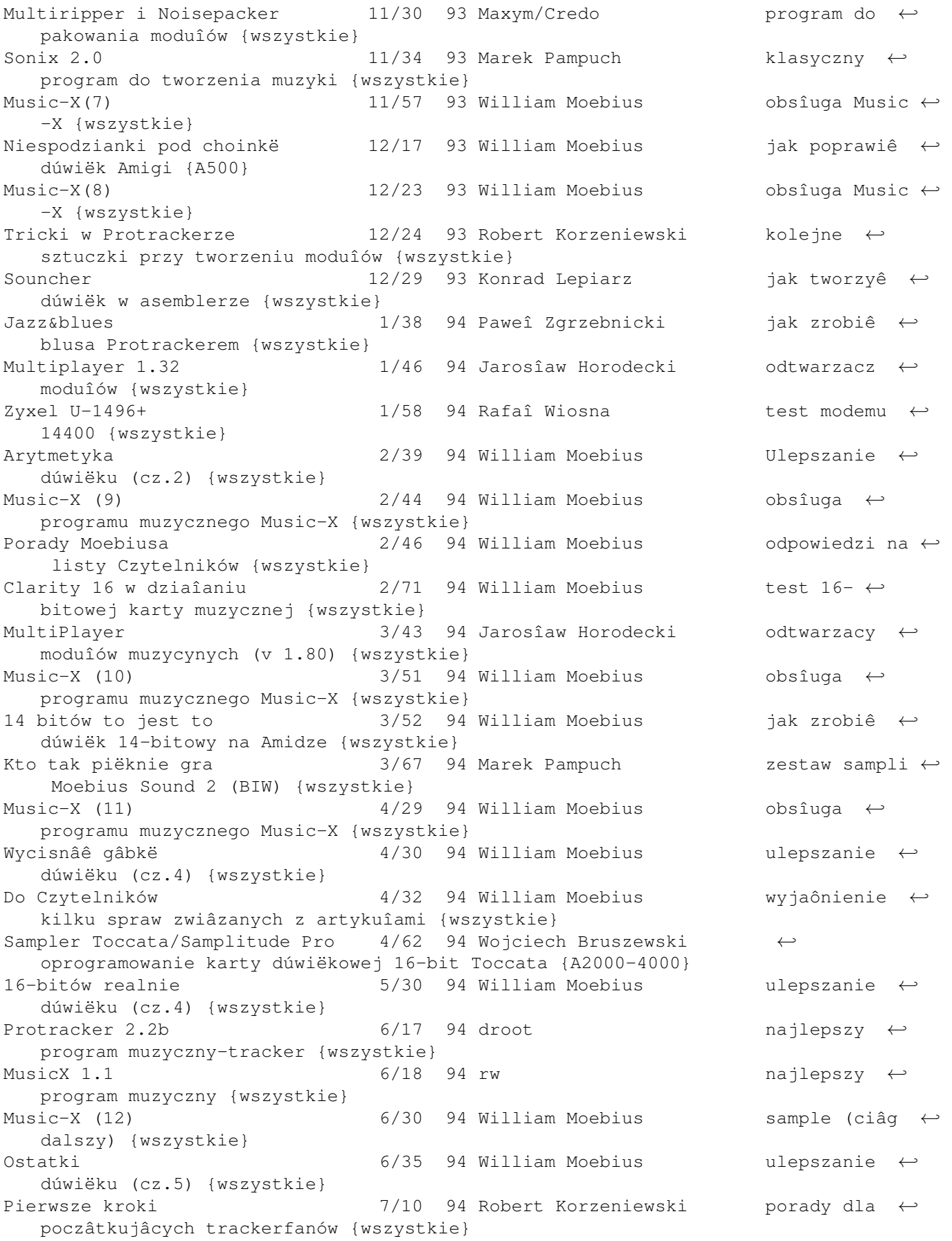

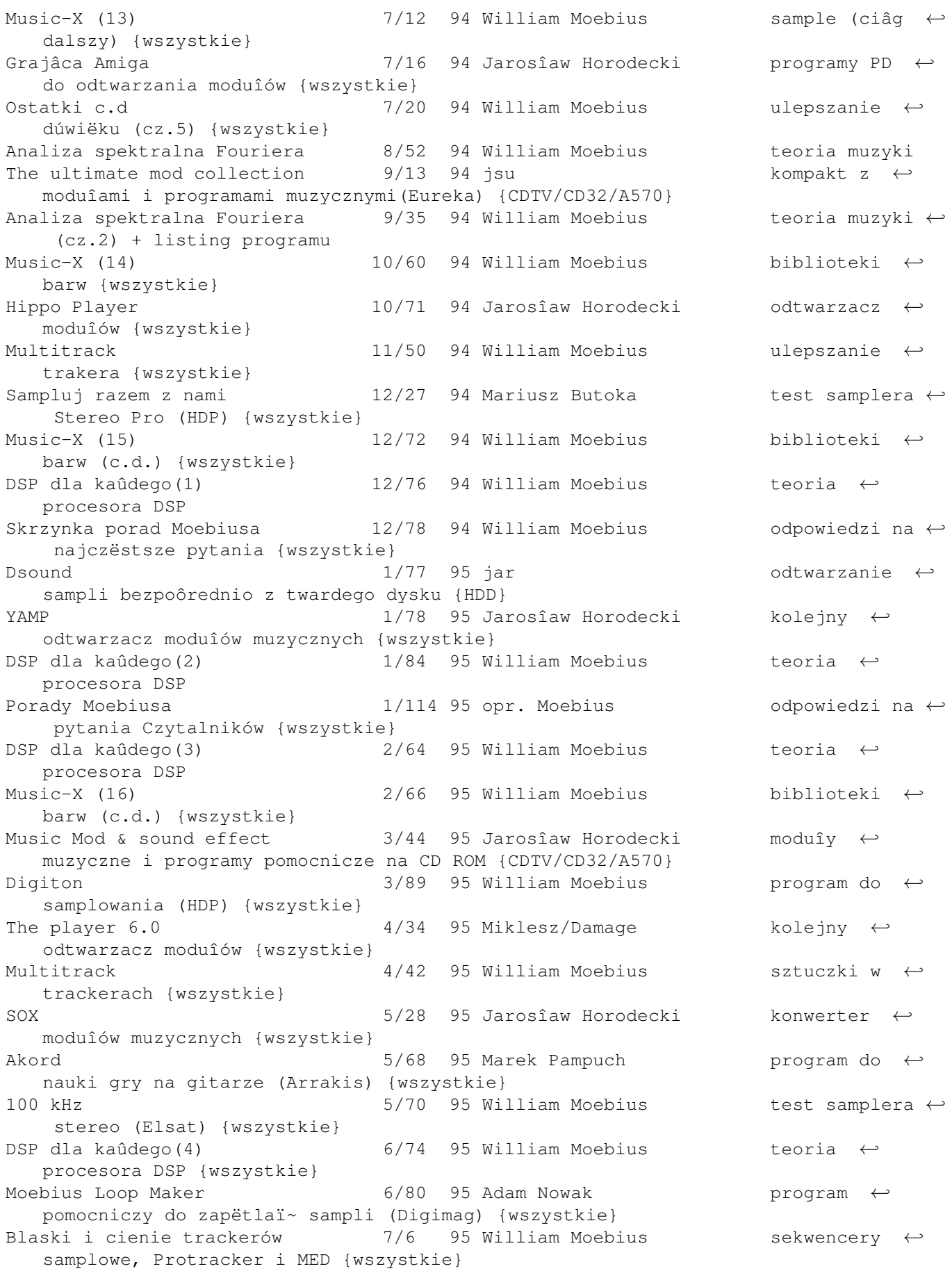

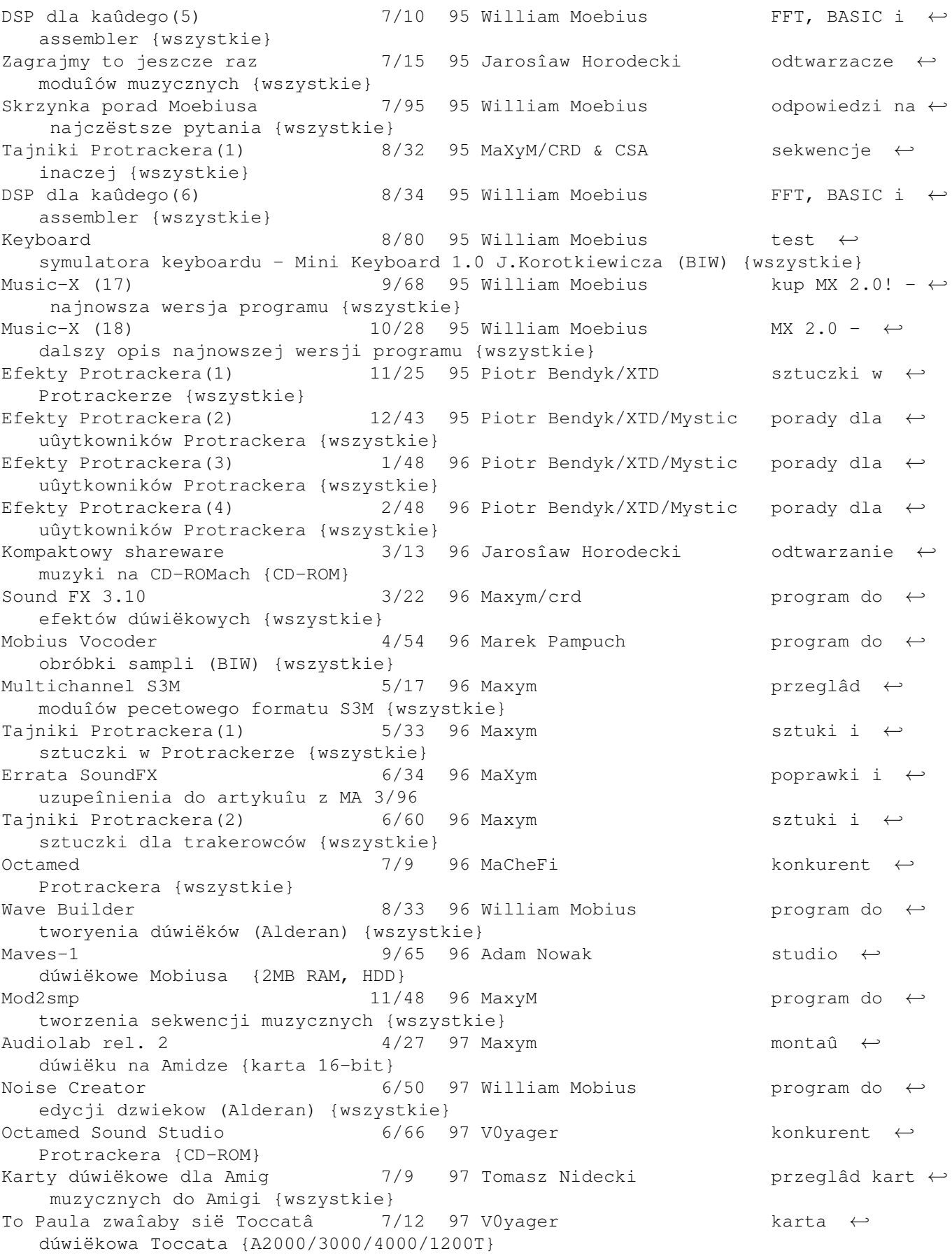

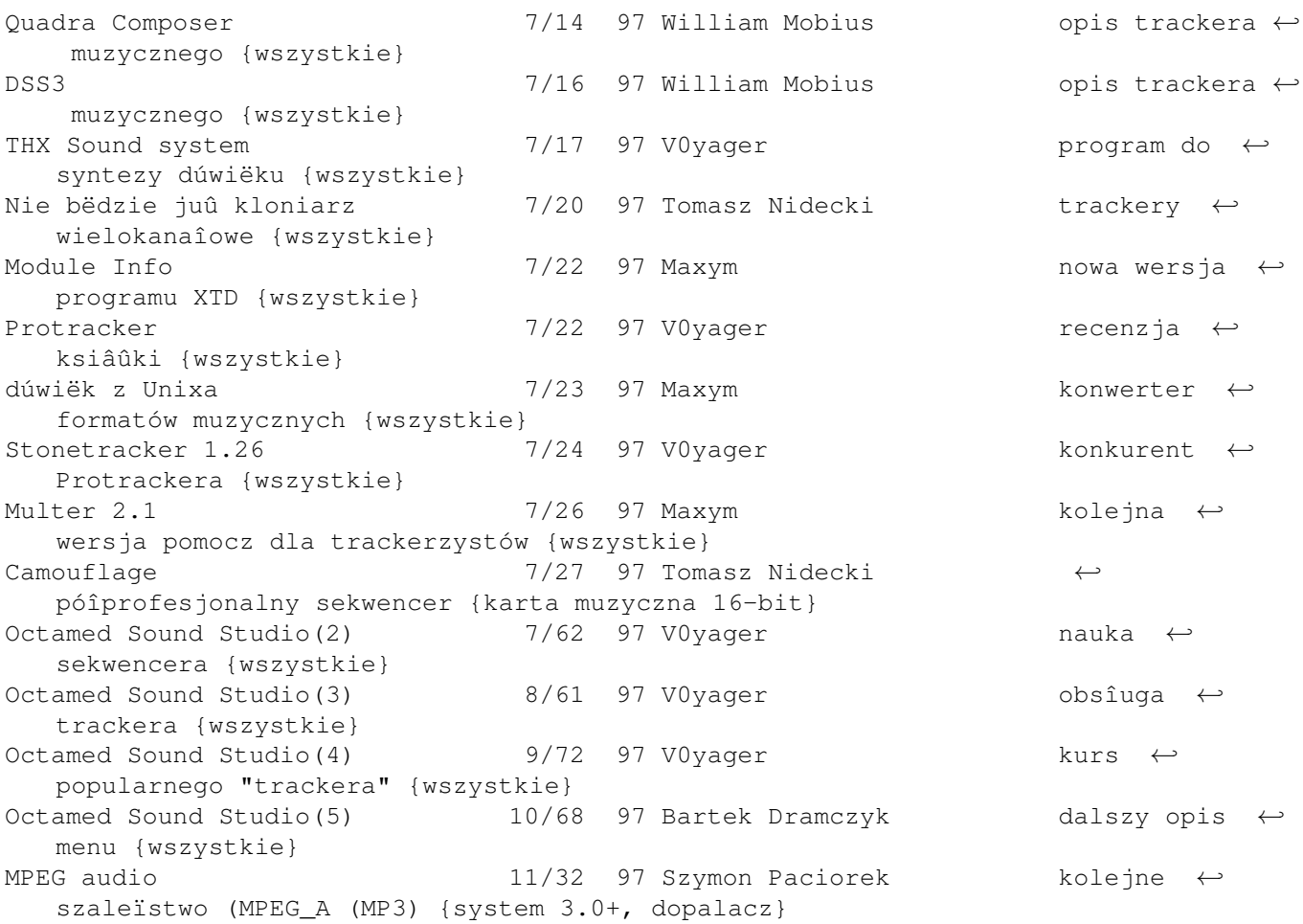

## **1.6 grafika**

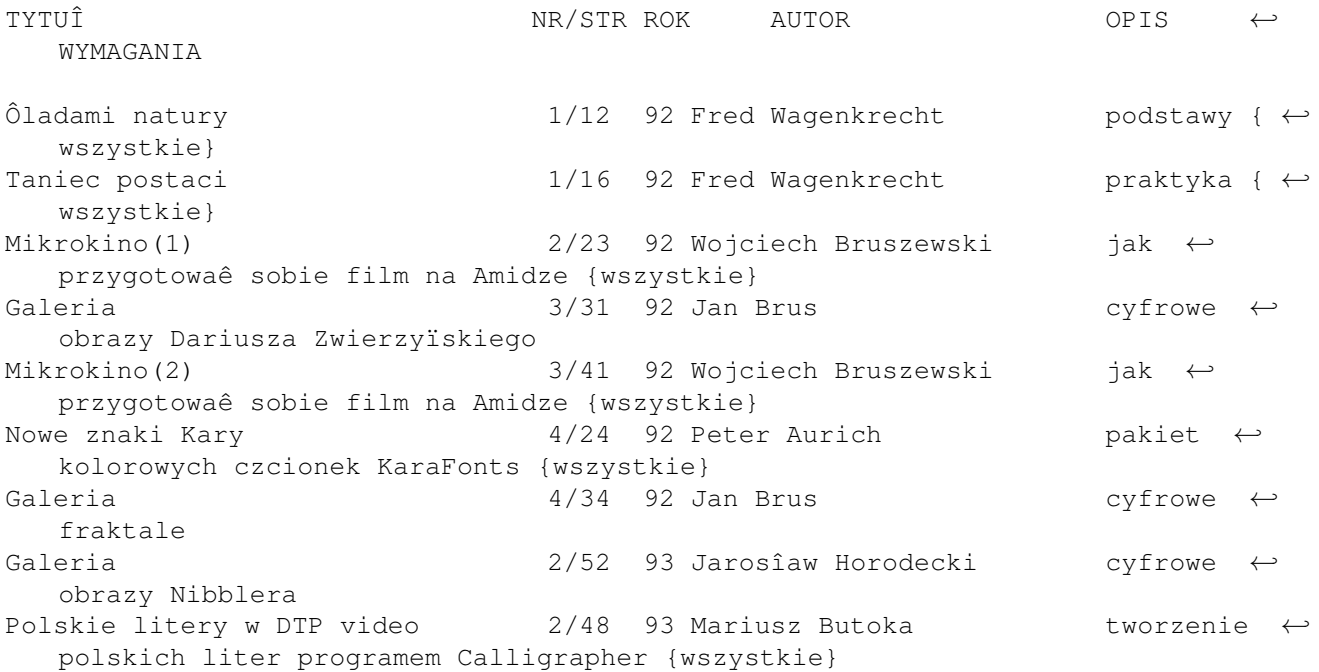

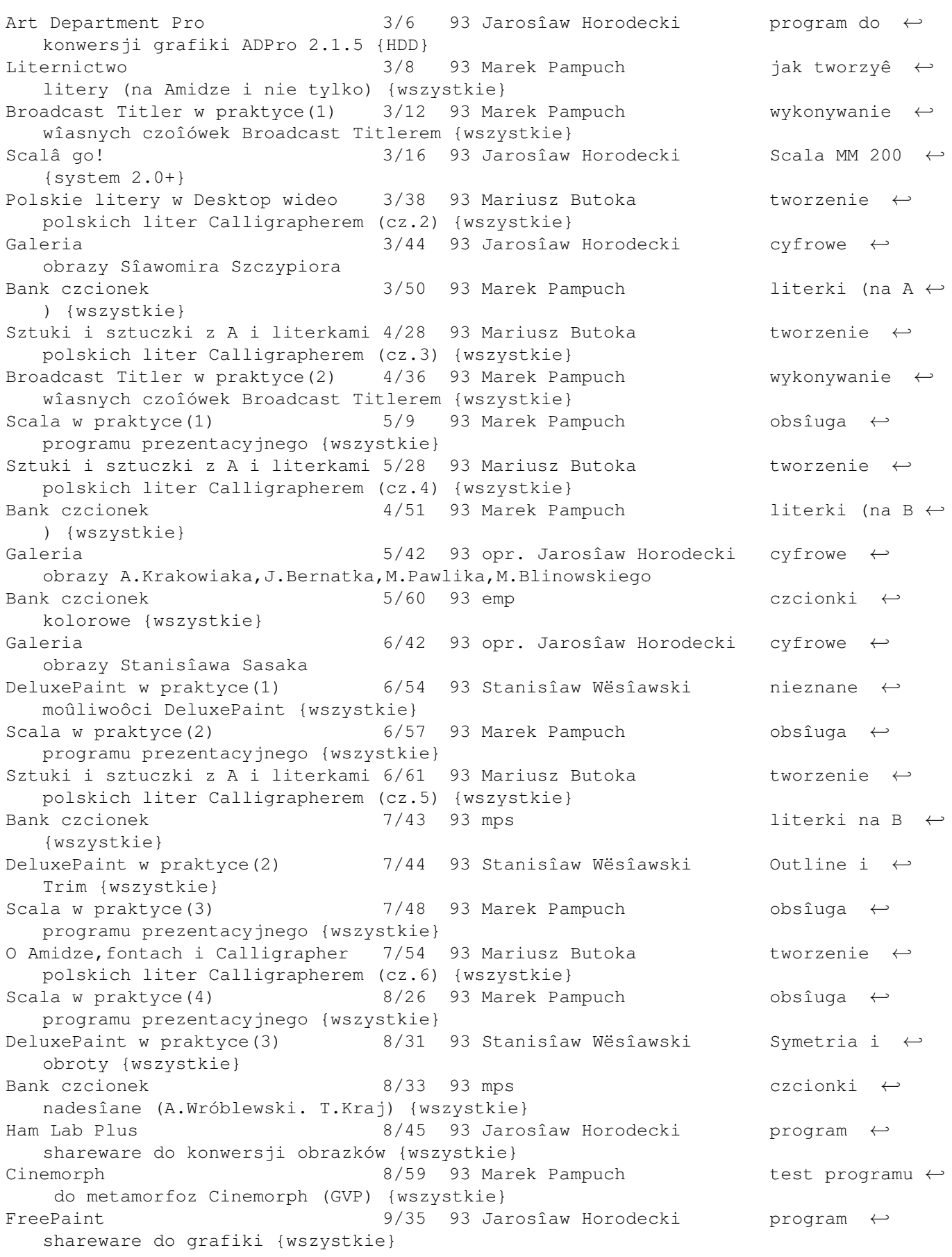

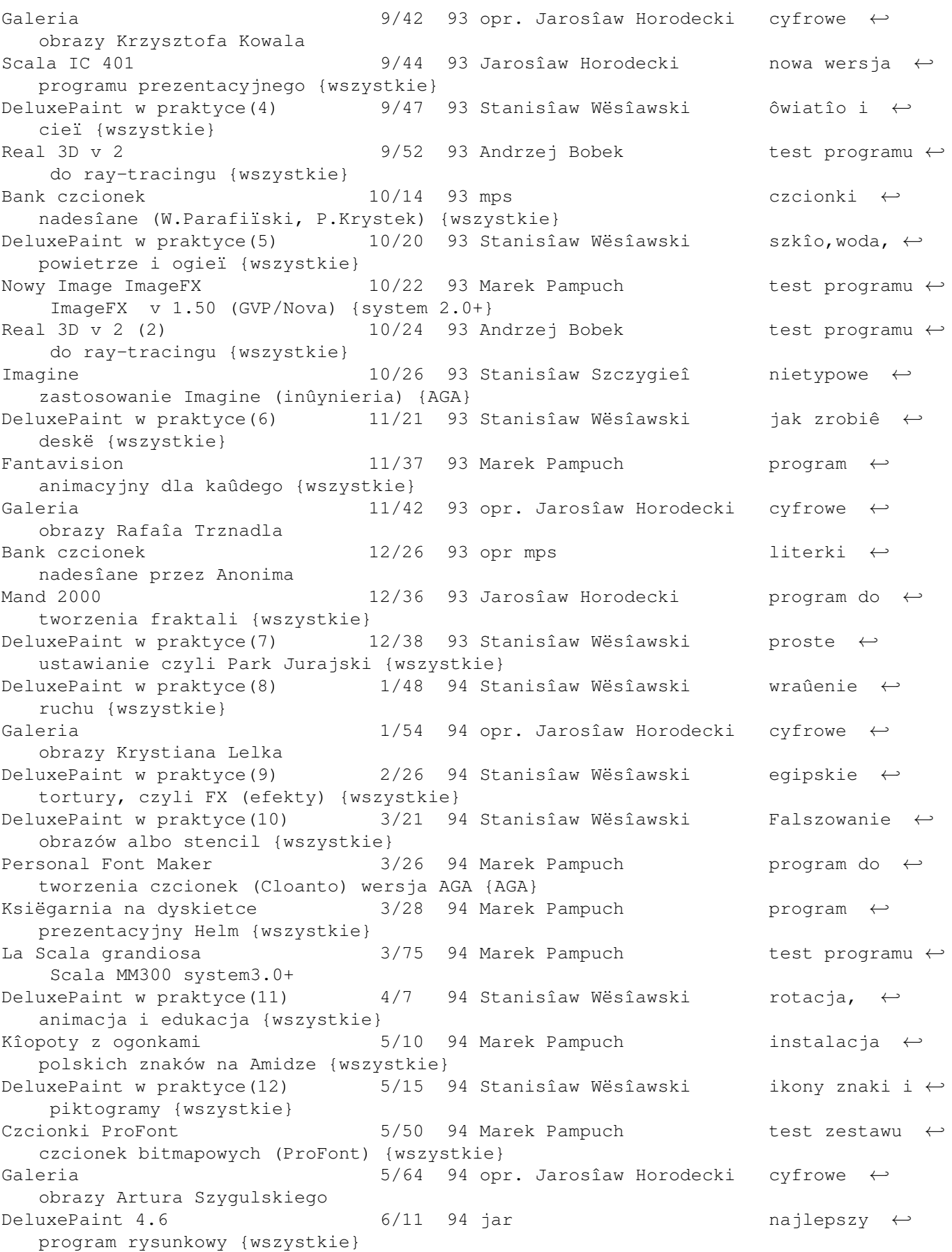

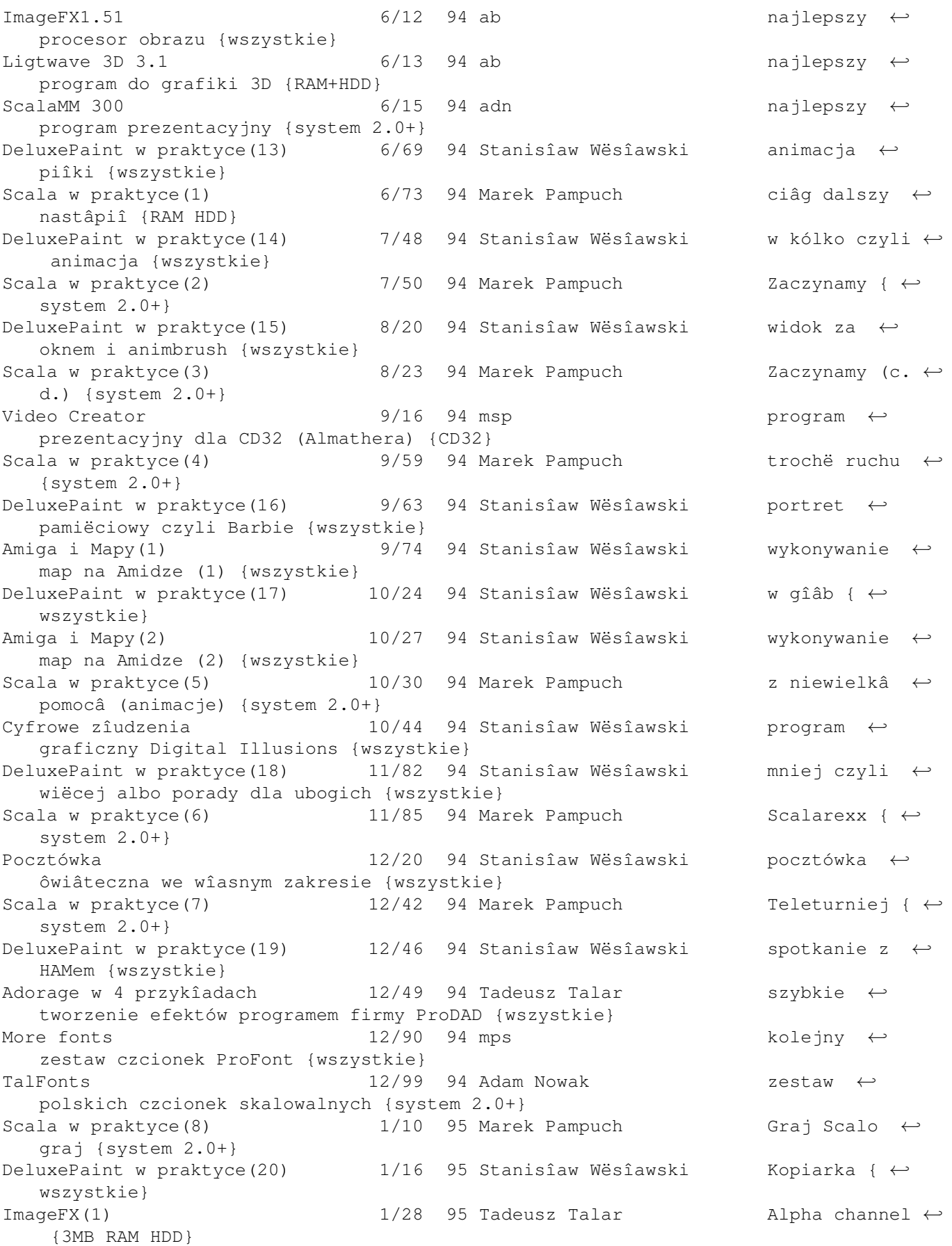

Znowu te ogonki  $1/36$  95 Marek Pampuch program na ← kaûdâ Amigë: edytor czcionek FED {wszystkie} Silnik 1/51 95 Stanisîaw Wësîawski jak prosto ← stworzyê animacje {wszystkie} MediaPoint 1.27 1/98 95 Marek Pampuch test programu ← prezentacyjnego {system 2.0+HDD} Maîy konstruktor 2/6 95 Jarosîaw Horodecki opis programu ← prezentacyjnego CanDo 3.2 {system 2.0+} Helm 2/9 95 Jarosîaw Horodecki opis programu ← prezentacyjnego Helm 1.37 {wszystkie} Scala vs MediaPoint 2/12 95 Marek Pampuch porównanie 2 ← najlepszych programów prezentacyjnych {system 2.0+}  $ImageFX(2)$  2/20 95 Tadeusz Talar Jak zrobiê ← tîo {3MB RAM HDD} Silnik jako multimedia 12/24 95 Stanisîaw Wësîawski rusza sië i ← warczy {wszystkie} Scala w praktyce(9) 2/32 95 Marek Pampuch Gra i buczy (  $\leftrightarrow$ samplowanie Skalâ) {system 2.0+} ImageFX 2.0 2/35 95 Jarosîaw Horodecki pierwszy opis ← nowej wersji ImageFX 2.0 (Nova) {system 2.0+ 4MB} DeluxePaint w praktyce(21) 2/41 95 Stanisîaw Wësîawski Oczy kîamiâ ← dusza ôpiewa {wszystkie} Amiga CD vol-1 2/60 95 Marek Pampuch grafiki i ← animacje Czytelników AM (Magna Media) {system 2.0+ CD} Scala na Infofestiwalu 2/90 95 Marek Pampuch omowienie ← prezentacji made by Gato/Credo & etc DeluxePaint w praktyce(22) 3/19 95 Stanisîaw Wësîawski komiks a film ← {wszystkie} Scala w praktyce(10) 3/25 95 Marek Pampuch zabraszamy do ← reklamy (brushe) {system 2.0+} Maxon Cinema 4D V2 3/32 95 Marek Pampuch test programu ← do raytracingu {kaûda 2MB+}  $ImageFX(3)$  3/38 95 Tadeusz Talar Arexx w Image ← FX {3MB RAM HDD} 3D Galeria 3/68 95 Andrzej Bobek obrazki 3D z ← ocenâ eksperta ImageFX 2.0 3/71 95 Tadeusz Talar test programu ← do obróbki obrazu {system 2.0+4MB} PPaint 6.1 3/82 95 Marek Pampuch test ← najnowszego programu rysunkowego (Cloanto) {wszystkie} DeluxePaint w praktyce(23)  $4/24$  95 Stanisîaw Wësîawski ûabi skok {  $\leftrightarrow$ wszystkie} Scala w praktyce(11)  $4/31$  95 Marek Pampuch Puk, puk ( ← moduîy EX) {system 2.0+} Scala HT 100  $4/36$  95 Marek Pampuch na kaûdâ ← Amigë: program prezentacyjny {wszystkie} Fonts CD 4/68 95 Marek Pampuch kompakt z  $\leftrightarrow$ czcionkami bitmapowymi i skalowalnymi (Weird Science) {CDTV/CD32/A570} Stereogramy 1/69 95 Stanisîaw Wësîawski jak robiê ← stereogramy za pomocâ PPaint 6.1 {wszystkie}  $ImageFX(4)$  4/74 95 Tadeusz Talar Animacje {3MB ← RAM HDD} Moje boje z babusem  $4/78$  95 Cham problemy z  $\leftrightarrow$ programami image processing {wszystkie} Clarissa 2.0  $4/85$  95 Tadeusz Talar test programu ← animacyjnego (ProDAD) {HDD}

Filtry w Personal Paint  $5/14$  95 Stanisîaw Wësîawski Personal ← Paint 6.1 w praktyce (c.d) {system 2.0+} Modele barw i algorytmy 5/19 95 Stanisîaw Wësîawski róûnice ← pomiëdzy RGB i HSV {wszystkie} ImageFX(5) 5/22 95 Tadeusz Talar faîszowanie ← rzeczywistoôci {3MB RAM HDD} DeluxePaint w praktyce(24) 5/34 95 Stanisîaw Wësîawski clipart czyli ← sztuka dla ozdoby {wszystkie} Scala MM 400  $\sim$  5/65 95 Marek Pampuch nowa wersja ← programu prezentacyjnego {system 3.0+} Maxon Cinema 4D V2 Pro 5/82 95 Marek Pampuch test programu ← do grafiki 3D (v 2.1C) {2MB HDD} ImageFX(6) 6/22 95 Tadeusz Talar W cieniu {3MB ←- RAM HDD} Góra i dóî(1) 6/24 95 Stanisîaw Wësîawski mapy ← plastyczne na Amidze {wszystkie} Przeksztaîcanie obrazu 6/33 95 Adam Nowak ADPro w ← praktyce (1) {3MB RAM} DeluxePaint w praktyce(25) 6/48 95 Stanisîaw Wësîawski Czy w HAMie ← moûna malowaê {wszystkie} AIVE  $7/27$  95 Marek Pampuch AIVE 1.7 ← program do konversji grafiki {wszystkie} DeluxePaint w praktyce(26) 7/30 95 Stanisîaw Wësîawski od lawy do ← wody, czyli trudna animacja {wszystkie} Pic Con v2.50 7/66 95 Miklesz/Damage konwerter ← grafiki dla koderów {wszystkie} ImageFX(7)  $7/41$  95 Tadeusz Talar wieûa Babel,  $\leftrightarrow$ czyli rzecz o formatachl {3MB RAM HDD} Photogenics 7/82 95 Tadeusz Talar test programu ← Photogenics 1.1 (Almathera) {AGA} Scala Art Library 8/13 95 Marek Pampuch ScalaArt200 i ←- Scala Art 300 Library {2.0+} DeluxePaint w praktyce(27) 8/19 95 Stanisîaw Wësîawski lekcja Disney ← 'a {wszystkie} Imagedex 8/37 95 Adam Nowak ImageDEX 2.2 ← baza do katalogowania grafiki {Amiga 1200} ImageFX(8) 8/42 95 Tadeusz Talar "Zakresem" go  $\leftrightarrow$ ! - ranges w Image FX {3MB RAM HDD} Zobaczmy to jeszcze raz 9/6 95 Jarosîaw Horodecki przeglâd ← programów do wyôwietlania grafiki w róûnych formatach {wszystkie} Lepsze stereogramy 19/11 95 Stanisîaw Wësîawski sposoby ← poprawienia jakoôci stereogramów {wszystkie} Image Studio 9/13 95 Jarosîaw Horodecki prosty ← program do obróbki grafiki - alternatywa do ImageFX {wszystkie} Góra i dóî(2)  $\rightarrow$  9/16 95 Stanisîaw Wësîawski druga czëôê ← artykuîu o mapach plastycznych na Amidze {wszystkie} ImageFX (9)  $9/18$  95 Tadeusz Talar ImageFX w DTP  $\leftrightarrow$ - przygotowanie i drukowanie grafiki w ImageFX {system 2.0+} DeluxePaint w praktyce(28) 9/25 95 Stanisîaw Wësîawski ruchome fonty ← - tworzenie fontów animowanych {wszystkie} Poprawianie natury 9/22 95 Adam Nowak korekcja ← obrazu przy pomocy ADPro {wszystkie} Imagine 1.3 and 1.3 and 1.4 and 1.4 and 1.4 and 1.4 and 1.4 and 1.4 and 1.4 and 1.4 and 1.4 and 1.4 and 1.4 and 1.4 and 1.4 and 1.4 and 1.4 and 1.4 and 1.4 and 1.4 and 1.4 and 1.4 and 1.4 and 1.4 and 1.4 and 1.4 and 1.4 an

Maxon Multimedia 19/96 95 jar nowy ← konkurent Scali ImageFX (10) 10/18 95 Tadeusz Talar inne oblicze ←- - modyfikacje konfiguracji programu {3MB RAM HDD}

DeluxePaint w praktyce(29) 10/40 95 Stanisîaw Wësîawski co da AGA? - ← nowe tryby graficzne w praktyce malarskiej {Amiga 1200} TypeSmith 2.5 10/58 95 Tadeusz Talar nowa wersja ← programu firmy Relog Inc do edycji czcionek (Septima Computer) {2.04+} DeluxePaint w praktyce(30)  $11/14$  95 Stanisîaw Wësîawski Co to jest  $\leftrightarrow$ noc polarna {wszystkie} ImageFX (11) 11/17 95 Tadeusz Talar funkcja ← Pantograph {system 2.0+, 3MB} DeluxePaint w praktyce(31) 12/15 95 Stanisîaw Wësîawski DeluxePaint V ← {A1200/4000} Katalog obrazków 12/18 95 Adam Nowak istorialnego dorazków + katalog obrazków w ADPRO {system 2.0+}  $ImageFX(12)$  12/20 95 Tadeusz Talar sposób na ← maskë { system 2.0+, 3MB} Personal Paint 6.3 12/26 95 Stanisîaw Wësîawski nowa wersja ← programu rysunkowego Cloanto {system 3.0+} Maptrix 12/28 95 Marek Pampuch program do ← tworzenia tekstur {wszystkie} Mobius Photo Master 12/50 95 Marek Pampuch ImageFX dla ← ubogich w pamiëê {wszystkie} DeluxePaint w praktyce(32) 1/19 96 Stanisîaw Wësîawski Galatea - ← oûywianie postaci {wszystkie} Dithering w ADPro 1/35 96 Adam Nowak wygîadzanie ← obrazków i animacji {system 2.0+} ImageFX(13) 1/32 96 Tadeusz Talar wypukîe ← brushe {system 2.0+, 3MB} Fresh fonts vol. 1 i 2 1/46 96 Marek Pampuch kompakt z ← czcionkami {CD-ROM} Maxon Cinemafont 1/56 96 Tadeusz Talar test nakîadki ← na Maxon Cinema do tworzenia czcionek 3D {system 2.0+} ProPaint 1/58 96 Stanisîaw Wësîawski test ← polskiego programu rysunkowego (Com-Bit) {wszystkie} Image FX(14)  $2/21$  96 Tadeusz Talar kuracja ← odchudzajâca {system 2.0+, 3MB} DeluxePaint w praktyce(33) 2/34 96 Stanisîaw Wësîawski Z nosa trâba ← - karykatury {wszystkie} ImageFX 2.1 2/60 96 Tadeusz Talar najnowsza ← wersja programu do obróbki obrazu {system 2.0+, 3MB RAM} DeluxePaint w praktyce(34) 3/27 96 Stanisîaw Wësîawski Skóra - ← tekstury {wszystkie} XiPaint 3.2 3/52 96 Tadeusz Talar program ← grafiki 24-bit bez karty {2.0+, 2MB, CD-ROM} DeluxePaint w praktyce(35)  $4/24$  96 Stanisîaw Wësîawski Na gîadko ( $\leftrightarrow$ podkolorowywanie rysunków) {wszystkie} Show Vic  $4/26$  96 Marek Pampuch odtwarzanie i ← konwersja grafik C64 na Amidze {system 2.04+} ImageFX(15) 4/28 96 Tadeusz Talar naprawianie ← wîasnych bîëdów za pomocâ ImageFX {system 2.0+, 3MB RAM} Maxon Cinema  $4Dv3$  4/32 96 Tadeusz Talar najnowsza ← wersja raytracera {system 2.0+, 2MB RAM} Nova Paint 4/62 96 Stanisîaw Wësîawski polski ← program malarski (Marksoft) {wszystkie} Fonty (w Amosie)  $4/65$  96 Mariusz Sikorski obsîuga ← czcionek w Amosie {wszystkie} DeluxePaint w praktyce(36) 5/22 96 Stanisîaw Wësîawski Pseudo CAD { ← wszystkie}

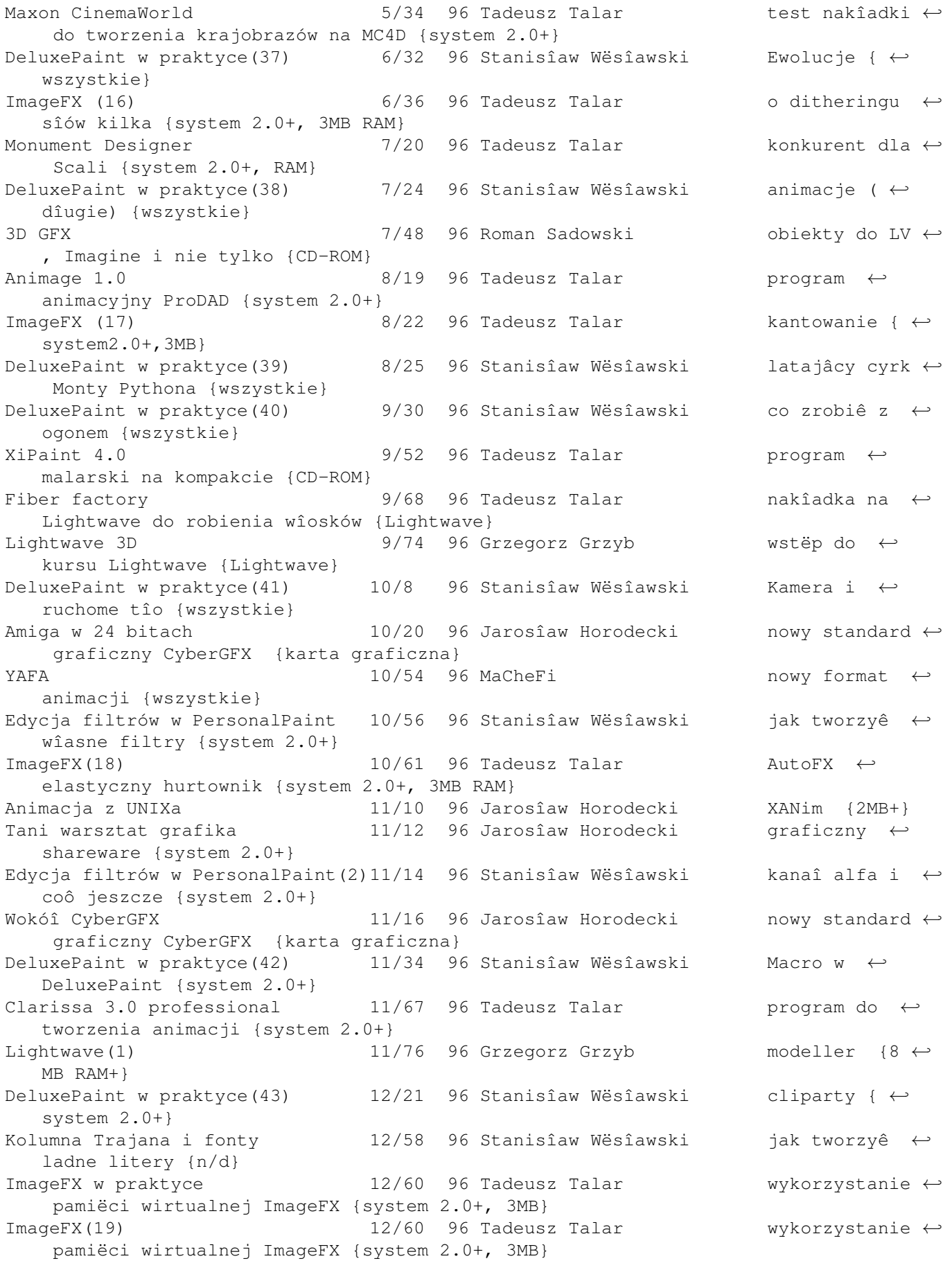

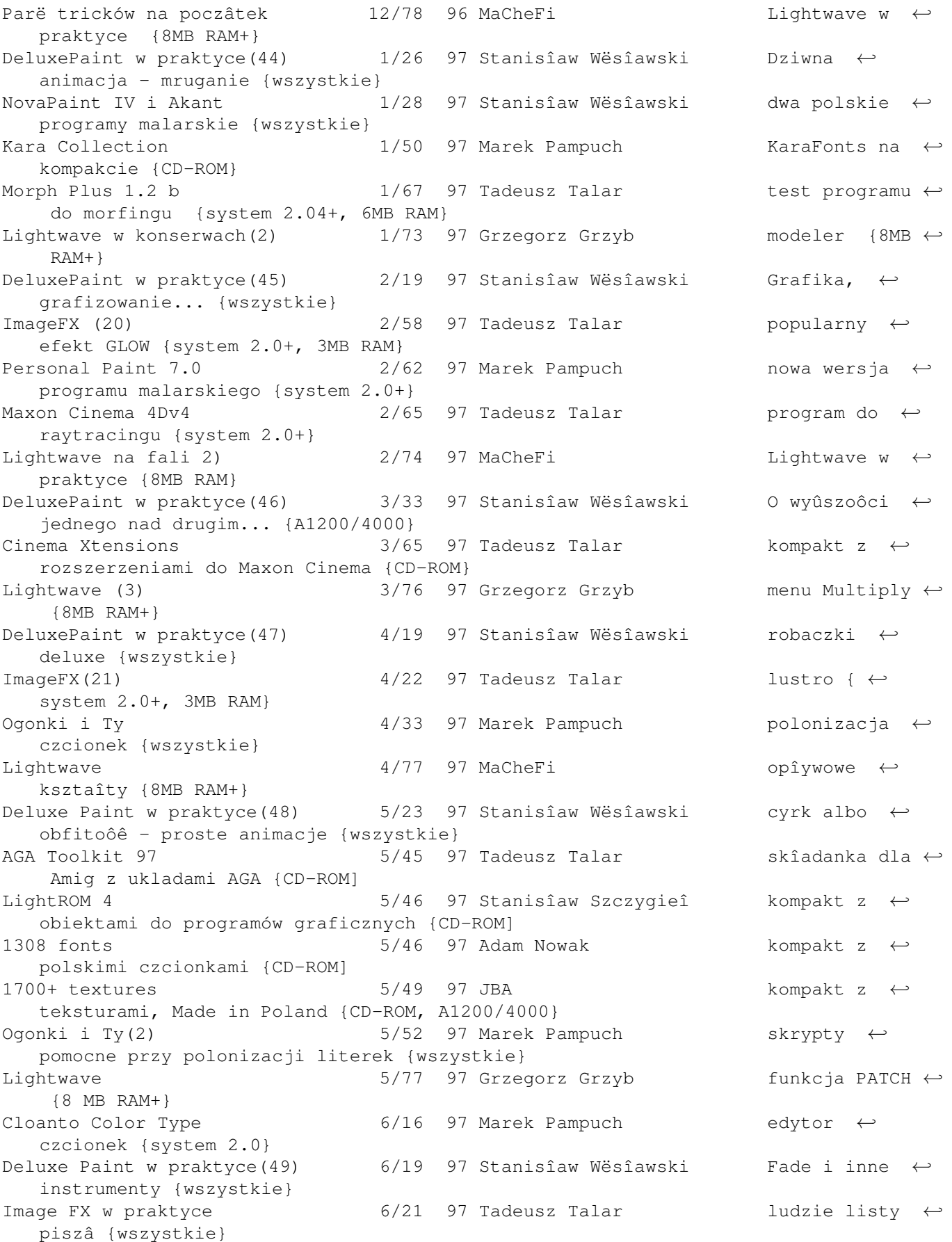

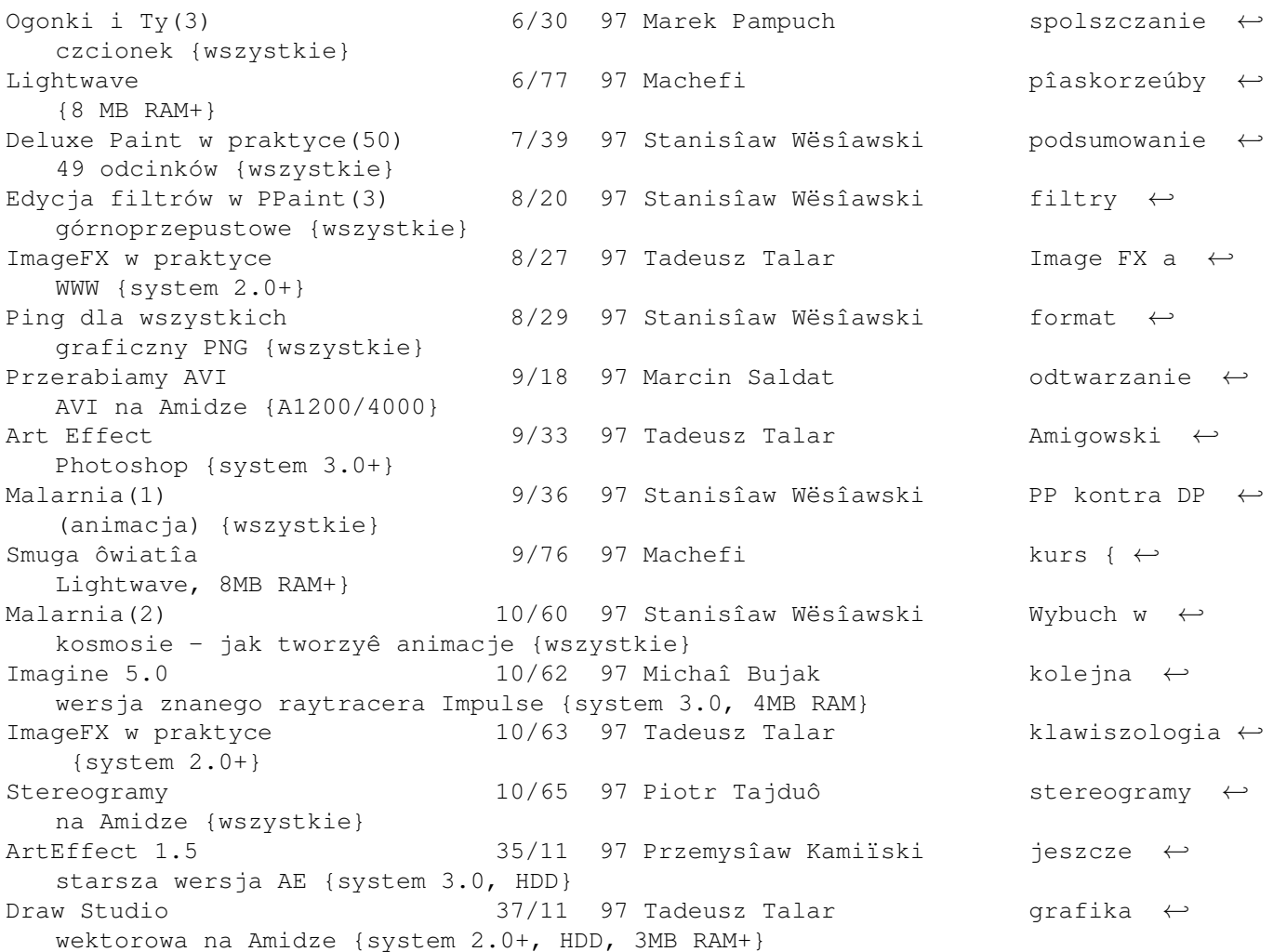

## **1.7 kurs**

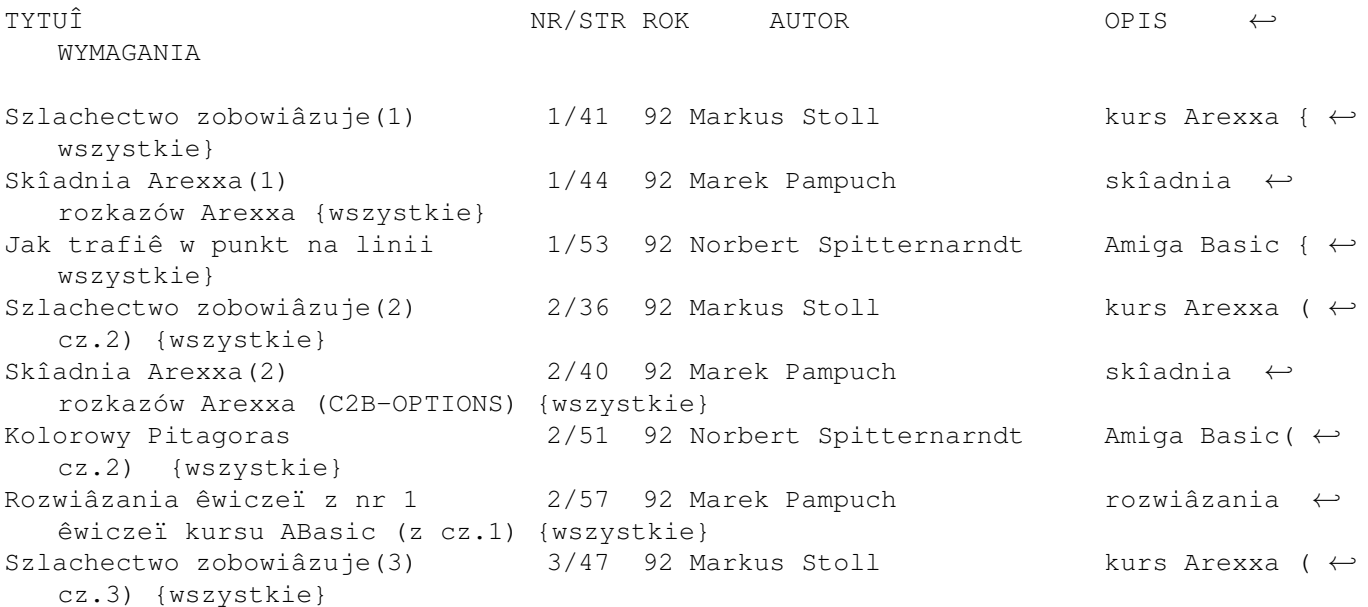

Skîadnia Arexxa(3) 3/51 92 Marek Pampuch skîadnia ← rozkazów Arexxa (OVERLAY-POS) {wszystkie} Ôwiat na ekranie 1992 3/53 92 Norbert Spitternarndt 1 Amiga Basic (← cz.3) {wszystkie} Rozwiâzania êwiczeï z nr 2 3/61 92 Marek Pampuch rozwiâzania ← êwiczeï kursu ABasic (z cz.2) {wszystkie} Laser, postscript i kapsuîki  $4/15$  92 Janusz Konopka co to jest  $\leftrightarrow$ postscript {wszystkie} Szlachectwo zobowiâzuje(4)  $4/44$  92 Markus Stoll kurs Arexxa ( ← cz.4) {wszystkie} Skîadnia Arexxa(4)  $4/49$  92 Marek Pampuch skîadnia ← rozkazów Arexxa (PRAGMA-READCH) {wszystkie} Pomoc systemu 4/53 92 Norbert Spitternarndt Amiga Basic ( ← cz.4) {wszystkie} Skîadnia Arexxa(5) 1/50 93 Marek Pampuch skîadnia ← rozkazów Arexxa (readln-sign) {wszystkie} Trygonometria na bocznym... 1/54 93 Norbert Spitternarndt Amiga Basic (← cz.4) {wszystkie} Skîadnia Arexxa(6) 2/50 93 Marek Pampuch skîadnia ← rozkazów Arexxa (signal-xrange) {wszystkie} Xgraph dopalacz 2/56 93 Norbert Spitternarndt Amiga Basic ( ← cz.6) {wszystkie} Duszki w akcji 3/53 93 Norbert Spitternarndt Amiga Basic (← cz.7) - sprajty {wszystkie} Skîadnia Arexxa(7) 3/60 93 Marek Pampuch skîadnia ← rozkazów Arexxa (dokoïczenie) {wszystkie} Uwaga ostry zakrët  $4/58$  93 Norbert Spitternarndt Amiga Basic ( $\leftrightarrow$ cz.8) - krzywe Beziera, postscript {wszystkie} VIP Professional w praktyce(1) 5/14 93 Marek Pampuch obsîuga ← pecetozgodnego arkusza kalkul. na Amigë {wszystkie} MiAmigaFile III(1) 5/18 93 Marek Pampuch obsîuga ← prostej bazy danych {wszystkie} Komputerowa wieûa Babel(1) 6/47 93 M.Pampuch+R.Pampuch Arexx, AMOS,  $\leftrightarrow$ AmigaBasic,ACE,Blitz,TrueBASIC {wszystkie} VIP Professional w praktyce(2) 6/52 93 Marek Pampuch obsîuga ← pecetozgodnego arkusza kalkulacyjnego na Amigë {wszystkie} MiAmigaFile III(2) 6/63 93 Marek Pampuch obsîuga ← prostej bazy danych {wszystkie} VIP Professional w praktyce(3) 7/53 93 Marek Pampuch obsîuga ← pecetozgodnego arkusza kalk. na Amigë {wszystkie} Nie miaîa baba kîopotu(1) 6/30 93 Marek Pampuch podstawy ← Workbencha 3.0 - instalacja twardego dysku {AGA} Nie miaîa baba kîopotu(2) 7/30 93 Marek Pampuch podstawy ← Workbencha 3.0 {AGA} Komputerowa wieûa Babel(2) 7/46 93 M.Pampuch+R.Pampuch LatticeC,  $\leftrightarrow$ AztecC,DiceC,GNU-C,MaxonC++ {wszystkie} Kâcik wîamywacza <br />
7/75 93 Andrzej Urbankowski jak robiê ← wîamania do gier (dokoïczenie w MA 12/93) {A500} Polskie ziny dyskowe(1) 8/16 93 Lifter omówienie ← wydawanych magazynów dyskowych {wszystkie} Komputerowa wieûa Babel(3) 8/23 93 M.Pampuch+R.Pampuch ACE, Cluster,  $\leftrightarrow$ Comal,Fortran,LISP,M2,Oberon {wszystkie} Podstawa - okno  $8/25$  93 MacArt Pascal (cz.1) ← {wszystkie} Nie miaîa baba kîopotu(3) 8/39 93 Marek Pampuch podstawy ← Workbencha 3.0 - instalacja drukarki {AGA}

Device w praktyce(1) 8/48 93 Kamil Iskra obsîuga ← plików typu device {wszystkie} Nie miaîa baba kîopotu(4) 9/27 93 Marek Pampuch podstawy ← Workbencha 3.0 - obsîuga drukarki {AGA} Cuda z okienkami  $9/50$  93 MacArt Pascal(cz.2) ← {wszystkie} Polskie ziny dyskowe(2) 9/55 93 Lifter omówienie ← wydawanych magazynów dyskowych {wszystkie} Wîasny ekran  $10/16$  93 MacArt Pascal (cz.3) ← , kurs na tym sië koïczy, bo: {wszystkie} Nie miaîa baba kîopotu(5) 10/34 93 Marek Pampuch podstawy ← Workbencha 3.0 - Commodities {AGA} Device w praktyce(2) 10/68 93 Kamil Iskra obsîuga ← plików typu device {wszystkie} Nie miaîa baba kîopotu(6) 11/48 93 Marek Pampuch podstawy ← Workbencha 3.0 - czcionki {AGA} Device w praktyce(3)  $11/62$  93 Kamil Iskra obsîuga ← plików typu device {wszystkie} Nie miaîa baba kîopotu(7) 12/16 93 Marek Pampuch podstawy ←- Workbencha 3.0 - edytor ikon {system 2.0+} System na talerzu(1) 1/52 94 Marek Pampuch Amiga DOS - ← wstëp {wszystkie} System na talerzu(2) 2/21 94 Marek Pampuch Amiga DOS - ( ← komentarz-redyrekcja) {wszystkie} System na talerzu(3)  $3/31$  94 Marek Pampuch Amiga DOS - ( ← cudzysîów-ADDMONITOR) {wszystkie}  $\text{Instance}(1)$  3/36 94 Flash obsîuga ← programu instalujâcego (v 2.14) {wszystkie} Systemy zapisu dysków(1) 3/46 94 Kamil Iskra omówienie ← systemów zapisu dysków Amiga DOS {wszystkie} Directory Opus w praktyce(1)  $4/10$  94 Jarosîaw Horodecki popularny ← program do zarzâdzania zbiorami {wszystkie} Installer(2)  $4/13$  94 Flash obsîuga ← programu instalujâcego (v 2.14) {wszystkie} System na talerzu(4)  $4/16$  94 Marek Pampuch Amiga DOS - ( ← ALIAS-ASK) {wszystkie} Systemy zapisu dysków(2) 4/40 94 Kamil Iskra bomówienie ← systemów zapisu dysków Amiga DOS {wszystkie} Programowanie w AMOSie(1)  $4/73$  94 Krzysztof Prusik ruch { ← wszystkie} Amiga i drukarka 5/9 94 Tadeusz Knapik problemy z ← podîâczeniem drukarki do Amigi {wszystkie} Installer(3) 5/19 94 Flash obsîuga ← programu instalujâcego (v 2.14) {wszystkie} Directory Opus w praktyce(2) 5/21 94 Jarosîaw Horodecki popularny ← program do zarzâdzania zbiorami {wszystkie} System na talerzu(5) 5/25 94 Marek Pampuch Amiga DOS - ( ← Assign-A2024) {wszystkie} Systemy zapisu dysków(3) 5/38 94 Kamil Iskra omówienie ← systemów zapisu dysków Amiga DOS {wszystkie} AMOS(2) 5/76 94 Krzysztof Prusik muzyka w ← AMOSie {wszystkie} Directory Opus w praktyce(3) 6/76 94 Jarosîaw Horodecki popularny ← program do zarzâdzania zbiorami {wszystkie} System na talerzu(6) 6/60 94 Marek Pampuch Amiga DOS - ( ← Binddrivers-Break) {wszystkie}
${{\small\verb|Installer(4)|}}$  6/65 94 Flash obsîuga ← programu instalujâcego (v 2.14) {wszystkie} AMOS(3) 6/79 94 Krzysztof Prusik piszemy grë {  $\leftrightarrow$ wszystkie} Installer(5)  $7/53$  94 Flash  $\leftrightarrow$ programu instalujâcego (v 2.14) - dokoïczenie {wszystkie} System na talerzu(7) 7/54 94 Marek Pampuch Amiga DOS - ( ← BRU) {wszystkie} Directory Opus w praktyce(4) 7/60 94 Jarosîaw Horodecki popularny ← program do zarzâdzania zbiorami {wszystkie} AMOS(4) 7/74 94 Krzysztof Prusik obsîuga ← bîëdów {wszystkie} Directory Opus w praktyce(5) 8/29 94 Jarosîaw Horodecki popularny ← program do zarzâdzania zbiorami {wszystkie} System na talerzu(8) 8/33 94 Marek Pampuch Amiga DOS - ( ← Calculator-Changetaskpri) {wszystkie} AMOS(5) 8/56 94 Zbigniew Sypniewski obsîuga ← bîëdów (dokoïczenie) {wszystkie} System na talerzu(9) 9/66 94 Marek Pampuch Amiga DOS - ( $\leftarrow$ Check-Copy) {wszystkie} EEE poczâtki 9/86 94 Rafaî Wiosna jëzyk ← programowania E (1) {system 2.0+} Directory Opus w praktyce(6) 9/70 94 Jarosîaw Horodecki popularny ← program do zarzâdzania zbiorami {wszystkie} AMOS(6) 9/89 94 Krzysztof Prusik kompozycje ← graficzne {wszystkie} System na talerzu(10) 10/34 94 Marek Pampuch Amiga DOS - ( ← CPU-Date) {wszystkie} Directory Opus w praktyce(7)  $10/40$  94 Jarosîaw Horodecki popularny ← program do zarzâdzania zbiorami {wszystkie} E 2  $10/97$  94 Rafaî Wiosna  $\overleftrightarrow{e}$ programowania E (1) {system 2.0+} AMOS(7) 10/100 94 Krzysztof Prusik przesuwanie ← tekstu {wszystkie} Jak ulepszyê procedurë(1)  $11/72$  94 Miklesz/Damage optymalizacja ← na 680X0 {wszystkie} System na talerzu(11) 11/74 94 Marek Pampuch Amiga DOS - ( ← DBLNTSC-Dir) {wszystkie} Directory Opus w praktyce(8) 11/79 94 Jarosîaw Horodecki popularny ← program do zarzâdzania zbiorami {wszystkie}  $E$  3 11/103 94 Rafaî Wiosna jëzyk ← programowania E (1) {system 2.0+} AMOS(8) 11/105 94 Krzysztof Prusik Amigo mów po ← polsku {wszystkie} Co to jest debugger(1) 12/33 94 Kamil Iskra  $O$ dpluskwiacze ← {system 2.0+} System na talerzu(12) 12/37 94 Marek Pampuch Amiga DOS - ( ← Disk Change-Display) {wszystkie} Directory Opus w praktyce(9)  $12/41$  94 Jarosîaw Horodecki popularny ← program do zarzâdzania zbiorami {wszystkie} Ulepszanie blatu(1)  $12/53$  94 Jarosîaw Horodecki poprawianie ← wyglâdu ekranu Workbencha {system 2.0+} Jak ulepszyê procedurë(2) 12/86 94 Miklesz/Damage instrukcje ← MC68020 {A1200}  $4 \t E$  12/111 94 Rafaî Wiosna jëzyk ← programowania E (1) {system 2.0+}

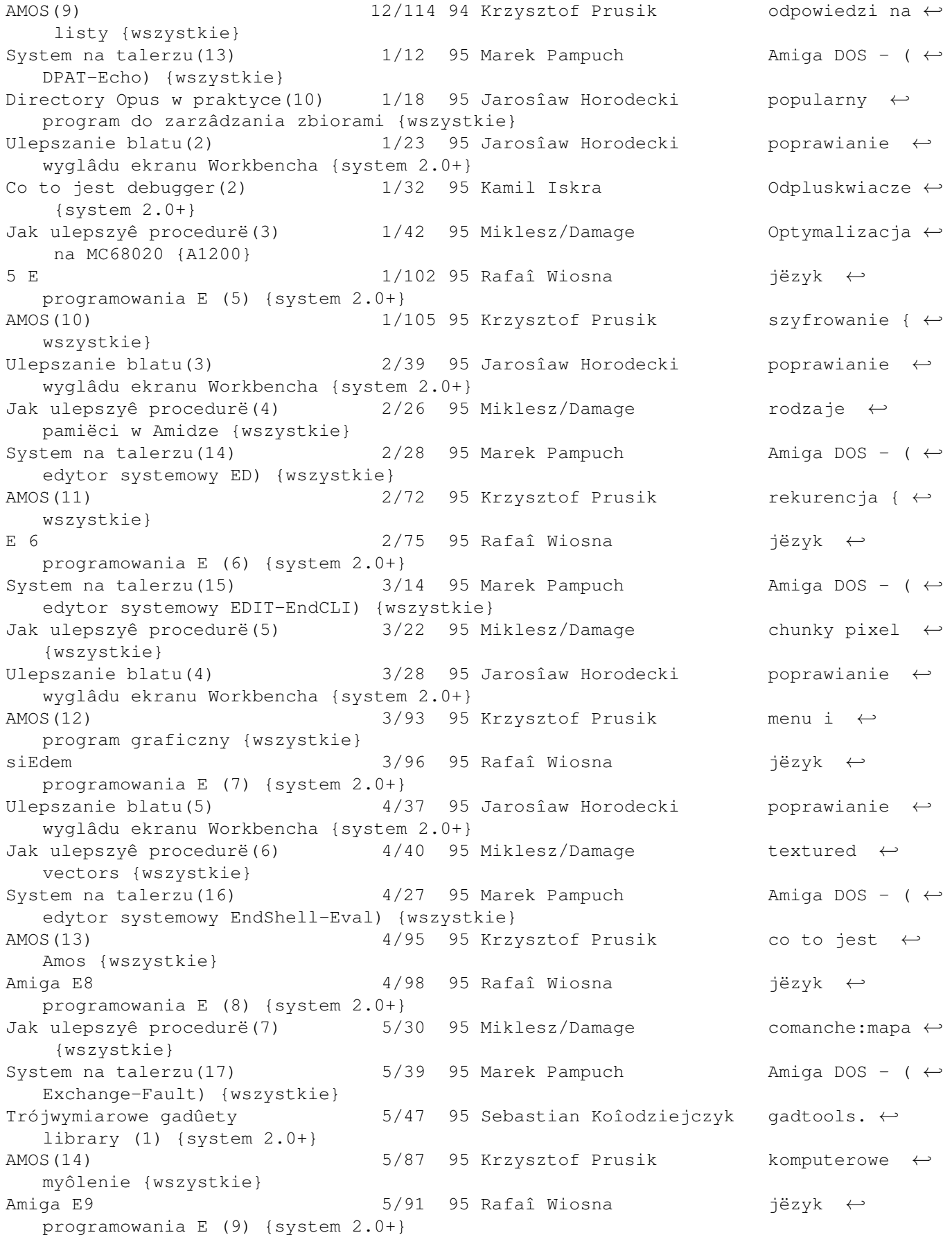

C dla kaûdego(1) 5/94 95 Kamil Iskra+Dariusz Ûbik jëzyk ← programowania C: poczâtki {wszystkie} Ulepszanie blatu(6)  $5/42$  95 Jarosîaw Horodecki poprawianie ← wyglâdu ekranu Workbencha {system 2.0+} Gadtools.library(2) 6/27 95 Sebastian Koîodziejczyk gadtools. ← library (1) {system 2.0+} Ulepszanie blatu(7) 6/30 95 Jarosîaw Horodecki Magic CX { ← system 2.0+} System na talerzu(18) 6/39 95 Marek Pampuch Amiga DOS - ( $\leftrightarrow$ FF-Font) {wszystkie} Jak ulepszyê procedurë(8) 6/42 95 Miklesz/Damage comanche:kod ←- {wszystkie} AMOS(15) 6/90 95 Krzysztof Prusik najkrótsza ← droga {wszystkie} C dla kaûdego(2) 6/95 95 Kamil Iskra+Dariusz Ûbik jëzyk ← programowania C: okno na szary ôwiat {wszystkie} 10 razy E 6/97 95 Rafaî Wiosna jëzyk ← programowania E (10) {system 2.0+} System na talerzu(19) 7/24 95 Marek Pampuch Amiga DOS ( $\leftrightarrow$ FORMAT, FOUNTAIN) {wszystkie} Jak ulepszyê procedurë(9) 7/33 95 Miklesz/Damage cieniowanie: ← proste metody {wszystkie} Gadtools.library(3) 7/60 95 Michaî Koîodziejczyk gadtools.  $\leftrightarrow$ library (3) {system 2.0+} C dla kaûdego(3)  $\sim$  7/88 95 Kamil Iskra, Dariusz Ûbik "okno na ← szary swiat", otwieranie okien w jëzyku C {wszystkie} 11E 7/90 95 Rafaî Wiosna jëzyk ← programowania E (11) {system 2.0+} Ulepszanie blatu(8) 7/36 95 Jarosîaw Horodecki Magic CX {  $\leftarrow$ System 2.0+} Jak ulepszyê procedurë(10) 8/23 95 Miklesz/Damage cieniowanie ← ruchomych obiektów {wszystkie} Ulepszanie blatu(9) 8/26 95 Jarosîaw Horodecki ikonki ← inaczej: Doicon {System 2.0+} System na talerzu(20) 8/14 95 Marek Pampuch Amiga DOS ( $\leftrightarrow$ GET, GETENV, GRAPHICDUMP, ICONEDIT, ICONTROL, ICONX) {wszystkie} Eksperymenty z losem(1) 8/68 95 Stanisîaw Wësîawski automat ← polityczny {wszystkie} AMOS(16) 8/83 95 Krzysztof Prusik AMAL: ←- Animacyjny Jëzyk Amosa {wszystkie} C dla kaûdego(4)  $8/88$  95 Kamil Iskra, Dariusz Ûbik otwieranie ← ekranów {wszystkie} Dwanaôci-E 8/90 95 Rafaî Wiosna jëzyk ← programowania E (12):wspóîpraca z systemem {system 2.0+} Jak ulepszyê procedurë(11) 9/30 95 Miklesz/Damage detekcja i ← wyznaczanie krawëdzi {wszystkie} Eksperymenty z losem(2) 9/33 95 Stanisîaw Wësîawski ryby, prosta ← symulacja akwarium {wszystkie} System na talerzu(21) 9/38 95 Marek Pampuch Amiga DOS - ( ← IF, IHELP, INFO, INITPRINTER, INPUT, INSTALL) {wszystkie} E-13 9/87 95 Rafaî Wiosna wiadomoôci ←- IDCMP {system 2.0+} AMOS(17) 9/88 95 Krzysztof Prusik AMOS\_3D: ← program grafiki 3D w AMOS {wszystkie} C dla kaûdego(4) 9/90 95 Kamil Iskra+Dariusz Ûbik otwieranie ← ekranów {wszystkie}

Wîasne katalogi 9/28 95 Marek Pampuch na ekranie po ← polsku - lokalizacja systemu {system 2.1+} Ulepszanie blatu(10) 9/36 95 Jarosîaw Horodecki ikonki ← inaczej - MIA, Deft II, IconMonger, MuiReicon, MuiIconUpdate {wszystkie} Ulepszanie blatu(11)  $10/36$  95 Jarosîaw Horodecki Ikonki po raz ← trzeci! - PicIcon i Picticon 0.96 {wszystkie} Jak ulepszyê procedurë(12) 10/38 95 Miklesz/Damage detekcja i ← wyznaczanie krawëdzi - gradienty i detekcja krawëdzi {wszystkie} C dla kaûdego(5)  $10/73$  95 Kamil Iskra+Dariusz Ûbik jëzyk ← programowania C: malowanie po ekraniet {wszystkie} AMOS(17) 10/76 95 Krzysztof Prusik AMOS\_3D, ← kompilator, kompresja {wszystkie} 14-ôcie 10/79 95 Rafaî Wiosna wiadomoôci ←- IDCMP cd {system 2.0+} Ulepszanie blatu(12) 11/10 95 Jarosîaw Horodecki ikonki po raz ← ostatni {system 2.04+} Jak ulepszyê~procedurë(13) 11/11 95 Miklesz/Damage Detekcja i ← wyznaczanie krawëdzi {wszystkie} Kurs C(6) 11/60 95 Kamil Iskra, Dariusz Ûbik Malowanie po ← ekranie (cd) {wszystkie} Po raz ostatni 11/62 95 Rafaî Wiosna komunikaty ←- IDCMP(dokoïczenie), E 3.2a {system 2.04+} Asembler dla poczâtkujâcych(1) 11/64 95 Bartosz Pampuch program Asm ← One {wszystkie} AMOS(18) 11/65 95 Krzysztof Prusik Dywany, czyli ← zabawy z grafikâ {wszystkie} Jak ulepszyê procedurë(14) 12/24 95 Miklesz/Damage wyznaczanie ← widocznych czëôci powierzchni {wszystkie} Asembler dla poczâtkujâcych(2) 12/65 95 Bartosz Pampuch pierwsze ← kroki {wszystkie} Kurs C(6) 12/66 95 Kamil Iskra, Dariusz Ûbik Malowanie po ← ekranie (cd). UWAGA:Niechcâco powtórzony odc. z 11/95 {wszystkie} AMOS(19) 12/68 95 Krzysztof Prusik Systemy ← eksperckie (1) {wszystkie} Jak ulepszyê procedurë(15) 1/24 96 Miklesz/Damage modelowanie ← oôwietlenia {wszystkie} AMOS(20) 1/66 96 Krzysztof Prusik systemy ← eksperckie (c.d.) {wszystkie} Kurs asemblera(3) 1/68 96 Bartosz Pampuch krok naprzód ← {wszystkie} C dla kaûdego 1/70 96 Kamil Iskra, Dariusz Ûbik czcionki { ← wszystkie} Jak ulepszyê procedurë(16) 2/32 96 Miklesz/Damage tworzenie ← gîadkich powierzchni {wszystkie} Kurs asemblera(4)  $2/64$  96 Bartosz Pampuch biblioteki { ← wszystkie} AMOS(21) 2/66 96 Krzysztof Prusik sztuki i ← sztuczki (cz.1) {wszystkie} C dla kaûdego 2/68 96 Kamil Iskra, Dariusz Ûbik pisania ciâg ← dalszy {wszystkie} Jak ulepszyê procedurë(17)  $3/14$  96 Miklesz/Damage algorytm  $\leftrightarrow$ skanowania linii {wszystkie} Amos Tips&Tricks 3/64 96 Krzysztof Prusik sztuczki w ← Amosie {wszystkie} Kurs asemblera(5) 3/65 96 Bartosz Pampuch biblioteki c. ← d. {wszystkie}

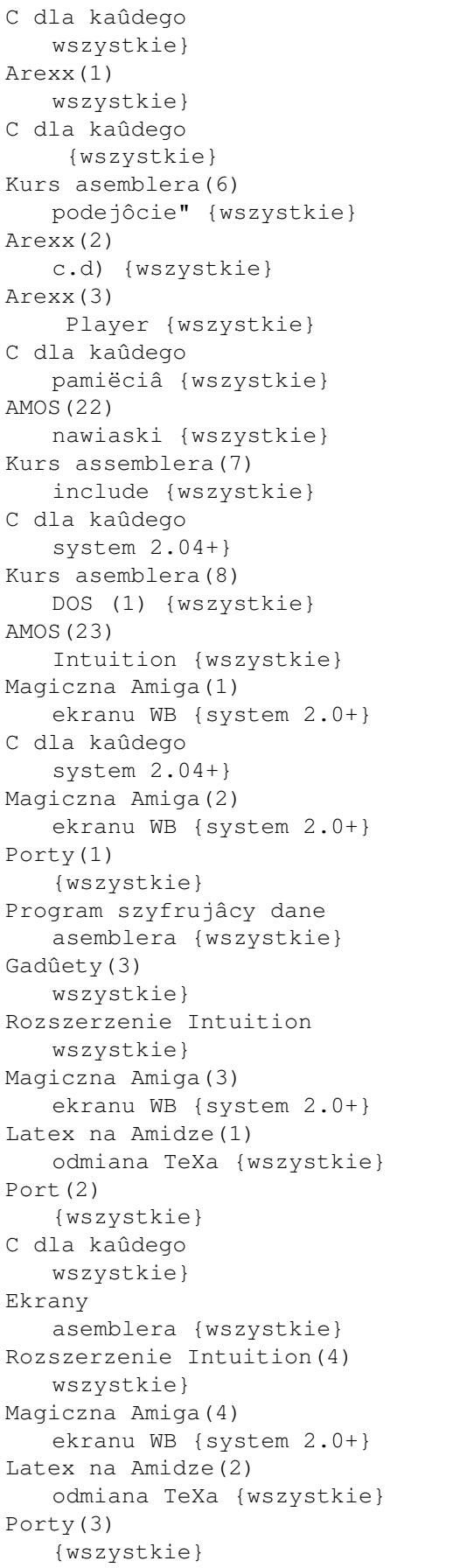

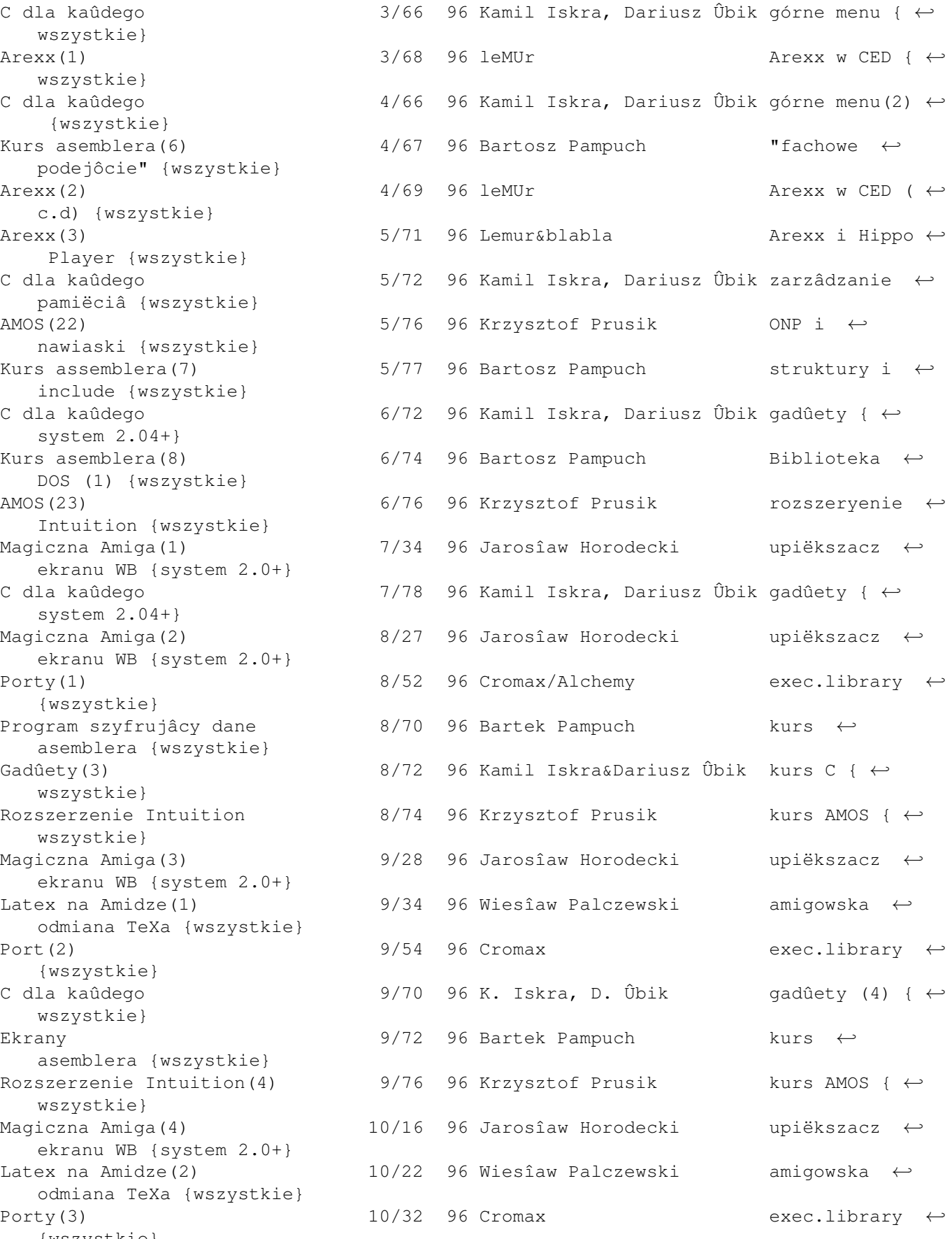

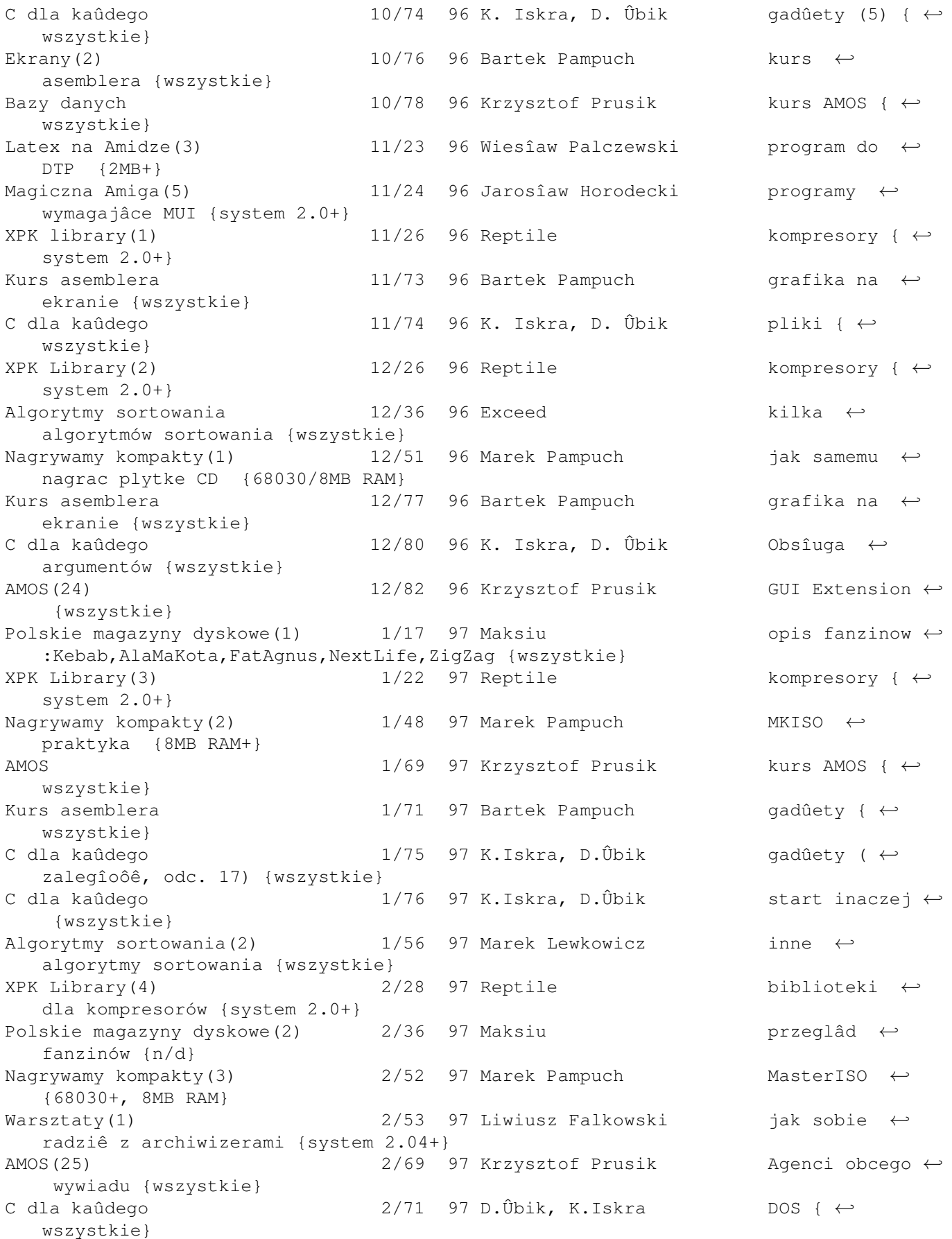

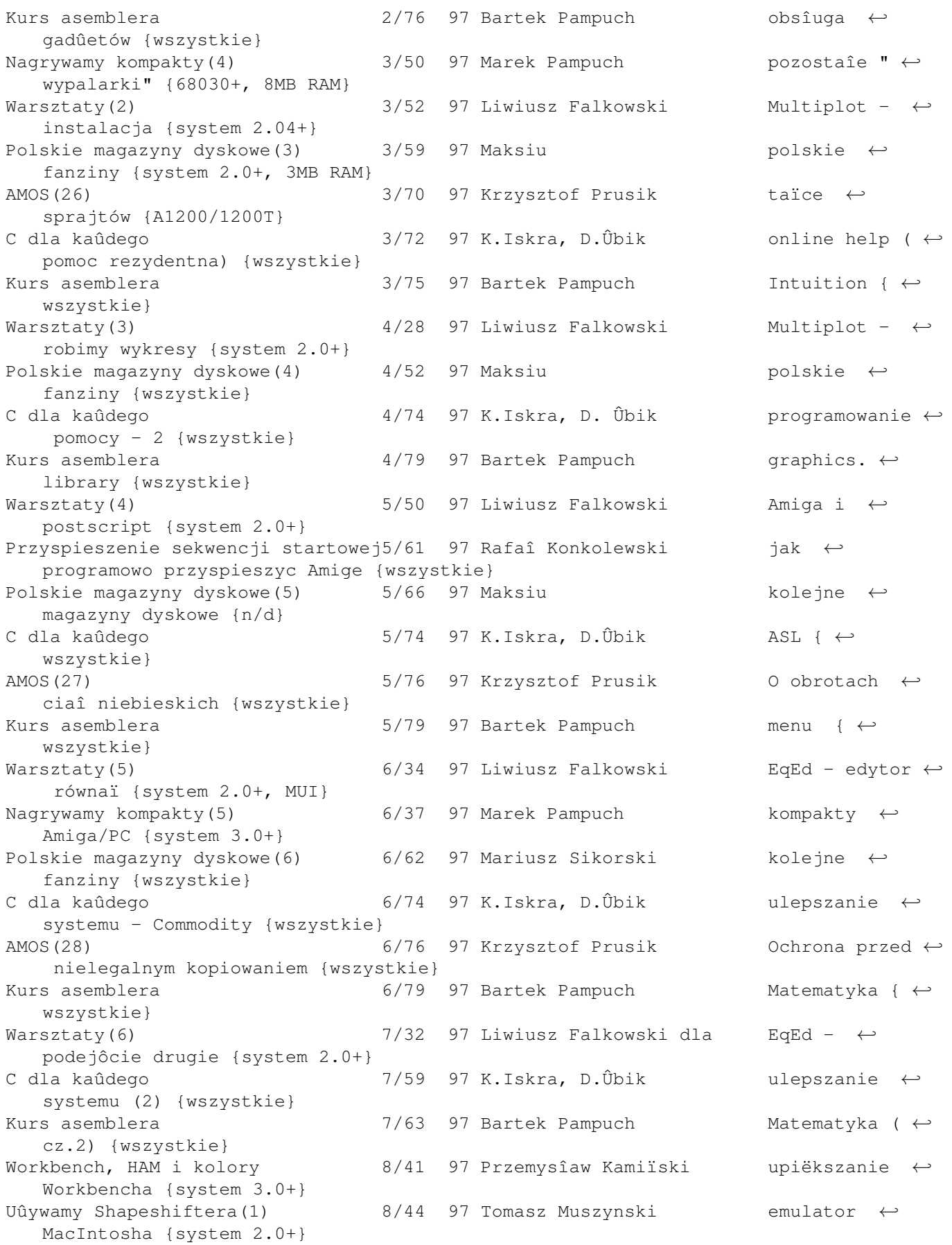

Linux(1) 8/59 97 Tomasz Brol jak  $\leftrightarrow$ zainstalowac darmowego Unixa na Amidze {Amiga z MMU} C dla kaûdego  $8/62$  97 K.Iskra, D.Ûbik Ulepszanie ← systemu (3) {wszystkie} Kurs asemblera 8/64 97 Bartek Pampuch qrafika  $\leftrightarrow$ przestrzenna {wszystkie} Uûywamy Shapeshiftera(2) 9/20 97 Tomasz Muszynski jak korzystaê ← z amigowskich urzâdzeï w Shapeshifterze {system 2.0+} Workbench(3) 9/27 97 Przemysîaw Kamiïski upiëkszanie ←- Workbencha {system 2.0+} C dla kaûdego 9/74 97 K.Iskra, D.Ûbik ulepszanie ← systemu {wszystkie} Warsztaty(7) 10/9 97 Liwiusz Falkowski nakîadki ← graficzne na archiwizery {system 2.0} Uûywamy Shapeshiftera 10/23 97 Tomasz Muszyïski konfiguracja ← sieci pod Shapeshifterem {A1200/4000, 4MB RAM} C dla kaûdego 10/70 97 K.Iskra i D.Ûbik drukowanie ← spod C {wszystkie} (drukarka) Asembler 10/72 97 Bartek Pampuch grafika ← przestrzenna {wszystkie} Asembler 10/73 97 Bartek Pampuch preferencje ← Asm One {wszystkie} Makâcik 10/80 97 Michaî Bujak emulatory ←- Maca i gierki macowe {A1200/4} Device (2) 20/11 97 Cromax obsîuga ← urzâdzeï~na podstawie clipboard device {wszystkie} Zaczynamy (1) 65/11 97 Marek Pampuch kurs dla ←

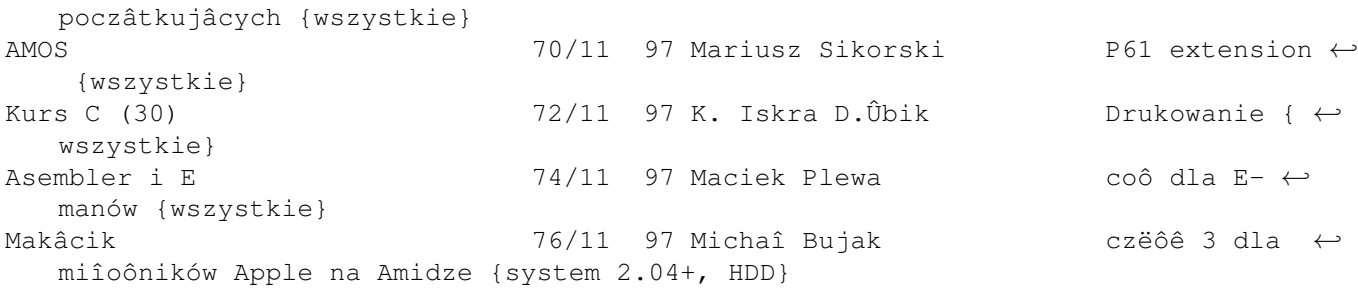

## **1.8 kuferek**

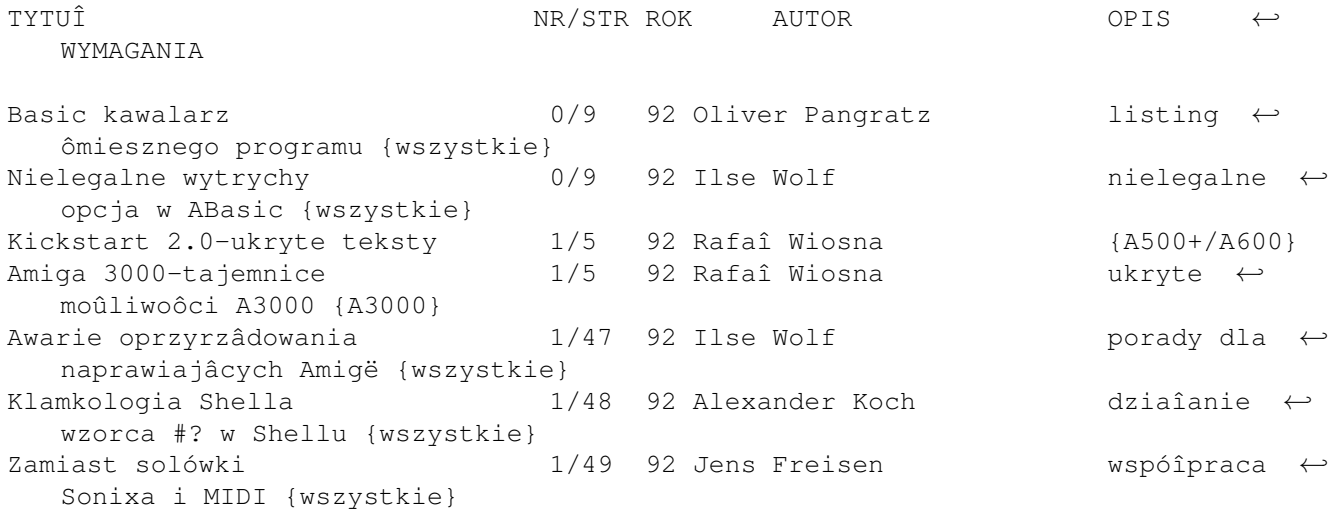

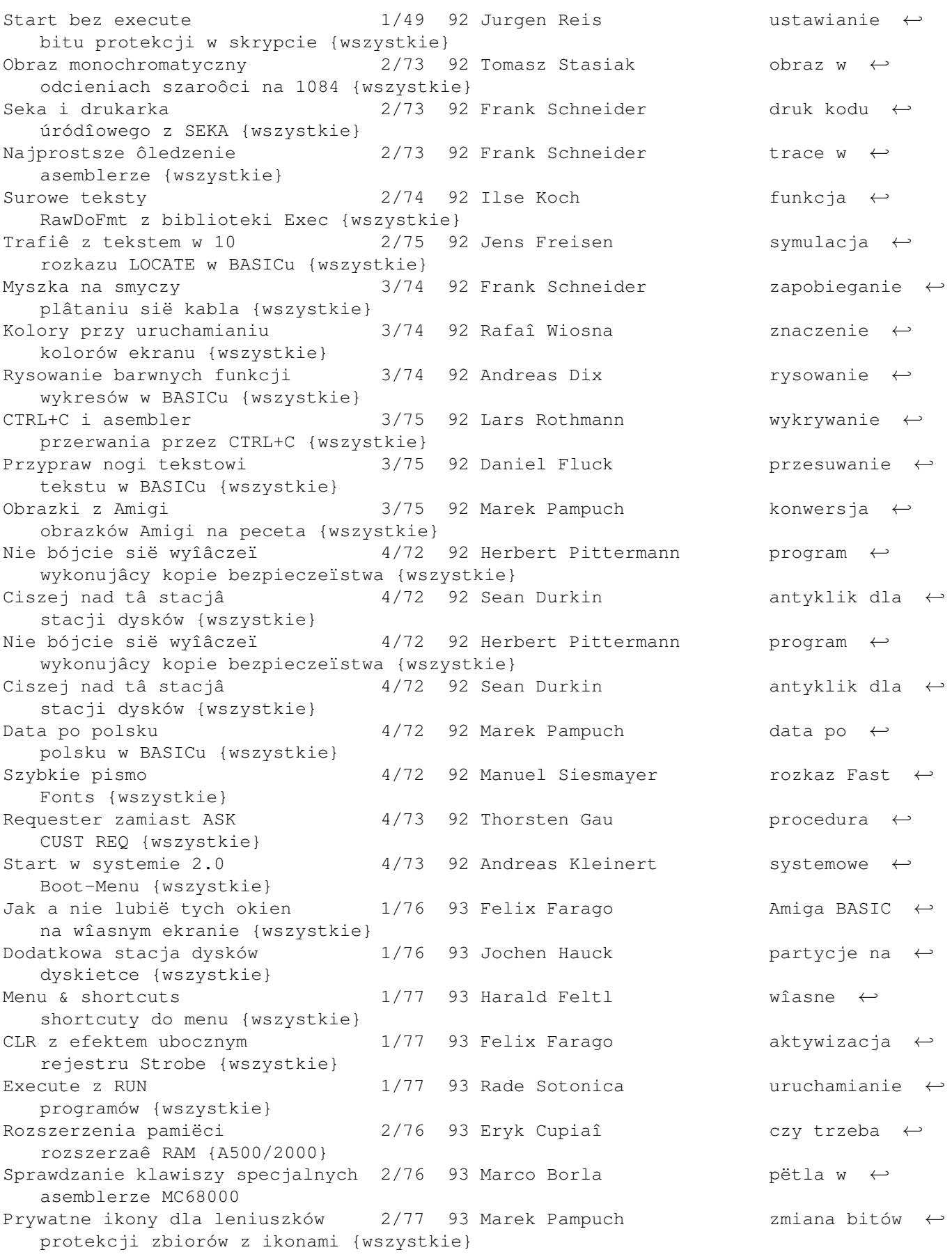

Jak ja nie lubië tych myszy 2/77 93 Maik Jablonski jak zastâpiê ← mysz kombinacjâ klawiszy {wszystkie} Komenda RUN a CLI 2/77 93 Tomasz Chmielewski odblokowanie ← okna CLI {wszystkie} Wiele haîasu o nic  $2/77$  93 Bent Tetzlaff cichsze ← wentylatory do A2000 (Pabst) {A2000-4000} Maîe hardcopy 2/77 93 Daniel Wicke dopasowanie ← rozmiarów wydruku {wszystkie} Action Replay 3/76 93 Rafaî Wiosna ukryte ← moûliwoôci Action Replay {A500} Amiga i klawiatura 3/76 93 Krzysztof Moskwa zastëpowanie ← myszy kombinacjâ klawiszy {wszystkie} Kasowanie ekranu 13/76 93 Krzysztof Moskwa Kasowanie ← zawartoôci ekranu CLI {wszystkie} Strona tytuîowa 3/76 93 Krzysztof Moskwa kilka kodów [ ← esc] zmieniajâcych wyglâd ekranu {wszystkie} Zegar Amigi 3/77 93 Krzysztof Wrona naprawa ← niewidocznego zegara systemowego rozsz. {RAM} Numer napëdu 3/77 93 Konrad Lepiarz programowy ← bootselector {system 2.0+} Klawiatura 13/77 93 Paweî Norek obkîadanie ← klawiszy funkcyjnych {wszystkie} Drukarka LC 20  $4/78$  93 Marcin Majewski zabawy z  $\leftrightarrow$ drukarkâ Star LC-20 LC-20 O Gurr 4/78 93 Marek Pampuch Znaczenie ← niektórych kodów Guru Message {wszystkie} Zamiast myszki 5/78 93 Rafaî Kwaczaîa pîynny ruch ← wskaúnika po ekranie z klawiatury {wszystkie} Amiga lektor 5/78 93 Rafaî Kwaczaîa wymawianie ← pliku tekstowego {wszystkie} Say i inne  $5/78$  93 Tomasz Szymik sztuczka ← pozostawiona przez developerów {system 1.3} Obrazki w trybie interlace 5/78 93 Andrzej Rodecki wyôwietlanie ← obrazka interlace z asemblera LC-20 Nie taki diabeî straszny 5/79 93 Marek Pampuch uruchamianie ← programu z ikony {wszystkie} Brak pamiëci 5/79 93 Artur Donicz co robiê, gdy ← zabrakîo deka pamiëci {wszystkie} Wiëcej pamiëci dla PC Taska 6/82 93 Marek Wrona 640/704 KB ← RAM przy emulacji peceta PC Taskiem {wszystkie} Font ripper 6/82 93 Marek Pampuch jak ← przygotowaê wîasnâ czczionkë z rysunku {wszystkie} Miëdzydosie 6/82 93 Piotr Pedowski jak korzystaê ← z DOS-2-DOS bez dodatkowej stacji {wszystkie} AMOS 6/82 93 Andrzej Puchta powrót do ← DOSu, wybór urzâdzeï w AMOSie {wszystkie} Workbench i multitasking 1/81 93 Rafaî Dúwig jak korzystaê ← z multitaskingu {wszystkie} Oszczëdzamy pamiëê 7/81 93 Jarosîaw Horodecki jak uzyskaê~ ← wiëcej pamiëci w ADPro i tego typu progr. {wszystkie} Bajery z playerem 7/81 93 Andrzej Puchta PPAnim i ← multitasking {wszystkie} Przepowiadanie plików 7/81 93 Tomasz Stasiak Amiga ← wypowiadajâca katalog dysku {wszystkie} Szybki Workbench 7/81 93 Artur Donicz szybkie ← îadowanie Workbencha (przez [Ctrl]+[D]) {wszystkie}

Obrazek podczas wczytywania 7/81 93 Artur Donicz wîasny ← rysunek w startup sequence {wszystkie} Rachmistrz dla pisarzy 6/79 93 Stanisîaw Wësîawski program ← liczâcy sîowa w CEDzie {wszystkie} Alias 8/79 93 Robert Litwiniec aliasy dla ← drukarek {wszystkie} Jeszcze o AMOSie 8/79 93 Ksar uruchamianie ← programu AMOSowego z CLI {wszystkie} Nie chciane NTSC 9/79 93 Henryk Malcherczyk programowy ← reset w trybie NTSC {wszystkie} Antyklik 9/79 93 Konrad Lepiarz programowe ← wyîâczenie stukania stacji dyskietek {system 2.0+} Pozdrowienia 10/78 93 Janusz Doboszyïski ukryte teksty ← z poziomu Amiga BASIC {system do 1.3} Szybsza Amiga 10/78 93 Janusz Doboszyïski zamiana ← procesora na MC68010 {A500} DMA Wait 10/78 93 Maxym/Credo dopasowanie ← Protrackera do nowych Amig A2000/3000/1200 Dwa CLI w jednym oknie 10/78 93 Janusz Doboszyïski dwa procesy ← CLI w jednym oknie {wszystkie} DeluxePaint i fonty 10/78 93 Tomasz Kraj korzystanie z ← obcych czcionek w DeluxePaint {system do 1.3} Seek Trick 11/79 93 Krzysztof Stëpieï obliczenie ← dîugoôci pliku funkcjâ Seek {wszystkie} Cygnus Editor 11/79 93 Szymon Grabowski sztuki i ← sztuczki w CEDzie {wszystkie} Wirtualna drukarka 12/86 93 Stanisîaw Piórkowski przenoszenie ← plików na drukarkë pecetowâ {system 1.3} DeluxePaint i Fonty cz.2 12/86 93 Merlin (polemika z ← Kuferkiem T.Kraja z MA 10/93) {wszystkie} Tajna opcja  $12/86$  93 Kamil Iskra nieznana ← opcja Icon Edit {system 2.0+} Sprëûarka liter 1/79 94 Adam Felkner wydruk ← mniejszâ czionkâ na Star LC-200, LC200 Wektorowe gwiazdki 1/79 94 Marek Duda program w ← AMOS Basic {wszystkie} Sprajty na ramce  $2/87$  94 Konrad Lepiarz wîâczanie ← sprajtów na Ramce {AGA} Pisz po polsku 2/87 94 Marek Pampuch spolszczanie ← programów nie reagujâcych na PLFonts {wszystkie} Run i Wait + 2/87 94 Piotr Pieronek alternatywne ← rozwiâzanie problemu z Kuferka MA 9/93 {wszystkie} Naprawianie AMOSa 3/97 94 Paszczak wczytanie ← pliku z przecinkami w Amosie [knot] {wszystkie} Operacje arytmetyczne 3/97 94 Robert Trzewiczek operacje ← arytmetyczne w asemblerze {wszystkie} Reset 3/97 94 Robert Trzewiczek instalacja ← resetu w Amidze {wszystkie} Ulepszanie CrossDOSa + 4/81 94 Krzysztof Kowalski + prosta ← konwersja tekstów Amiga-pecet {wszystkie} Nowy CED 3.5  $4/81$  94 Dominik Skórka problemy z ← nowym CEDem {wszystkie} Maxi ED 5/81 94 Mariusz Kieê rozszerzenie ← moûliwoôci edytora systemowego {system 2.0+} Ulepszony Workbench 5/81 94 Radosîaw Marcinowski wykorzystanie ← klawiszy funkcyjnych {wszystkie}

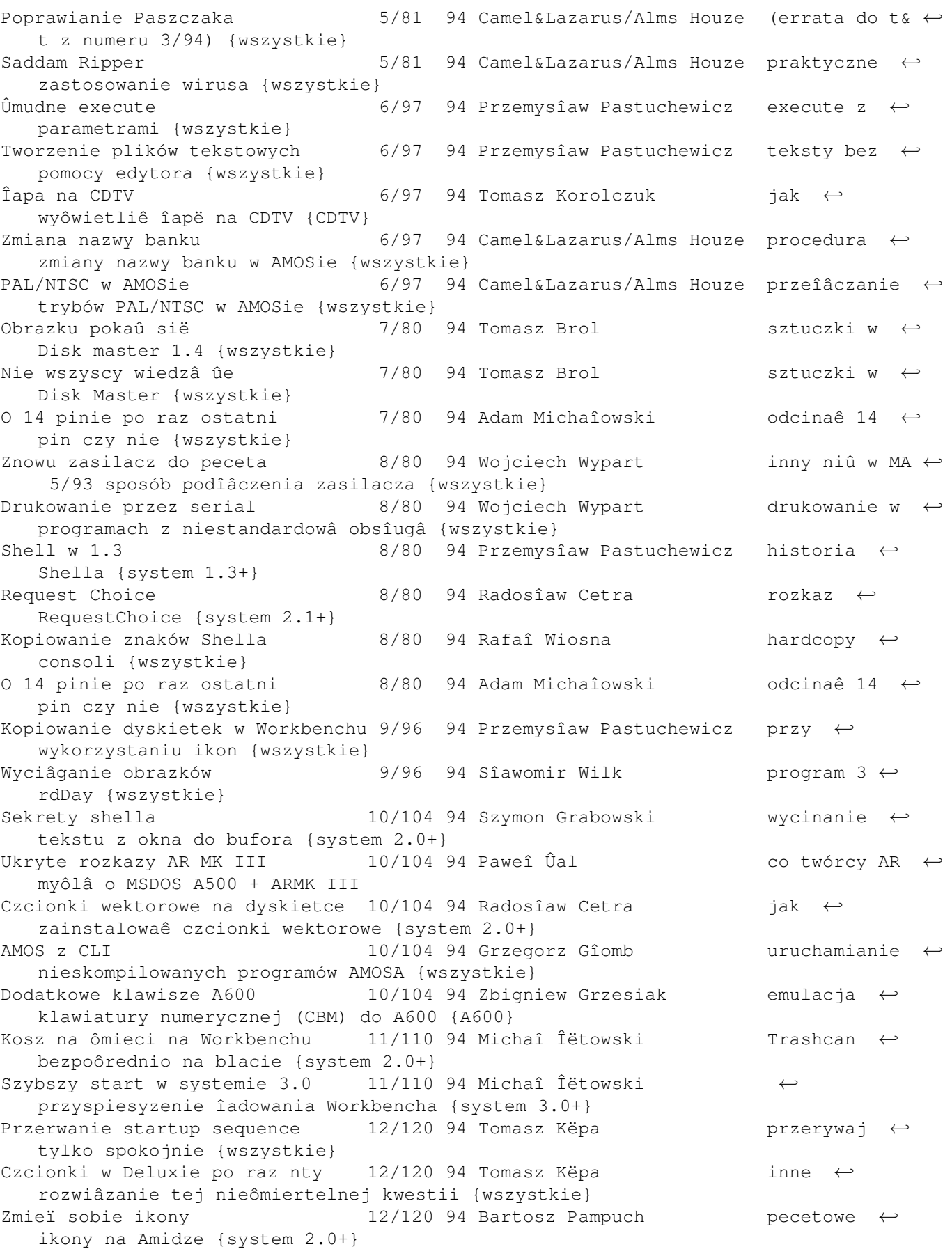

PPPatcher w skryptach  $12/120$  94 Tomasz Këpa co robiê gdy  $\leftrightarrow$ PPP generuje bîâd 104 {wszystkie} PPatcher i ôcieûki  $12/120$  94 Tomasz Këpa problemy z ← PPatcherem {wszystkie} Katalog na dysku <br />
1/110 95 Marek Pampuch <br />
1/110 95 Marek Pampuch <br />
1/110 95 Marek Pampuch <br />
1/110 95 Marek Pampuch <br />
1/110 95 Marek Pampuch <br />
1/110 95 Marek Pampuch <br />
1/110 95 Marek Pa katalogu zbiór ASCII {wszystkie} Dociâganie Cygnusa 1/110 95 LeMUr/DDT justyfikacja ← w CED (skrypt Arexxa) {wszystkie} Inny requestChoice 1/110 95 Bartosz Bilicki inne ← wykorzystanie RequestChoice {system 2.1+} WB i parametry programu 1/110 95 Arkadiusz Stanoszek jak nie ← wpisywaê ton parametrów {wszystkie} Suwanie ekranów w 2.0 i 3.0  $2/103$  95 Mariusz Bielar  $\leftrightarrow$  îatwiejsze  $\leftrightarrow$ ôciâganie ekranów {system 2.0+} Kîopoty z Euroscene 1 2/103 95 Sîawomir Wilk roypakowanie ← zbiorów z kompaktu {CDTV+stacja} Diskmaster nieznany 12/103 95 Sîawomir Wilk kolejna ← sztuczka w Disk Master 1.4 {wszystkie} Ach ten kopier  $2/103$  95 Sîawomir Wilk jak wyjôê z ← XCopy {wszystkie} DATE z Workbencha 12/103 95 Sîawomir Wilk parametry ← rozkazu systemowego Date {wszystkie} Czas w Amosie 3/103 95 Rafaî Morawski AMOSowy ← zegarek {wszystkie} Nowe requestery pod 1.3 3/103 95 Tomasz Podgórski program ARQ ← 1.58 {wszystkie} Wîasny Shell/CLI 3/103 95 Arkadiusz Widawski obsîuga ← Window ToolType {wszystkie} Przesîuchanie dysku 3/103 95 Sîawomir Wilk ← niestandardowe ripowanie sampli (za pomocâ dema) {wszystkie} CED 3.5 3/103 95 Dominik Skórka problemy z  $\leftrightarrow$ nowym CEDem {wszystkie} Pseudotwardziel 4/104 95 Kysy/Atlanta may wykorzystanie ←- RAM i RAD {wszystkie} Kopiowanie plików 4/104 95 Misiaczek inne ← wykorzystanie RequestChioce {system 2.1+} Shift+space=\*&%\$#@ 4/104 95 Kysy/Atlanta may problemy z ← Amosem {wszystkie} Teleecho 5/102 95 Marek Pampuch nowe kody esc ← dla rozkazu Echo {system 1.3+} Zabezpieczenie CDTV 5/102 95 Marek Këdzior ← uniemoûliwienie dostëpu dla mîodszyego brata {CDTV} Super File System 5/102 95 Michaî Turecki jak ← przyspieszyê Disk Spare System {system 2.0+} O IFELSACH trochë 6/102 95 Tomisîaw Kityïski problemy po ← zmianie standardu polskich liter {wszystkie} Ikona RAM-dysku 6/102 95 Melon zmiana ikony ←- RAM dysku na innâ {wszystkie} Kalkulator i CED 6/102 95 Melon i jak podpiâê ← kalkulator pod klawisz funkcyjny {system 2.1+} System-configuration 7/91 95 Piotr Godek programowa ← zmiana kolorów DOS 1.3 {system 1.3} PLFonts inaczej 1/91 95 Piotr Godek inny font ← zamiastTopaza Pl {wszystkie} Bookit w CDTV 7/91 95 Tomasz Korolczuk opis programu ← Bookit {CDTV}

PT zablokowany 8/95 95 KSAR blokowanie ←- Protrakera hasîem tylko dla PT 2.2 beta Czarno-biaîe obrazki 8/95 95 Mateusz Strzeboïski zmiana ← obrazków na odcienie szaroôci w DeluxePaint Utajnianie BASIC-a 8/95 95 Mateusz Strzeboïski ukrywanie ← programu w BASIC-u CED i JcGraph 1 1 8/95 95 Szymon Liszewski przesyîanie ← danych z CEDa w postaci skryptu w ARexx Centrowanie CED-a  $8/95$  95 Szymon Liszewski skrypt w  $\leftrightarrow$ ARexx centrujâcy caîy tekst LHA na LZX 9/94 95 Piotr Grygiel skrypt do ← zmiany typu zarchiwizowanego pliku {wszystkie} Nowe kolory w ASM-One 9/94 95 Maciej Matyka zmiana ← kolorów ekranu edytora w ASM-One 1.25 {wszystkie} AudioMaster i dziury 10/84 95 S.T.Eve & Jarecky poprawka do ← Audiomastera {wszystkie} Zabezpieczenie  $10/84$  95 Zbyszek T. ← zabezpieczenie w Amosie przed wyjmowaniem dyskietki podczas pracy {wszystkie} Coô dla Pecetomanów 10/84 95 Szymon Liszewski wirtualny ← pecetowy twardy dysk z PC-Taska dostëpny z systemu {wszystkie} Powitanie 10/84 95 Zbyszek T. wyciâganie ← tekstu powitania z ROM {ROM 2.05} Akiko 11/72 95 PP/Termos/Union wykorzystanie ←- AKIKO {system 3.1} Lightwave a HAM8 12/72 95 Grzegorz Jankowski sztuczka dla ← posiadaczy niewielkiej pamiëci {A1200/4000} Mâdry przed szkodâ 12/72 95 Zbyszek T. sprawdzenie ← zabezpieczenia dysku {wszystkie} CED i Power Packer 12/72 95 Szymon Liszewski skrypty ← Arexxowe îâczâce te dwa programy {wszystkie} Coô dla pecetomanów 2 1/72 96 Arkadiusz Stanoszek wirtualny ← twardziel pecetowy - polemika {wszystkie} Gwiazdy po raz enty  $1/72$  96 Ivanhoe/S-Large tworzenie ← gwiazdek w AMOSie {wszystkie} 3.5 HDD w A1200  $1/72$  96 Bogdan Langrzik inny sposób ← podîâczenia twardziela {A1200} Super Duper 1/72 96 Bogdan Langrzik jak zapisaê ← preferencje Super Dupera {wszystkie} Errata do peceta 2/73 96 Szymon Liszewski odpowiedú na ← polemikë {wszystkie} Szybsze chunky a → 3/73 96 Piotr Pawîow /Union konwersja ← grafiki chunky -> planar {wszystkie} PCTask, Audiomaster, DBLPal  $3/73$  96 Bolesîaw Szczerba problemy z ← Double Pal {system 2.1+} Szybki WB **4/71 96 Piotr Wojciechowski** backdrop { ← system 3.0+} Amos i Workbench 4/71 96 Ivanhoe jak przejôê~z ← Amosa na Workbench {wszystkie} Jak zmieniê AmibaA na ... 5/81 96 Ivanhoe przeîâczanie ← ekranów Amosa i WB {wszystkie} Wîasne ikony 5/81 96 Langrzik wîasne ikony ← w systemie 3.0 {system 3.0+} CDTV i kompakty muzyczne 6/80 96 Tomasz Korolczuk odtwarzanie ← kompaktów audio na CDTV {CDTV} Maîe a nie cieszy 6/80 96 Andrzej Stypuîa Wordworth 4.1 ←

SE i partycja pecetowa {A1200 Escom}

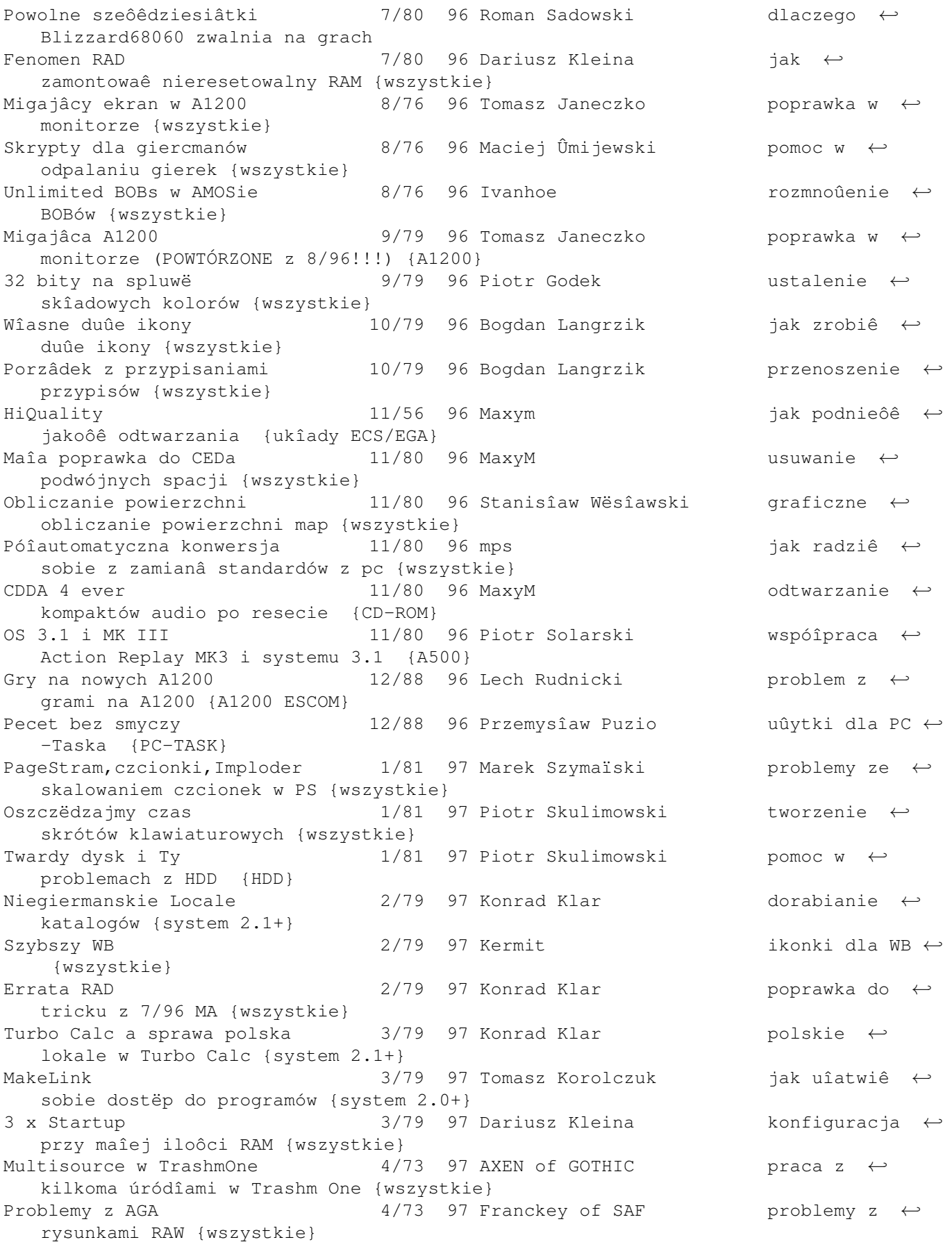

AsmOne i Read Args()  $4/73$  97 Tadek Knapik debugging  $\leftrightarrow$ przy ReadArgs {wszystkie} Sîuchania Protrackera 4/73 97 Marcin Kolasiïski wznawianie ← odtwarzania {wszystkie} AminetCD na A500 6/72 97 Andrzej Wierzchoï jak uruchomiê ← Aminet CD na A570 {A570} Maîa kropka 6/72 97 Paweî Stelmach sztuczka do ← Protrackera {wszystkie} Zapis 6/72 97 Przemysîaw Baraïski przeîâcznik ← zabezpieczenia zapisu w stacji dysków {wszystkie} Magiczna Digita PL 6/72 97 Janusz Podkoôcielny polskie ← litery w DigitaPL {A1200 Magic} Konwersja obrazków 6/72 97 Thorin international poradziê ← sobie przy maîej iloôci pamiëci {wszystkie} Install przez RAD 8/26 97 Marcin Sokoîowski ← rozpakowywanie DMSów {wszystkie} Dyskietki 3.x na 2.x 8/26 97 Marcin Sokoîowski jak odczytaê ← dysk z DirCache w systemie 2.0 {system 2.0} Fonty dla Kowalskiego 8/26 97 Îukasz Cielecki przypisanie ← dysku z czcionkami {wszystkie} Szybkie katalogi 18/26 97 Dariusz Garbowski pomoc przy ← XFH {wszystkie} Magiczna Digita PL 68/26 97 Tomasz Kaczanowski inne ← rozwiâzanie problemu A1200 Magic Install przez RAD 9/78 97 Marcin Sokoîowski ← rozpakowywanie DMSów,powtórzenie z 8,{wszystkie} Dyskietki 3.x na 2.x 9/78 97 Marcin Sokoîowski jak odczytaê ← dysk z DirCache w systemie 2.0,powtórzenie z 8,{system 2.0} Fonty dla Kowalskiego 9/78 97 Îukasz Cielecki przypisanie ← dysku z czcionkami,powtórzenie z 8,{wszystkie} Szybkie katalogi 19/78 97 Dariusz Garbowski pomoc przy ← XFH,powtórzenie z 8,{wszystkie} Install przez RAD 9/78 97 Marcin Sokoîowski ← rozpakowywanie DMSów,powtórzenie z 8,{wszystkie} Dyskietki 3.x na 2.x 9/78 97 Marcin Sokoîowski jak odczytaê ← dysk z DirCache w systemie 2.0,powtórzenie z 8,{system 2.0} Fonty dla Kowalskiego 19/78 97 Îukasz Cielecki przypisanie ← dysku z czcionkami,powtórzenie z 8,{wszystkie} Szybkie katalogi + 9/78 97 Dariusz Garbowski pomoc przy ← XFH,powtórzenie z 8,{wszystkie} Przyspieszamy AutoFX 11/80 97 Marek Pampuch szybsza ← obróbka obrazków {ImageFX} KingCon 11/80 97 Ivanhoe drag & drop w  $\leftrightarrow$ KingCon {wszystkie} Z cyklu Twardy dysk...  $11/80$  97 Piotr Skulimowski walidacja ( $\leftrightarrow$ powtórka????) {HDD} Oszczëdzajmy czas 11/80 97 Piotr Skulimowski program ← Banger Menu {wszystkie} Czyszczenie RAMu 11/80 97 Mateusz Sieradzki wyrzucanie ← zbëdnych rzeczy z RAMu {system 2.1+} Opus i RAM 11/80 97 Marcin Saldat co zrobiê aby ←- Opus nie gîupiaî {Dopus}

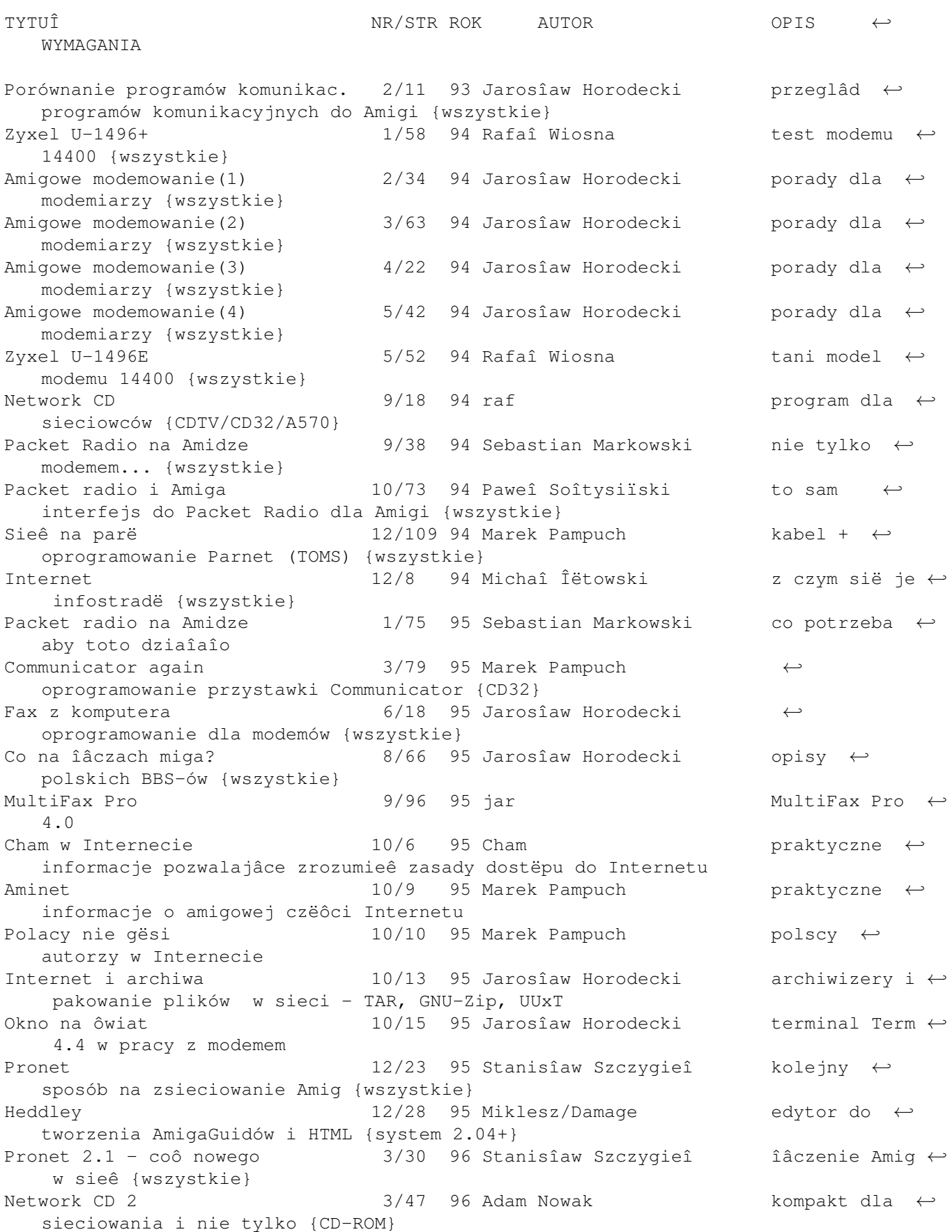

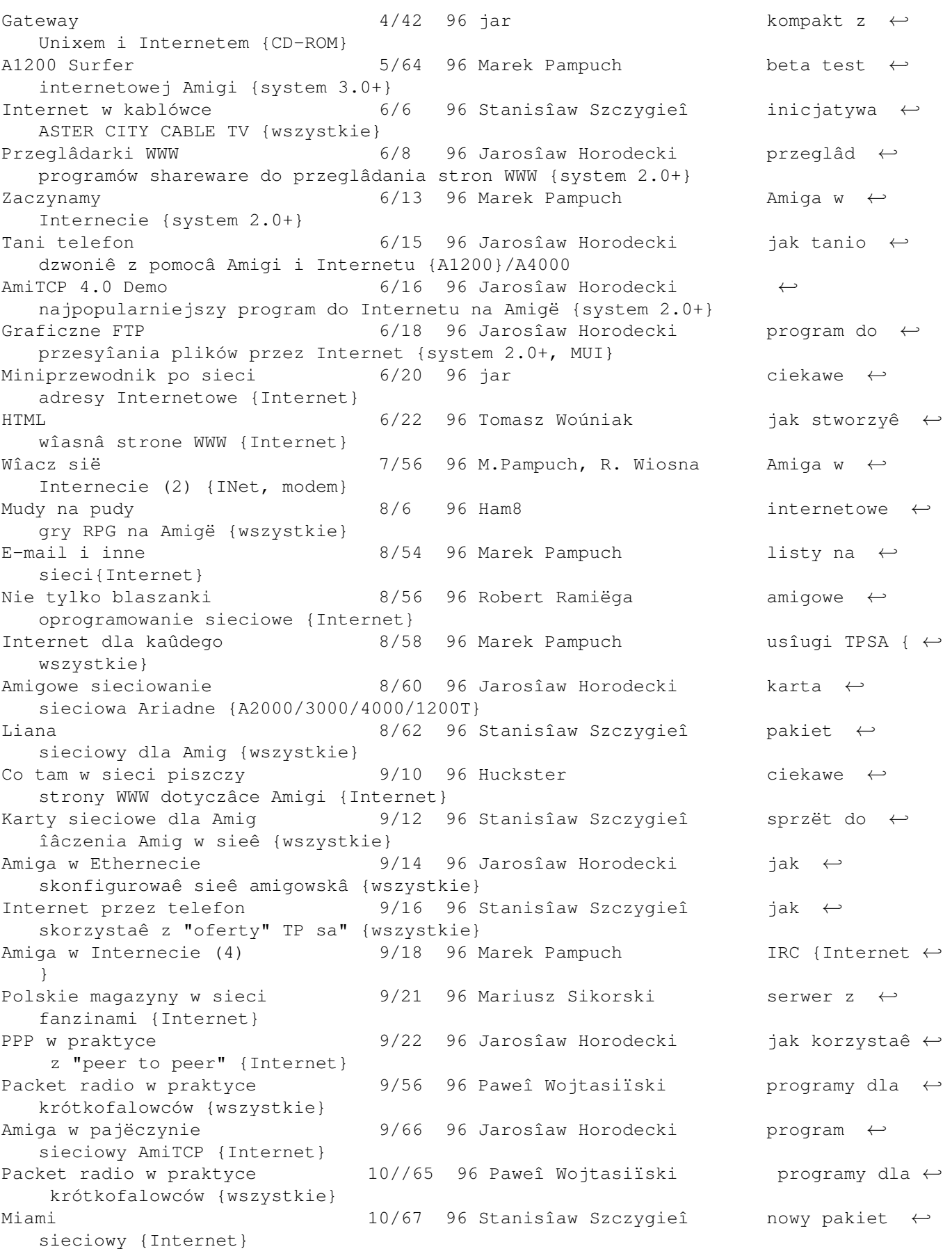

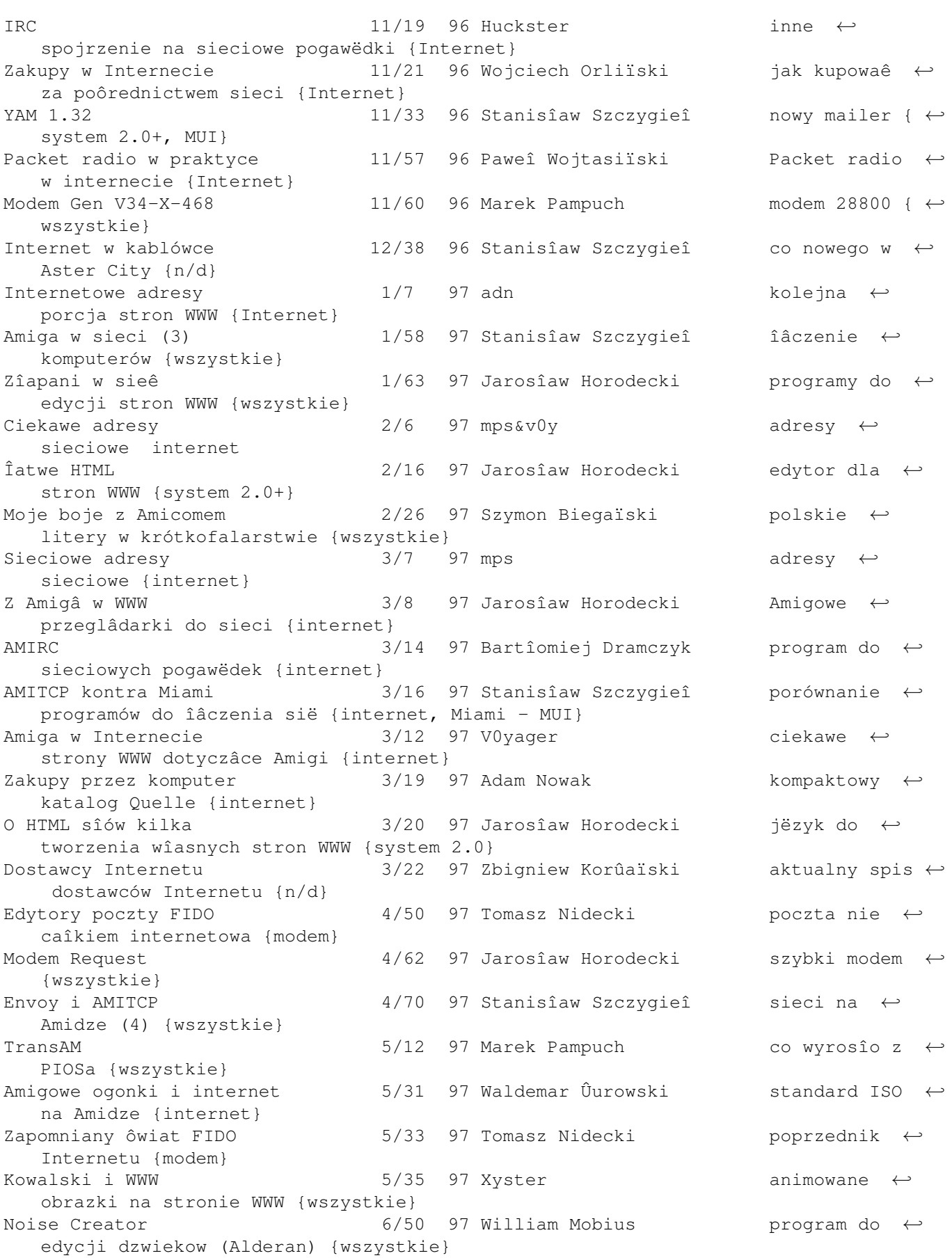

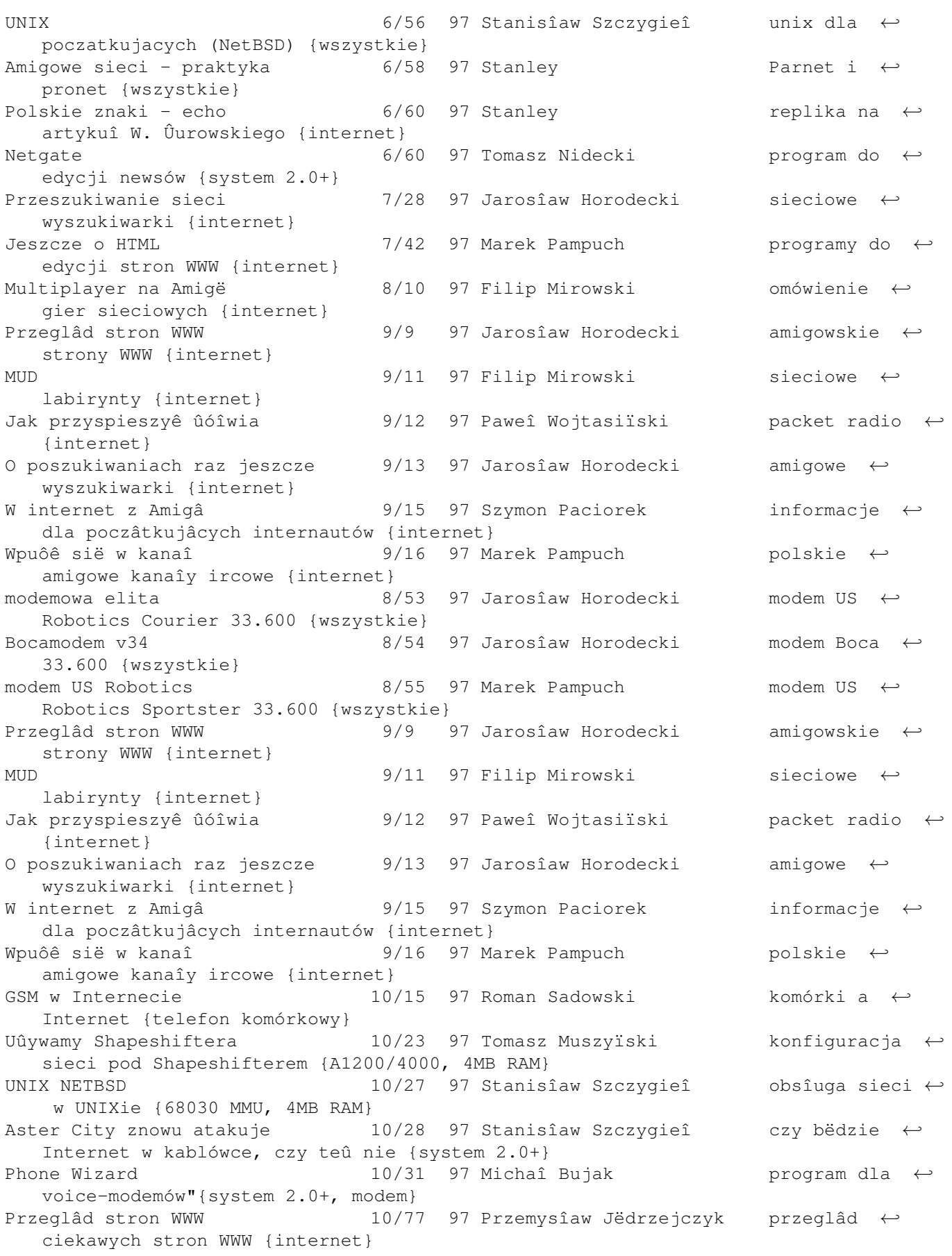

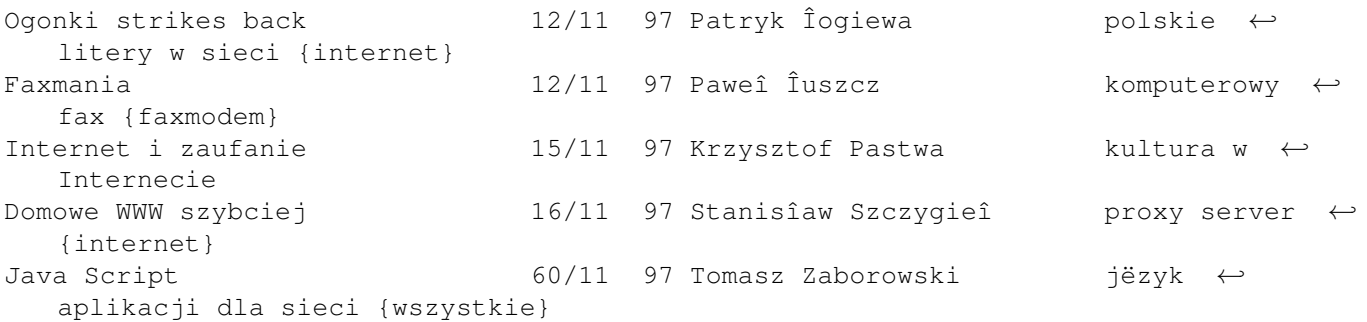

## **1.10 rozmowy**

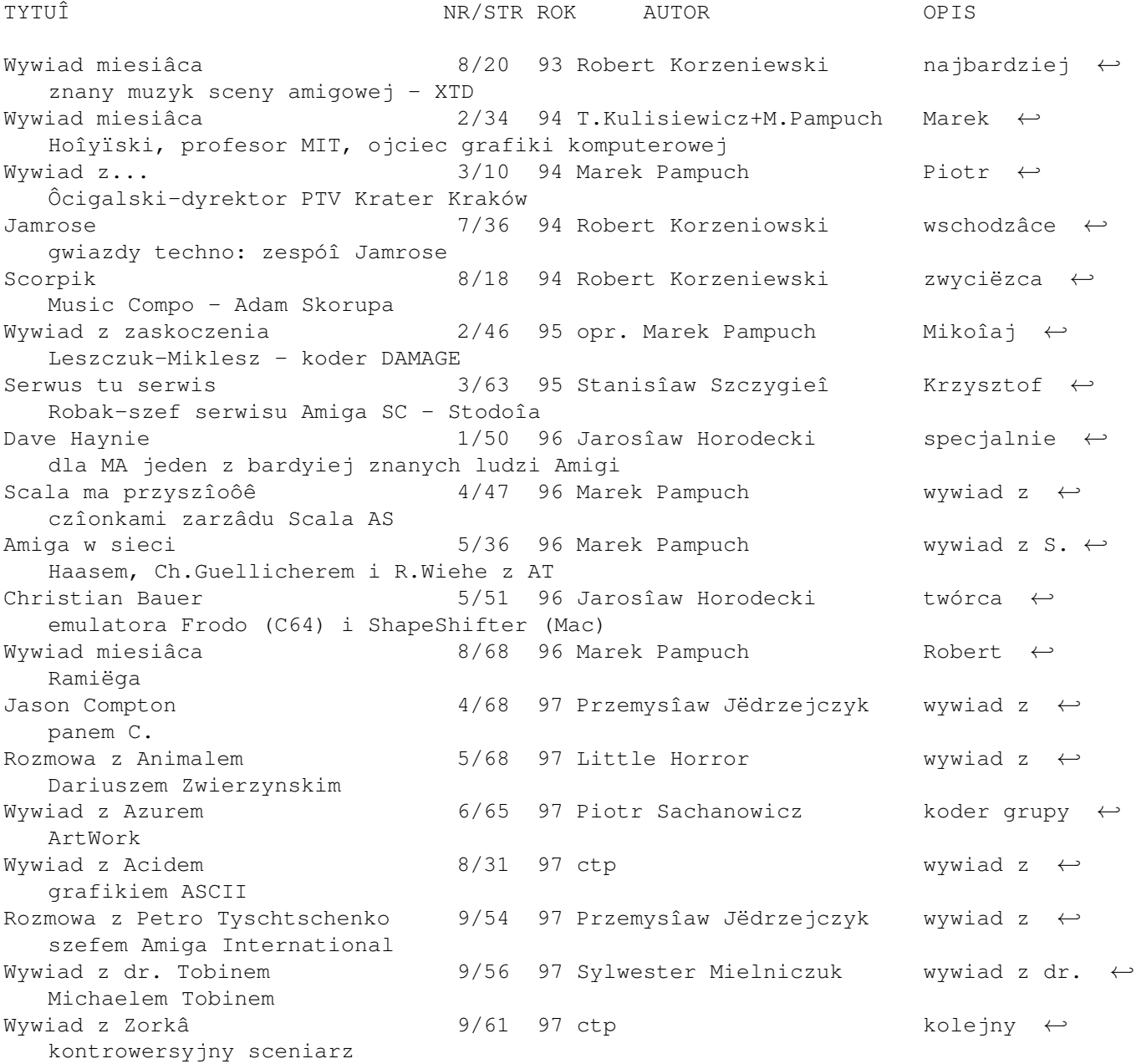

muzyk z Niemiec

## **1.11 reportaûe**

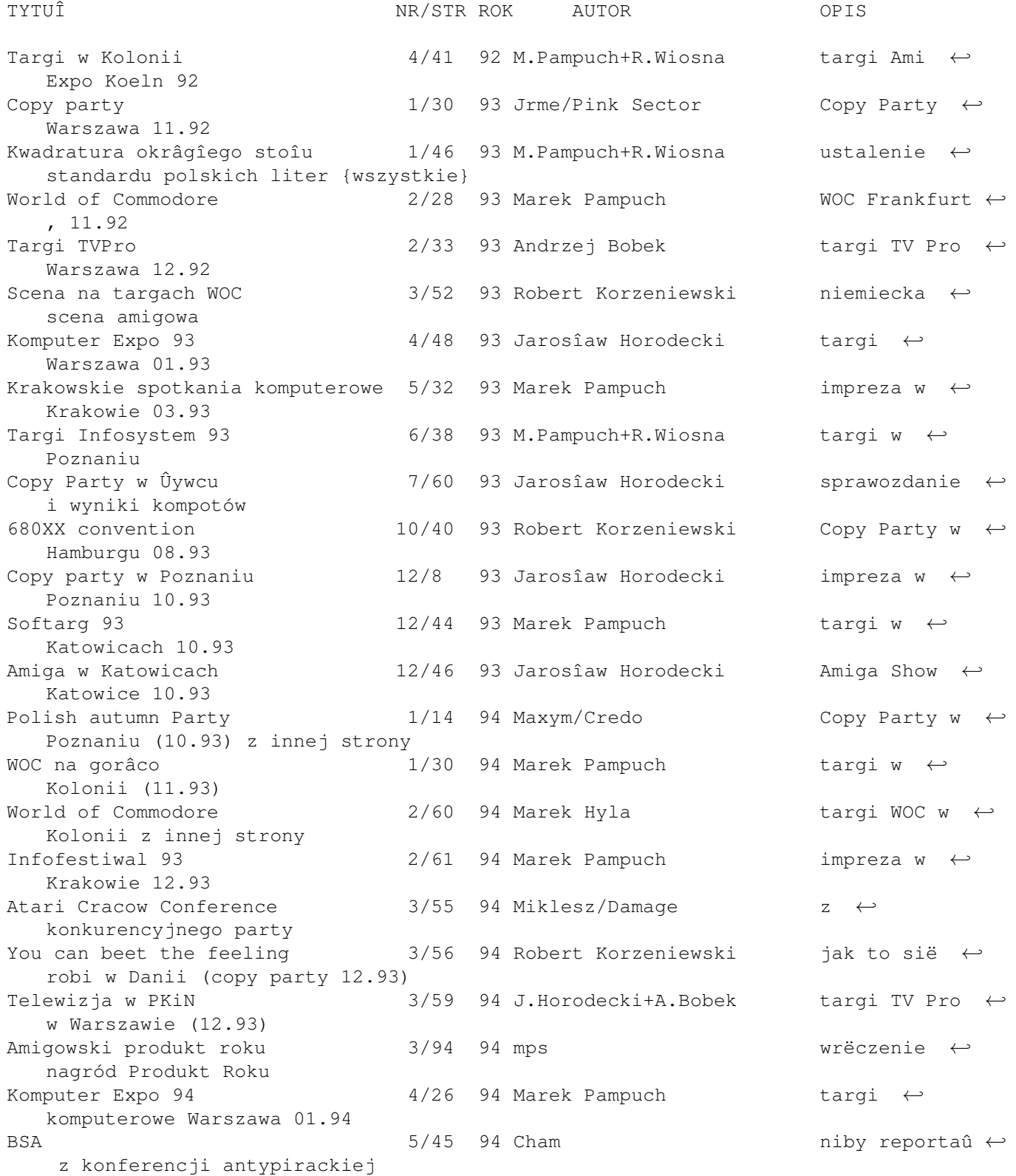

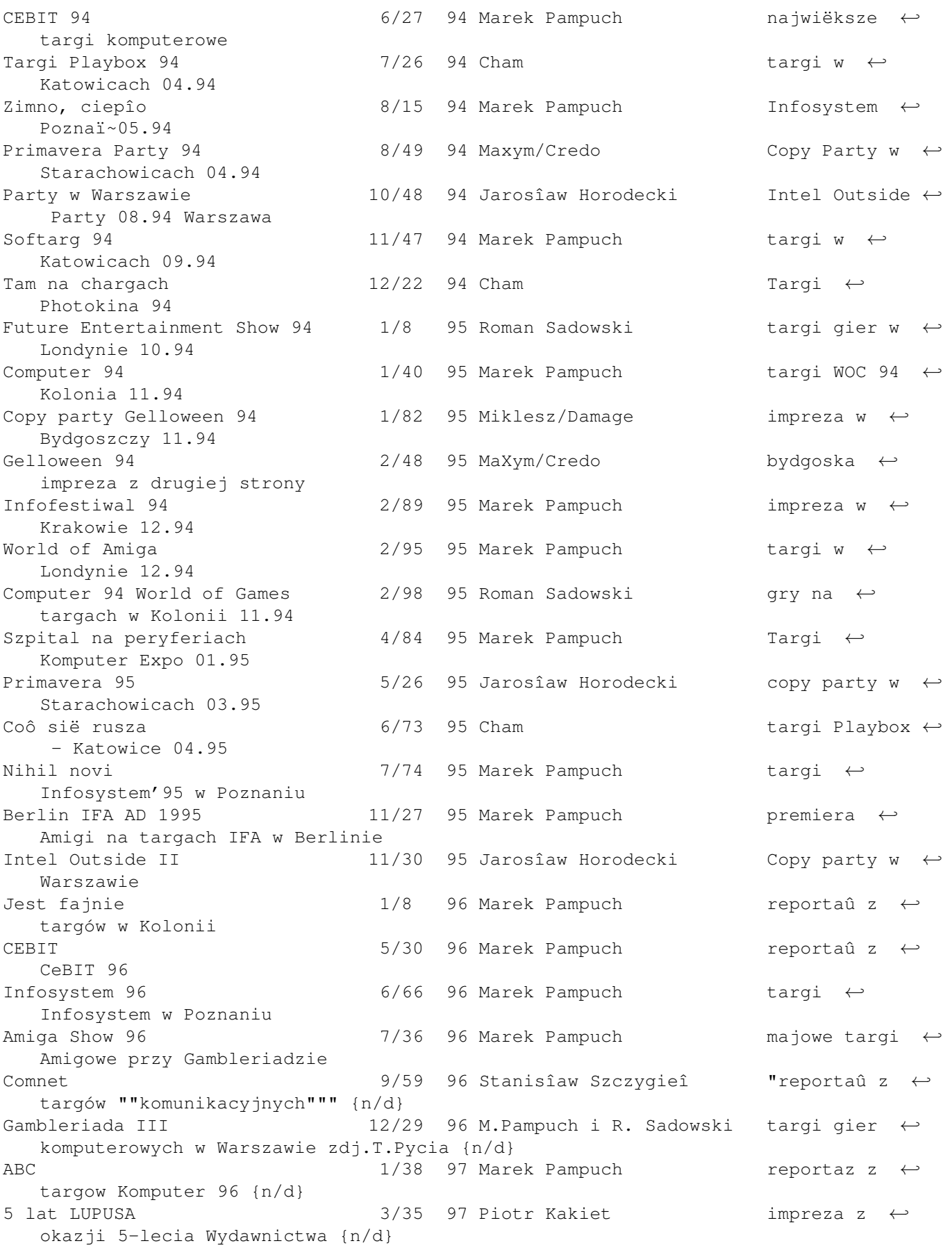

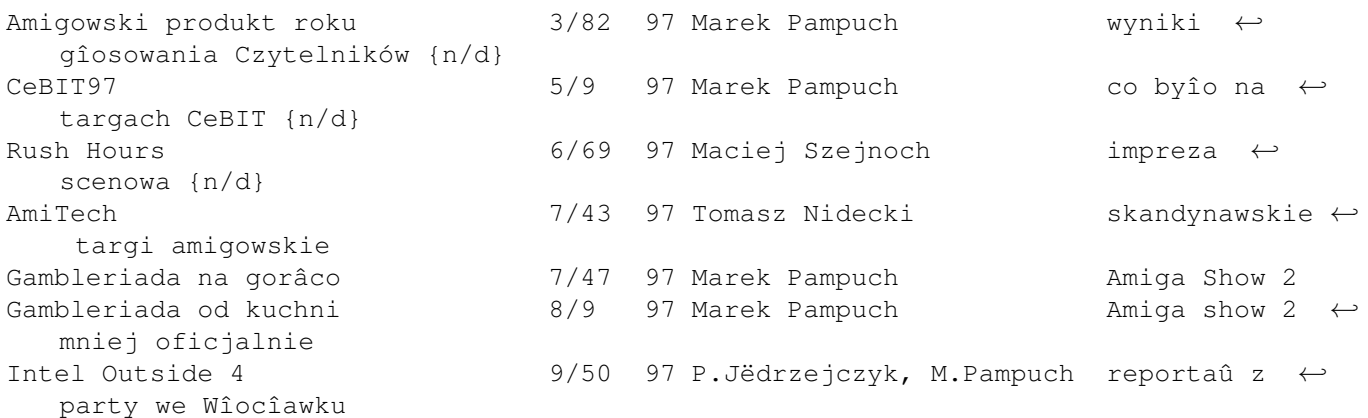